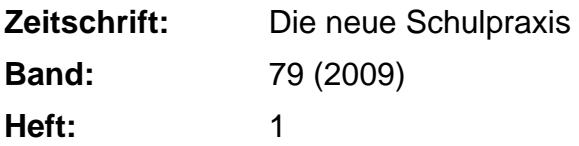

**Heft**

#### **Nutzungsbedingungen**

Die ETH-Bibliothek ist die Anbieterin der digitalisierten Zeitschriften. Sie besitzt keine Urheberrechte an den Zeitschriften und ist nicht verantwortlich für deren Inhalte. Die Rechte liegen in der Regel bei den Herausgebern beziehungsweise den externen Rechteinhabern. [Siehe Rechtliche Hinweise.](https://www.e-periodica.ch/digbib/about3?lang=de)

#### **Conditions d'utilisation**

L'ETH Library est le fournisseur des revues numérisées. Elle ne détient aucun droit d'auteur sur les revues et n'est pas responsable de leur contenu. En règle générale, les droits sont détenus par les éditeurs ou les détenteurs de droits externes. [Voir Informations légales.](https://www.e-periodica.ch/digbib/about3?lang=fr)

#### **Terms of use**

The ETH Library is the provider of the digitised journals. It does not own any copyrights to the journals and is not responsible for their content. The rights usually lie with the publishers or the external rights holders. [See Legal notice.](https://www.e-periodica.ch/digbib/about3?lang=en)

**Download PDF:** 15.05.2025

**ETH-Bibliothek Zürich, E-Periodica, https://www.e-periodica.ch**

# die neue schulpraxis

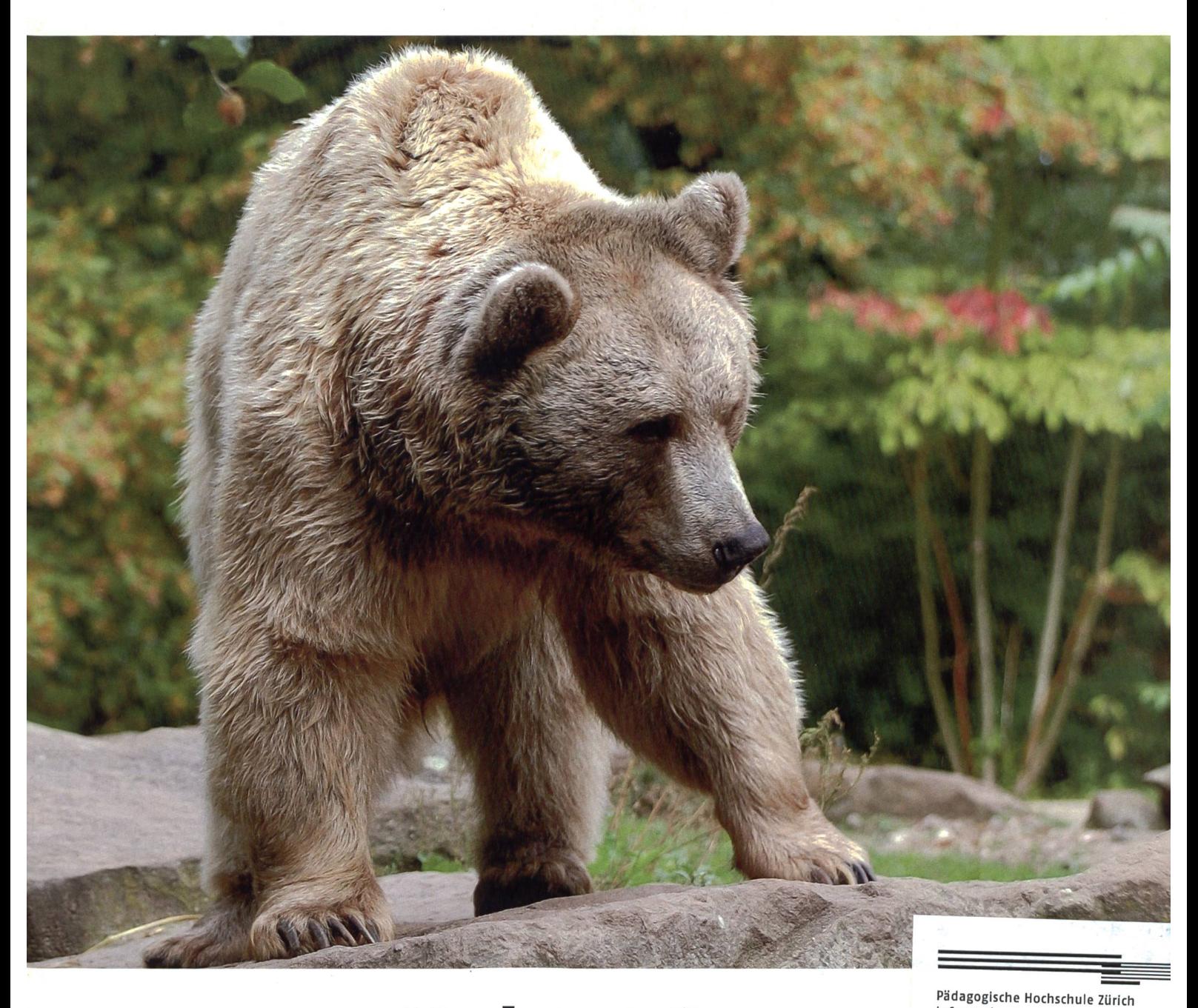

Meister Petz und seine Kumpane

Informationszentrum CH-8090 Zürich

#### UNTERRICHTSFRAGEN

**Tapfere Kinder, gefährdeter** Boden - Wenn die Eltern von Schulkindern gefährlich erkrankt sind

#### SCHULE GESTALTEN

**Exercices** Jobsharing

#### UNTERRICHTSVORSCHLAG

- Hochspannung im Werkraum
- Zum 200. Todestag von Charles Darwin

### SCHNIPSELSEITEN

Fasnacht – die fünfte Jahreszeit

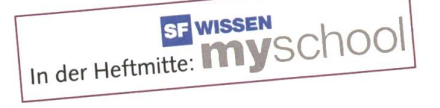

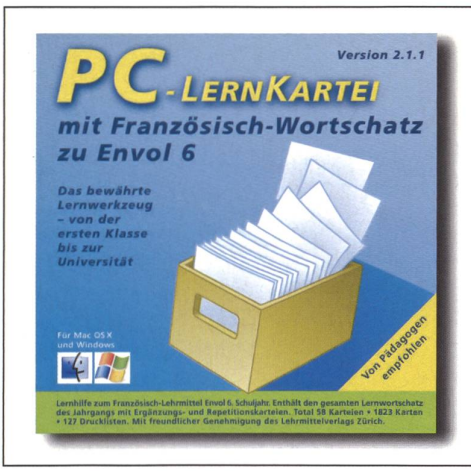

## Schwierigkeiten in Französisch?

Haben Sie Schüler/innen mit Schwierigkeiten in der französischen Sprache?

Die PC-LernKartei ist eine tausendfach bewährte Lernhilfe, die Lernende motiviert, dranzubleiben und ihnen Erfolgserlebnisse vermittelt. Wenige Minuten pro Tag genügen bei regelmässigem Training. Denn: Ein gesicherter Wortschatz ist die Grundlage für erfolgreiches Sprachenlernen.

Unser Tipp: Empfehlen Sie gezielt die PC-LernKartei, wenn es darum geht, Motivation und Lernleistung einzelner Ihrer Schülerinnen und Schüler zu verbessern.

PC-LernKartei mit Französisch-Wortschatz zu Envol 6: Enthält den gesamten Lernwortschatz des Jahrgangs • Total 58 Karteien mit 1823 Karten • Unterteilt nach Unités und Lernzielen für portioniertes und gezieltes Lernen • Mit Ergänzungs- und Repetitionskarteien für die Oberstufe • Alle Kartei-Inhalte liegen auch als kopierbereite Drucklisten vor (127).

#### www.pc-lernkartei.ch oder

schulverlag blmv AG, Güterstr. 13, 3008 Bern schulverlag Tel. 031 380 52 80, www.schulverlag.ch

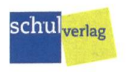

## Heute schon geblitzt? www.blitze.ch

Mit diesem genialen Lehrmittel fällt das Lehren, Lernen und Üben leichter. Neuheiten: Blitze 5. Klasse, Neuauflage Blitze <sup>1</sup> und <sup>2</sup> (Frühsommer 09)

**Informationen Unter DIDAC** Dienstleistungen für das Bildungswesen SWISSDIDAC<br>
S Register inter die Scriptionen der Antonionen Geschäftsste  $\textbf{www.s.}$   $\textbf{www.s.}$   $\textbf{www.s.}$   $\textbf{www.s.}$   $\textbf{www.s.}$   $\textbf{www.s.}$   $\textbf{www.s.}$   $\textbf{www.s.}$   $\textbf{www.s.}$   $\textbf{m}$  and  $\textbf{m}$  and  $\textbf{m}$  is a strug mentro e la formazione Hintergasse 16, 3360 Herzogenbuchsee BE  $\textbf{m}$  Tel.

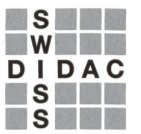

Services pour l'enseignement et la formation Geschäftsstelle<br>Servizi per l'insegnamento e la formazione Hintergasse 16, 3360 Herzogenbuchsee BE

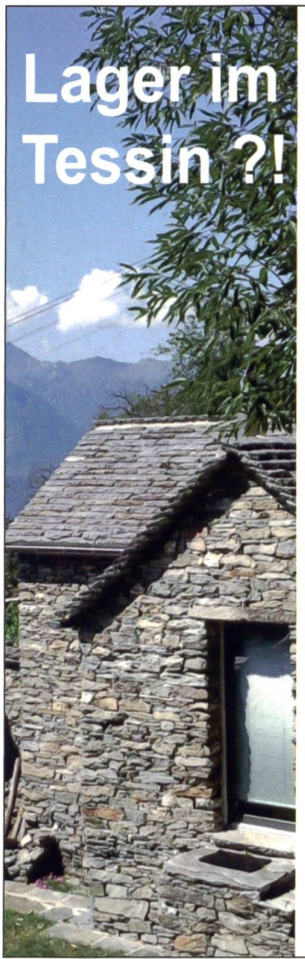

## **CUIFTI** www.curzutt.ch ostello.curzutt@bluewin.ch

Tel. 091 835 57 24

## NEUE UNTERKUNFT

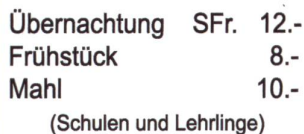

#### BESTELLEN SIE UNSERE DIDAKTISCHE ARBEITSBLÄTTER

wo spass und lernen auf einander treffen

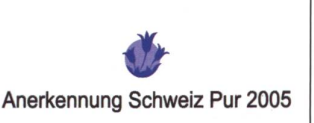

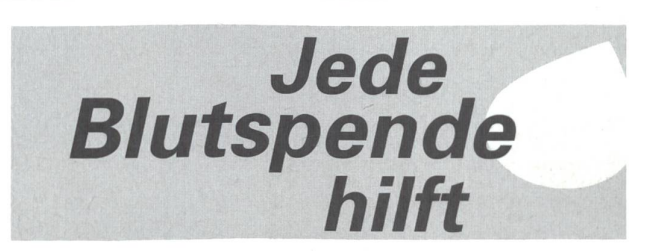

Skilager oder Gruppenferien auf der Axalp! Top-Lage gemütliches Haus direkt an der Piste Neu renoviert 40 Schlafplätze Kontakt 033 951 36 80 • www.skiclub-brienz.ch

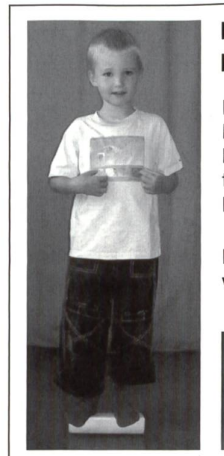

#### Mehr Bewegung im Unterricht: Lernen im Gleichgewicht!

Diese Fusswippe ermöglicht es, effiziente Bewegung in den Unterricht zu bringen. Balancierendes Lernen fördert Konzentration, Gedächtnis, Selbstkontrolle und Leistungswillen, auch bei AD(H)S!

Infos und Bestellung www.merkmal.ch

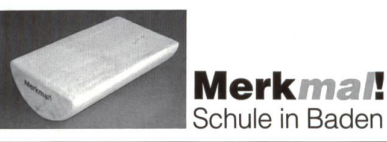

Marc Ingber m. ingber@schulpraxis. ch

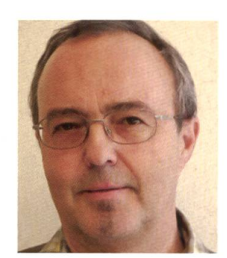

## Dankbarkeit ist das Gedächtnis des Herzens

Von Jean Baptist Massilon

Man erzählt sich die Geschichten von einer Weisen, die sehr alt wurde und tiefglücklich lebte. Sie war eine grosse Lebensgeniesserin und verliess das Haus nie, ohne sich eine Handvoll Bohnen einzustecken. Sie tat dies nicht, um die Bohnen zu kauen. Nein, sie nahm sie mit, um so die schönen Momente des Lebens bewusster wahrzunehmen und um sie besser zählen zu können.

Für jede Kleinigkeit, die sie tagtäglich erlebte - zum Beispiel einen fröhlichen Schatz auf der Strasse, ein köstliches Brot, einen Moment der Stille, das Lachen eines Menschen, eine Tasse Kaffee, eine Berührung des Herzens, einen schattigen Platz in der Mittagshitze, das Zwitschern eines Vogels. Für alles, was die Sinne und das Herz erfreute, liess sie eine Bohne von der rechten in die linke Jackentasche wandern. Manchmal waren es gleich zwei oder drei. Abends dann sass sie zu Hause und zählte die Bohaus der linken Jackentasche.

Sie zelebrierte diese Minuten. So führte sie sich vor Augen, wie viel Schönes ihr an diesem Tag widerfahren war, und freute sich. Und sogar am Abend, an dem sie bloss eine Bohne zählte, war der Tag gelungen – es hatte sich gelohnt, ihn zu leben.

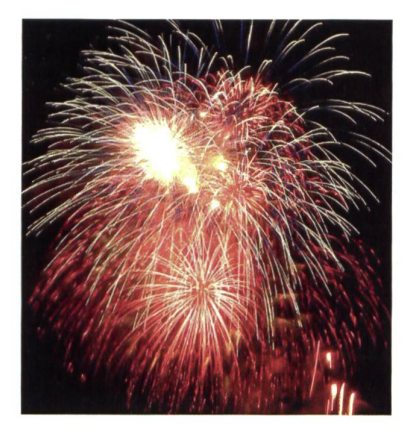

So wünschen wir von Redaktion und Verlag Ihnen, geschätzte Kolleginnen und Kollegen, für das eben begonnene Jahr privat und in der Schule viele Bohnen (oder auch nur Böhnchen) in die linke Jackentasche.

Wir danken Ihnen für Ihre Abonnententreue und freuen uns, Sie auch 2009 mit einer Vielseitigkeit von Beiträgen bei Ihrer Arbeit unterstützen zu können. Prosit Neujahr!

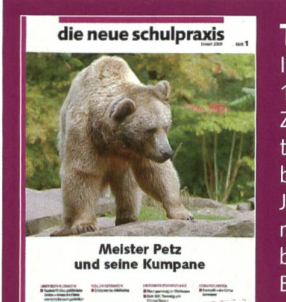

#### **Titelbild**

In der Schweiz leben zurzeit 8 Wölfe, rund 100 Luchse, aber kein einziger Bär. Diese Zahlen nannte Ende Jahr der WWF und beurteilt die Lage bei Braunbär und Luchs als unbefriedigend. So seien beim Bärenschicksal von JJ3 die Menschen zu wenig über den Umgang mit Abfällen informiert gewesen. Unser beitrag unterstützt die Diskussion über die Bärenansiedlung in unserem Land, (min.)

#### EDITORIAL / INHALT

#### UNTERRICHTSERAGEN

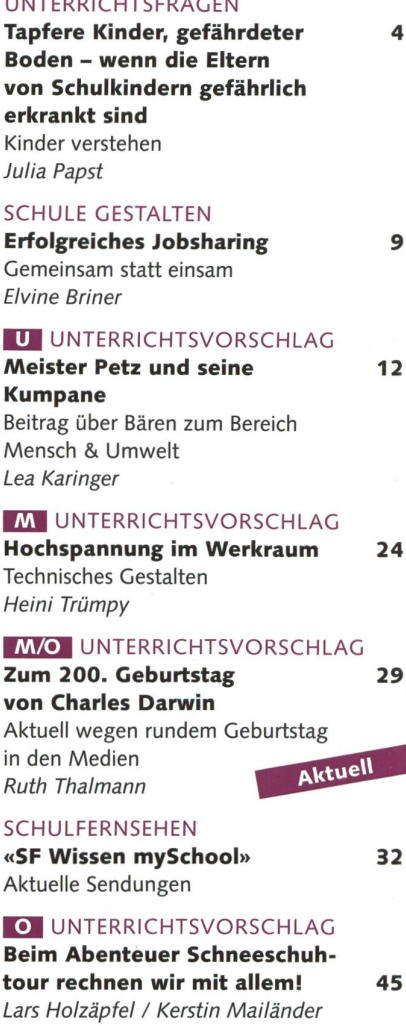

#### SCHULE + COMPUTER

 $t$ 

Den Computer für alle 50 Kinder zugänglich machen Schule und Computer Spezial Claudia Balocco

#### U/M/O <sup>|</sup> SCHNIPSELSEITEN Fasnacht - die fünfte Jahreszeit 58 Ursina Lanz

Museen 34 Freie Unterkünfte 54-57 Impressum und Ausblick 63 Kinder verstehen

## Tapfere Kinder, gefährdeter Boden - Wenn die Eltern von Schulkindern gefährlich erkrankt sind

Kinder können vom Tod eines Elternteils oder von einem anderen schweren Schicksalsschlag getroffen werden. In dieser Situation sind Lehrpersonen oft überwältigt von der Not, in der sich die Schülerin oder der Schüler befindet. Was kann, was soll sie tun? Wo liegt die Balance schen Berührungsängsten und Rettungsfantasien? Einfache Antworten gibt es nicht; aber es gibt bessere und schlechtere, (az)

Julia Papst

Bei der Geburt eines Kindes werden Eltern von vielen Gefühlen überwältigt. Eines davon ist die Verantwortung für die eigenen Kräfte: Nichts darf uns sieren, damit wir diesem Kind Schutz und Begleitung durch sein Leben geben können. Tatsächlich ist das tragfähige Umfeld, in dem Kinder Geborgenheit sowie körperliche und seelische Versorgung erfahren, die wichtigste Bedinfür ein möglichst ungefährdetes Aufwachsen. Krankheiten und salsschläge machen allerdings nicht Halt vor Familien. Es gibt keine Zahlen rüber, wie viele Kinder in der Schweiz in Familien mit einem schwer erkrankoder behinderten Elternteil leben. In den USA geht man von 5 bis 20 Prozent von Kindern aus, die im Lauf ihres Heranwachsens von einer schweren Erkrankung eines Elternteils betroffen sind (Romer, Haagen 2004). Als Lehrperson werden Sie während Ihres beruflichen Lebens also immer wieder Famibegegnen, die mit einer schweren Erkrankung oder dem Tod eines Elternteils umgehen müssen. Wie geht es diesen Kindern? Und welche Rolle spielen Sie als Lehrperson?

#### Die Situation von Kindern mit einem schwer erkrankten Elternteil

Die schwere Erkrankung eines Eltemteils, insbesondere der Mutter,

> Die schwere Erkrankung eines Elternteils, insbesondere der Mutter, gilt als bedeutsamer Risikofaktor für die seelische Entwicklung von Kindern.

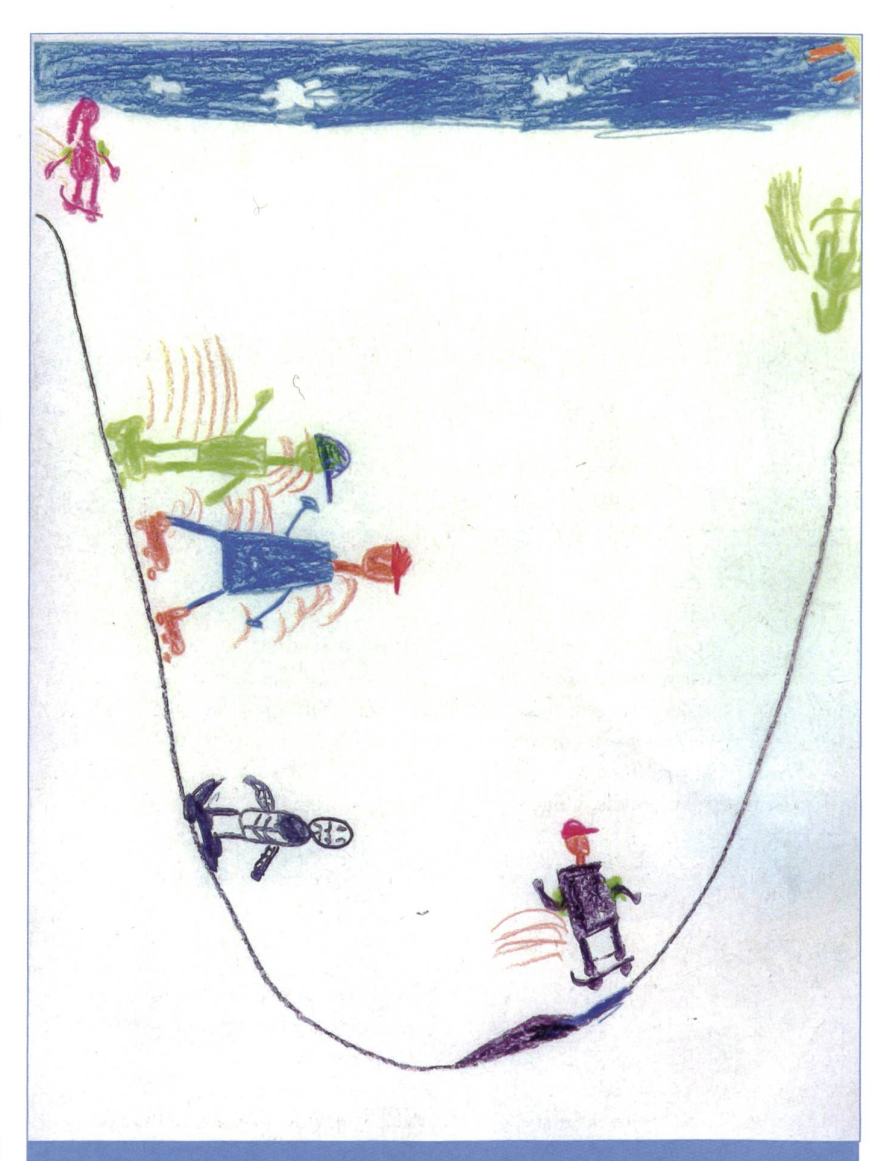

Abb. 1: Der Tod fährt mit: Zeichnung eines Kindes, bei dem ein Elternteil lebensgefährlich erkrankt ist.

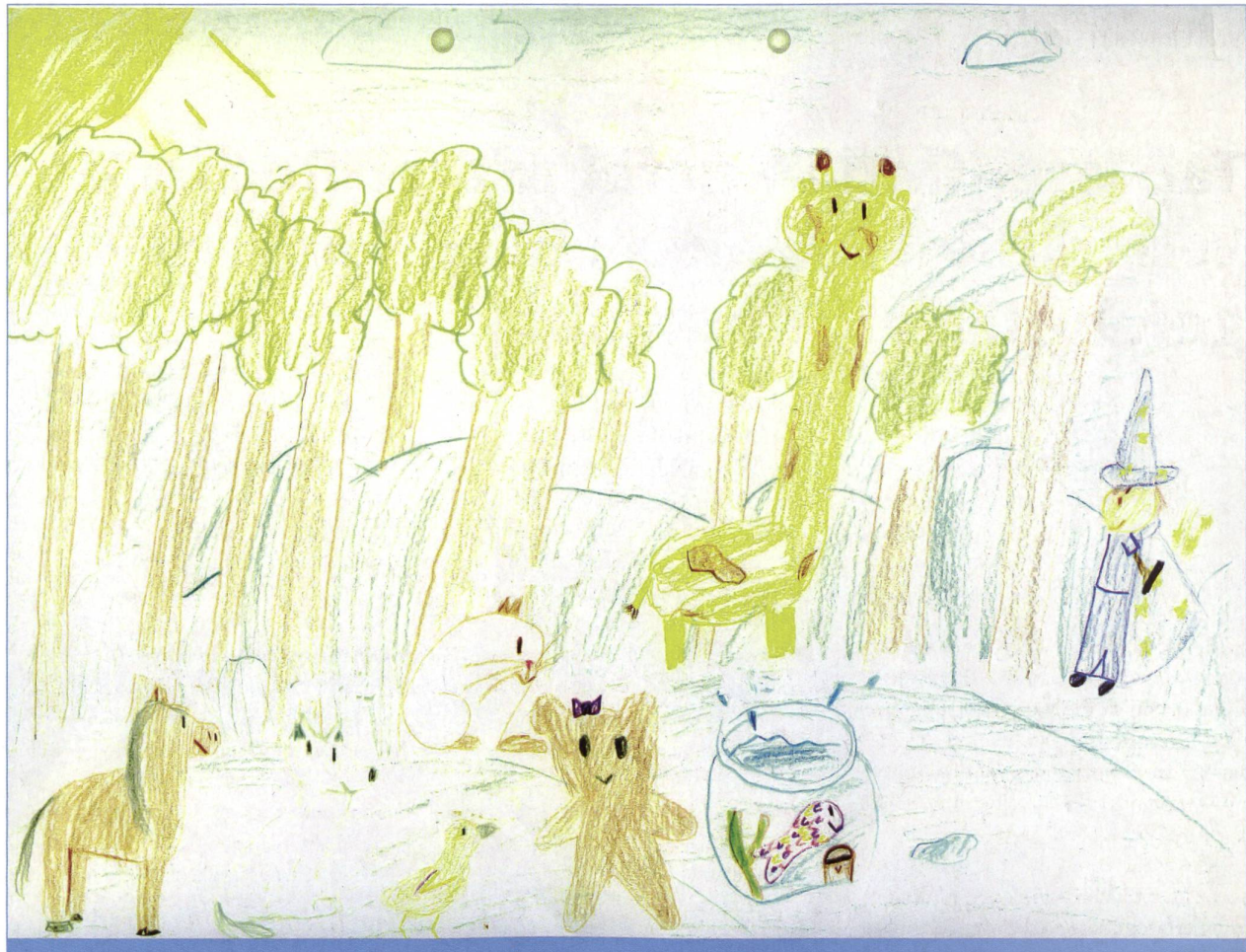

**Abb. 2:** Papa als Goldfisch: Das Kind malt seinen depressiven Vater als Goldfisch im Wasserbecken, sich selber als Teddybär.

gilt als bedeutsamer Risikofaktor für die seelische Entwicklung von dern. Krankenhausaufenthalte und damit verbundene Trennungen, Schmerzen oder Veränderungen in körperlichen Funktionen und äusserer Erscheinung des betroffenen Elternteils, Ungewissheit für die Zukunftspläne einer Familie oder Trauer und Überlastung des nicht von der Krankheit betroffenen Elternsind für alle Betroffenen erhebliche Stressfaktoren.

Allerdings haben Familien je nach verfügbaren Ressourcen und lungsstufe der Kinder unterschiedliche Bewältigungsmöglichkeiten. Im günstigsten Fall steht ein unterstützendes Netz von liebevollen Erwachsenen als Hilfe und Ansprechpartner für die Kinder zur Verfügung. In Familien, in denen als Folge der Erkrankung die familiären Aufgaben überwiegend unter den Erwachsenen neu aufgeteilt werbleiben für die Kinder die grösstmöglichen Spielräume zur Entwicklung bestehen: In der Regel übernimmt der gesunde Elternteil – zusätzlich zu den eigenen elterlichen Aufgaben - einen grossen Teil der Arbeiten seiner erkrankten Partnerin oder seines krankten Partners.

Bleiben Kinder jedoch ohne Hilfe von erwachsenen Bezugspersonen oder werden sie im Gegenteil zu nicht kindgerechter Verantwortungsübernahme herangezogen, so kann eine andauernde emotionale Überforderung entstehen, die zu erheblichen psychischen Störungen führt.

#### Wie Familien auf die schwere Erkrankung eines Elternteils reagieren

Zunächst rückt die Familie zusammen. Man tendiert dazu, eigenständige Aktivitäten hintanzustellen und sich ganz den Bedürfnissen des Erkrankten anzupassen. Häufig zieht sich die Fami-

#### Klarheit, in altersgemässer Form, ist besser zu verkraften als bedrohte Fröhlichkeit.

lie vom sozialen Geschehen zurück oder grenzt sich gegen die banal erscheinende Unbeschwertheit der Aussenwelt ab. Häufig werden Konflikte vermieden, es entsteht ein Schonklima, in dem Auseinandersetzungen nicht mehr möglich sind. Diese typischen Reaktionen einer Familie binden Kinder und Jugendliche verstärkt in das Familiensystem ein und erschweren ihre Ablösung. Die Auseinandersetzung mit einem geschlechtsspezifischen Rollenbild ist für die Kinder erschwert. Oft wollen die Eltern ihren Kindern die Schwere der Situation ersparen und formieren sie nicht über Ausmass der Krankheit und eine mögliche bedrohung. Sie unterschätzen das Sensorium ihrer Kinder für die Sorgen und Ängste der Eltern. Vielmehr sehen sie in ihren Kindern das Symbol für Hoffund Sorglosigkeit. Viele Kinder übernehmen diese Rolle und stützen ih-Eltern damit ganz erheblich, geraten aber selbst in diffuse Ängste oder lische Überforderung. Ihre eigenen Bedürfnisse, auch die nach Information, Orientierungshilfe und Trauer, stellen sie zurück. Sie leben in einer Atmosphäre des doppelten Bodens, die Verunsicherung zur Folge hat. Klarheit, in altersgemässer Form, ist besser zu kraften als bedrohte Fröhlichkeit.

#### Entwicklungspsychologische Reaktionen auf die Erkrankung eines Elternteils

Schulkinder denken sehr konkret über die möglichen Folgen der elterlichen Erkrankung einschliesslich des Sterbens nach.

Im Säuglings- und Kleinkindalter wird die möglicherweise notwendige Trennung von der Mutter als existenziell bedrohlich erlebt. Wird der gesablauf ungewiss und verändert sich die körperliche oder seelische Verfassung des erkrankten Elternteils massiv, so kann die Entwicklung des Kindes einträchtigt werden, falls die Unterstützung durch andere Erwachsene fehlt. Im Kindergartenalter kann das «magische Denken» des Kindes, das Kausalzusammenhänge zwischen dem eigenen Handeln und den Geschehnissen im Umfeld herstellt, zu Vorstellungen von Schuldzusammenhängen führen: «Weil ich böse war/nicht aufgegessen/geweint habe etc., ist die Mutter krank geworden.» Auch die Traurigkeit der Umgebung interpretieren die Kinder als Folge des eigenen unerwünschten Verhaltens. Schulkinder hingegen denken sehr konkret über die möglichen Folgen der elterlichen Erkrankung einschliesslich des Sterbens nach. Sie versuchen, eigene Forderungen von den Eltern fernzuhal-Oft reagieren sie mit Rückzug und Verzicht auf eigene Aktivitäten oder mit starken somatischen Beschwerden. gendliche sind bereit, sehr viel Verantwortung für den kranken Elternteil einschliesslich dessen körperlicher sorgung zu übernehmen. Je grösser diese

Bereitschaft ist, desto schuldbehafteter sind eine mögliche Loslösung aus dem familiären Netz und das Verfolgen eigener Interessen für diese Jugendlichen.

#### Körperliche oder seelische Erkrankung

Für die familiäre Bewältigung der Erkrankung eines Elternteils ist es von ganz erheblicher Bedeutung, ob es sich um eine körperliche oder psychische krankung handelt. Bei einer körperlich schweren Erkrankung oder Behinderung stehen häufig Fragen der Alltagsbewältigung und der Mobilität im Vordergrund. Es müssen deutliche schränkungen des gemeinsamen Tagesablaufes in Kauf genommen werden, oft sind auch erschreckende Veränderungen des Erscheinungsbildes des Erkrankten zu verkraften. Ist die Erkrankung lebensbedrohlich, kann die gesamte Vitalität der Familie zum Erliegen kommen. Allerdings wird bei einer körperlichen Erkrankung eher konkrete Unterstützung organisiert oder medizinisches Pflegepersonal involviert.

Bei der seelischen Erkrankung eines Elternteils sind die Wesensveränderung und die seelische Unerreichbarkeit des Betroffenen bedrohlich für die Kinder. Es kommt auch deutlich häufiger zu Konflikten zwischen den Eltern, und die Angst, allein gelassen zu werden, ist für die Betroffenen ebenso gross wie für die Kinder. Sozial wird eine seelische Krankheit weniger akzeptiert, die Familie ist isolierter, medizinisches Personal steht oft nicht zur Verfügung. Andererseits gilt das Vorhandensein einer Familie, insbesondere mit Kindern, als wichtige Ressource für psychisch Kranke.

> Bei der seelischen Erkrankung eines Elternteils sind die Wesensveränderung und die seelische Unerreichbarkeit des Betroffenen bedrohlich für die Kinder.

So entsteht ein labiler Interessenskonflikt zwischen den Bedürfnissen des krankten und der Kinder, wobei Kinder die oft überfordernde Rolle der Erwachübernehmen. Sie geraten häufig in einen Loyalitätskonflikt zwischen der Scham für das Verhalten des psychisch erkrankten Elternteils und notwendiger Distanzierung.

#### Die Schule als Schutzfaktor

Auch wenn Kinder und Jugendliche unter schwierigen Bedingungen aufwachsen, ist eine gute seelische Entwicklung möglich, dann nämlich, wenn ihnen vertraute Erwachsene zur Seite stehen, in denen sie Gesprächspartner für ihre Sorgen und Nöte finden. Grosseltern, Nachbarn, Freunde und eben auch Lehrpersonen helfen nen, in der beängstigenden Situation ihres Alltags die Orientierung zu behalten und Erklärungen zu finden. Dabei kommt es nicht einmal auf dauernde Präsenz und gültige Antworten an, wie Forschungen zur seelischen Resilienz (Widerstandsfähigkeit) von Kindern zeigen, sondern eher auf Verlässlichkeit und Ansprechbarkeit. Eine stabile ziehung zu einer Bezugsperson ist neben positiven Schulerlebnissen, Intelliund sozialer Kompetenz einer der wesentlichen Schutzfaktoren, die helfen, dass Kinder auch belastende Ereignisse seelisch verkraften oder an ihnen wachsen.

Die Schule ist per se eine Institution, die durch ihr Lernangebot dem Kind im besten Fall — zur Entfaltung seiner Fähigkeiten und Persönlichkeit verhilft. In die Schule zu gehen, ist ein wichtiger Schritt in der Autonomieentwicklung eines Kindes. Es löst sich aus dem trauten Schoss der Familie und lernt in seinen Lehrpersonen Erwachsene kennen, die ihm zum selbstständigen Beherrschen grundlegender Fähigkeiten verhelfen und damit eine Teilnahme an sozialen und kulturellen Prozessen möglichen. In der Schule kann das Kind ausserdem Beziehungen zu altrigen knüpfen und lernt, einen Massstab für Allgemeingültiges, für «Normalität» zu entwickeln.

#### Die Lehrperson: zwischen Mitgefühl und Anleitung

In Zeiten grosser familiärer tungen kann die Schule für das Kind und den Jugendlichen zur Insel des «normalen Lebens» werden, in der die Krankheit nicht im Mittelpunkt steht.

Lehrpersonen, die Kindern mit schwierigem Schicksal begegnen, sind oft überwältigt von der Not, die sich vor ihnen auftut. Manche Lehrpersonen ziehen es vor, die Situation zu ignorie-Andere verstummen angesichts des grossen Leids und fühlen sich befangen. Wieder andere engagieren sich intensiv, oft über die Interessen des Kindes hinIn Zeiten grosser familiärer Belastungen kann die Schule für das Kind und den Jugendlichen zur Insel des «normalen Lebens» werden, in der die Krankheit nicht im Mittelpunkt steht.

weg. Am wohlsten fühlen sich Kinder wahrscheinlich in einer Mischung aus all diesen Haltungen, dann nämlich, wenn Lehrpersonen es verstehen, dem Kind eine liebevolle Beziehung anzubieund möglicherweise auch für Fragen zur Verfügung zu stehen, es gleichzeitig dazu ermutigen, sich den Lerninhalzu widmen und seine Interessen zu pflegen. Oft sind Kinder schwer kranker Eltern besonders gewissenhaft, ideale Schüler also, die es aber verdienen, auch die leichtsinnigen Aspekte des sammenlebens in einer Schule geniessen zu dürfen. In Zeiten grosser familiärer Belastungen kann die Schule für das Kind und den Jugendlichen zur Insel des «normalen Lebens» werden, in der die Krankheit nicht im Mittelpunkt steht. Lehrpersonen, die weder rungsängste noch Rettungsfantasien haben, sind hilfreiche Begleiter in dieser schwierigen Zeit. Besondere Aufmerksamkeit ist dann gefragt, wenn Kinder viele somatische Beschwerden haben, sich aus dem sozialen Geschehen der Klasse zurückziehen oder gar nicht mehr zur Schule kommen. Hier ist ein beharrliches und freundliches Aufrechterhalten der Beziehung besonders wichtig. Signale aus der Schule «Wir warauf dich, dein Platz ist hier» können helfen, das Kind aus seiner engen strickung mit dem häuslichen Drama zu lösen. Manchmal ist das über längere Zeit nötig und oft auch noch für Jugendliche von grosser Bedeutung.

#### Tod und Trauern

Die Reaktionen auf den Verlust eines geliebten Menschen sind bei jedem ders. Viele Lehrpersonen berichten von Schüler/innen, die schon am nächsten Tag und scheinbar ungerührt wieder zur Schule kommen, nachdem ein Elternteil verstorben ist. Andere können es nicht ertragen, darüber zu sprechen. Einiweigern sich, wieder in die Schule zu gehen. Und wieder andere zeigen wortreich ihre Trauer. Keine der Reaktionen ist zunächst unangebracht oder «nicht normal», Trauer ist eine menschliche

Erfahrung und nicht therapiebedürftig. Besorgniserregend ist, wenn über Monate keine merkliche Entspannung eintritt oder plötzlich Ängste, überbor-Aggressivität oder somatische Beschwerden beobachtbar sind. Lang anhaltender Rückzug, soziale Isolation, starker Leistungsabfall bedürfen ebenso der Aufmerksamkeit. Hier könnten sich Lehrpersonen mit dem verwitweten ternteil besprechen oder vom Schulpsychologischen Dienst beraten lassen.

Wie stark Lehrpersonen und ler/innen Anteil am Verlust eines Elternteils nehmen, hängt von ihrer Art, Beziehungen zu pflegen, ab. Kannte die Lehrperson die Eltern gut und ist sie mit dem Schüler oder der Schülerin in vertrautem Kontakt, dann kann sie ihr Mitgefühl ausdrücken, wie es ihr am besten erscheint: Von der Teilnahme an der Beerdigung bis zum Brief oder spräch ist alles passend. War der Lehrperson niemand näher bekannt, dann ist trotzdem ein Ausdruck des Mitgefühls wichtig. Wie viel Zurückhaltung und Diskretion, wie viel Anteilnahme und Begleitung sie anbietet, hängt auch von kulturellen Gepflogenheiten ab. In

> In der Klasse geht das Leben weiter. Für Trauernde ist das oft eine schmerzhafte Erfahrung, dennoch ist es auch eine notwendige Realität.

manchen ländlichen Gegenden ist die Begleitung der ganzen Klasse bei einer Abdankung selbstverständlich, in deren sozialen Umfeldern würde dies auf Befremden stossen. Allerdings gilt: Trauernde brauchen Nähe ebenso wie Rückzug. Die Gefahr, sich isoliert zu fühlen, ist allerdings grösser als die, drängt zu werden.

In der Klasse geht das Leben weiter. Für Trauernde ist das oft eine schmerzhafte Erfahrung, dennoch ist es auch eine notwendige Realität. Das Kind wird unterscheiden lernen, an welchen Or-Trauer gelebt wird, zu Hause etwa, und wo es weiter am Fluss des Lebens teilnehmen kann, bis die Traurigkeit sich in eine wehmütige Erinnerung und der Schmerz sich in innere Verbundenheit verwandelt haben. Wir Erwachsenen sind diesen Weg aus der Trauer vielleicht schon gegangen und können dem Kind unsere Begleitung anbieten.

Kinderschutz: Oft kommen Familien auch unter sehr schwierigen Bedingungen gut genug zurecht, dass sie ihren Kindern Versorgung und Schutz bieten können. Am schwierigsten sind Situationen, in denen ein erkrank-Elternteil sozial sehr isoliert ist und möglicherweise allein mit dem Kind lebt. Wenn Lehrpersonen sich grosse Sorgen bezüglich der sorgung eines Kindes machen, ist eine Rücksprache mit der leitung, den Schulsozialarbeitern der Schule oder einer regionalen Kinderschutzgruppe hilfreich. Gemeinsam kann entschieden werden, wie weiter vorgeganwerden soll. In diesem Artikel nicht erwähnt wurde die Situation von Kindern suchtkranker Eltern, die noch wesentlich komplexer und kaum ohne Hilfe von aussen zu bewältigen ist.

Julia Papst, Psychologin lie. phil., ist Schulpsychologin in der Stadt Zürich.

#### Literaturangaben

Lenz, A.: Interventionen bei Kindern psychisch kranker Eltern. Göttingen: Hogrefe 2008.<br>**Romer, G., Haagen, M.:** Kinder körperlich erkrankteı

Eltern. In: Deutsche Liga für das Kind 2/2004. Papst, J., Dinkel-Sieber, S., Knobel, J., Rauber, J.: Kinder in Familien mit chronisch krankem Elternteil am

## die neue schulpraxis

# die neue schulpraxis mn i i and a p Film Walker Mensch • Umwelt PFLANZEN ES

#### D. Jost Mensch und Umwelt: Pflanzen

Unter dem Motto «Natur erleben das ganze Jahr» bietet dieser Sammelband eine Fülle von Anregungen und Möglichkeiten zum Thema «Pflanzen». Das Reich der Pflanzen im Wechsel der Jahreszeiten zu entdecken, bewusster wahrzunehmen und zu verstehen, ist das Ziel der breit gefächerten Beiträge. Bilder, Texte, Arbeitsblätter und Werkstattmaterialien machen diesen Band zu einer Fundgrube naturnahen Lernens.

Der Band erleichtert die Vorbereitung und führung eines erlebnisstarken Realien- und Biologieunterrichtes.

Bitte einsenden an: die neue schulpraxis Fürstenlandstrasse 122 9001 St. Gallen

Jetzt len

Bestellung per Fax: 071 272 73 84 Telefonische Bestellung: 071 272 71 98 E-Mail-Order: info@schulpraxis.ch

Alle Preise inkl. MwSt. zuzüglich Versand

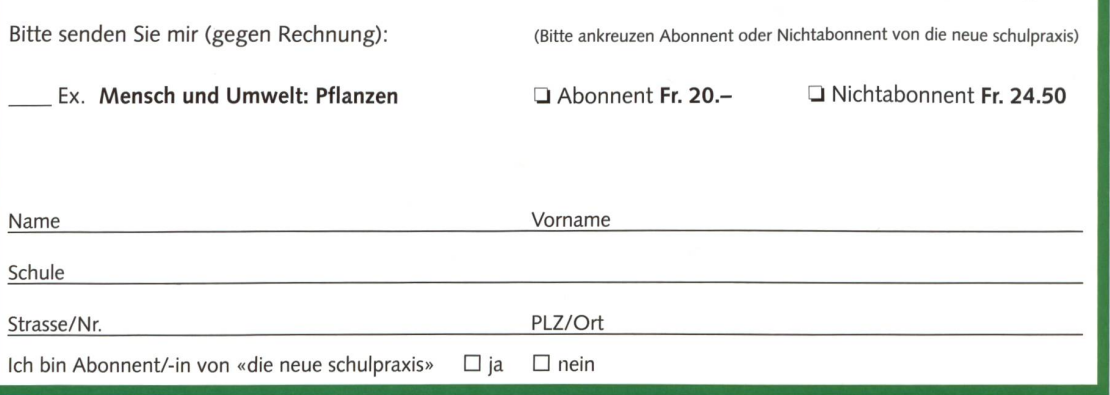

## Gemeinsam statt einsam Erfolgreiches Jobsharing

Jobsharing ist beliebt, aber auch anspruchsvoll. Wie gelingt die Zusammenarbeit? Elvine Briner – Primarlehrerin, Schulpraxisberaterin und Supervisorin – ist dieser Frage nachgegangen und zeigt, worauf es ankommt, (az)

Elvine Briner

«Geteilte Freude ist doppelte Freude, geteiltes Leid ist halbes Leid», sagt ein altes Sprichwort. Viele von uns haben dies im privaten Bereich schon erlebt. Es gilt aber ebenso im beruflichen ben einer Lehrperson<sup>1</sup>. Um dieses Ziel beim Jobsharing zu erreichen, sind dings bestimmte Persönlichkeitsmerkmale von Vorteil.

Aus verschiedensten Gründen möchten oder müssen Lehrerinnen und Lehrer ihren Beruf in teilzeitlicher Form ausüben. Die Möglichkeit, eine Klasse mit einer zweiten Person gemeinsam zu führen, ist beliebt und anspruchsvoll zugleich. Damit sich der Aufwand für alle Seiten in Grenzen hält und doppelte Freude und halbes Leid möglich werden, ist eine sehr gute Zusammenarbeit und Organisation erforderlich (Abb. 1).

In meiner Abschlussarbeit als Schulpraxisberaterin und Supervisorin am PPZ in Uster ging ich den Voraussetzungen nach, die erfolgreiches Jobshaim Lehrberuf fördern. Ziel war es, zum Thema Jobsharing Informationsarbeit zu leisten und aufzuzeigen, dass diese Arbeitsform durchaus auch das Vertrauen der Vorgesetzten verdient. Ausserdem sollen damit Personen, die im Jobsharing arbeiten, unterstützt und beraten werden. Jobsharing verändert sich durch fortlaufendes gegenseitiges Lernen in einem komplexen Prozess. Persönliche Voraussetzungen, die zwar für alle Personen im Beruf als rende vorteilhaft sind, haben für Jobsharende eine ausgeprägte Bedeutung. Im Folgenden werden die Wichtigsten genannt.

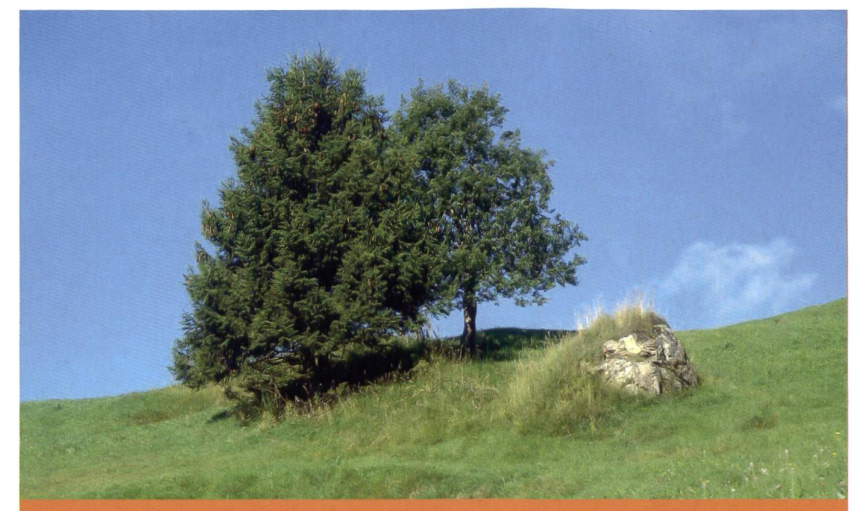

**Abb. 1:** Khalil Gibrans Metaphern im Buch «Der Prophet» gelten auch für erfolgreiches Jobsharing: «Und steht zusammen, doch nicht zu nah: Denn die Säulen des Tempels stehen für sich, und die Eiche und die Zypresse wachsen nicht im Schatten des anderen.»

#### Positive Grundhaltung

In der Literatur (Dubs, 1995) wird begründet, dass Kinder eine positive Grundhaltung der Lehrperson spümüssen. Sie erbringen dann bessere Leistungen. Nicht nur den Lernenden gegenüber soll die Haltung positiv sein. Auch im Jobsharing ist es zentral, der Stellenpartnerin Vertrauen und schätzung entgegenzubringen. Manfred Spitzer (2007) weist als Gehirnforscher nach, dass sich eine positive stimmung vorteilhaft auf das Lernen auswirkt. Schulz von Thun (1998) schreibt die so genannte «gute oder schlechte Chemie», die im beruflichen Alltag viel bedeutet. Bei der Klassenführung sind die Zusammenarbeit und die gute Chemie zwischen den Lehrpersonen essenziell. Sie leben diese Haltung einer grösseren Gruppe von Kindern vor und geben sie weiter. In den Interviews im Rahmen meiner Arbeit sprechen die Jobsharing-Partnerinnen von einer Grundstimmung, die bei beiden gleich sein muss. Diese kann nicht erzwungen werden, die Zusammenarbeit soll freiwillig sein. Es gehören Vertrauen und Wertschätzung dazu.

#### Vertrauen

Elmar Philipp (1996) betont, dass in einer Vertrauenskultur das Verhältnis von Energieaufwand für den Selbstschutz und Produktivität gerade umge-

<sup>1</sup> Heute üben vorwiegend Frauen den Beruf einer Lehrerin an der Primarschule, an der Grundstufe oder am Kindergarten aus. Deshalb ist der Text mehrheitlich in weiblicher Sprachform geschrieben. Männliche Personen sind natürlich mitgemeint.

An Anregungen zum Thema Teamarbeit bin ich sehr interessiert, und gerne stelle ich die ganze Diplom-«Erfolgreiches Jobsharing an Primarschule, Grundstufe und dergarten» zur Verfügung: elvine. briner@bluewin.ch

kehrt ist wie in einer Misstrauenskultur: In einem Klima des Vertrauens wächst die Produktivität, in einem Klima des Misstrauens verringert sie sich. Das genseitige Vertrauen in die Kompeund Zuverlässigkeit der Kollegin ist für die von mir befragten Personen von Bedeutung. Sie drücken diese raussetzung sprachlich sehr verschieden aus. «Sie ziehen am gleichen Strick» oder «sitzen im gleichen Boot». Meisbesteht ein gutes Gefühl schon vor Stellenantritt. Ein auf Vertrauen basierendes Tandem eröffnet neue Möglichkeiten für die einzelne Person. Man beflügelt und ergänzt sich, hat mehr Ideen, arbeitet kreativ, und es entsteht Freiraum für beide. Obwohl der wand im Jobsharing gross ist, es manchmal ein persönliches Zurückstehen erfordert und die Arbeit nach Plan ab und zu einengt, überwiegen die positiven Seiten. Sie bewirken bei erfolgreicher Arbeit eine gegenseitige Bereicherung doppelte Freude!

#### Wertschätzung

Weil beide Partnerinnen auf der chen Hierarchiestufe stehen, treten sie einander mit Achtung und Wertschätzung gegenüber. Dies beinhaltet vier Komponenten, welche auch theoretisch belegt sind:

- Kommunikationsfähigkeit: Die Lehrkräfte drücken sich sprachlich klar aus. Die Gespräche sind offen und sachlich. Beide brauchen ein sitives Selbstbild, damit die Kommunikation einen positiven Verlauf hat. Für private Gespräche steht oft wenig Zeit zur Verfügung. Informationen über Gesundheit oder familiäre ationen prägen manchmal das Klima. Hie und da bespricht das Team, wie es seine gemeinsame Arbeit erlebt.
- Kritikfähigkeit: Beide Partnerinnen anerkennen die Tatsache, dass jeder Mensch Fehler macht. Die Personen sagen einander, wenn sie etwas stört, und die Kollegin geht jeweils darauf ein. Nicht alle Tandems haben viele Meinungsverschiedenheiten. Wenn sie vorkommen, werden sie sofort angegangen, ehrlich und mutig nerhalb von Anstandsregeln gelöst. Gelegentliches gegenseitiges Lob dert die gute Zusammenarbeit. Von Zeit zu Zeit kommt Kritik von aussenstehenden Personen. Ein tausch darüber entlastet die Jobsharerinnen und führt zum geteilten Leid, wie es das Sprichwort sagt.

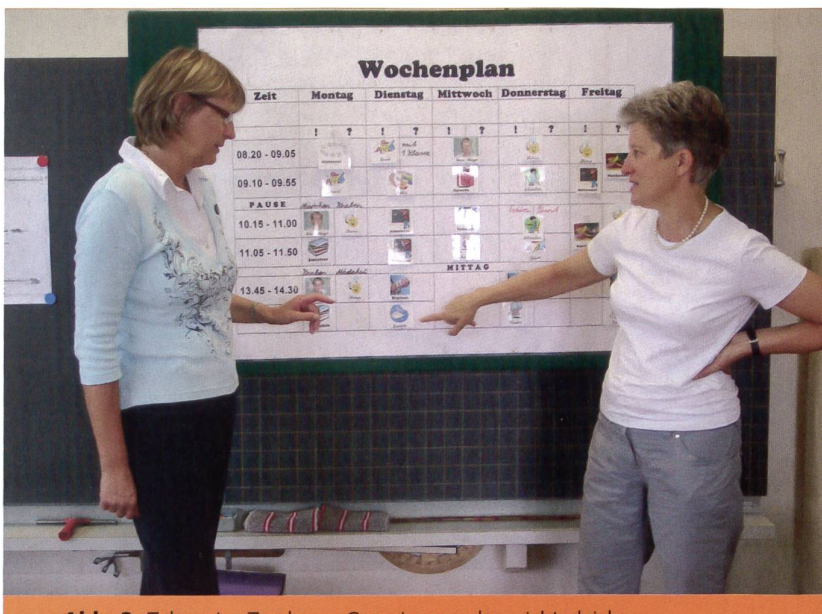

Abb. 2: Tolerantes Tandem: «Gemeinsam, aber nicht gleich.»

Toleranz: Jobsharing funktioniert nur mit Toleranz. Die Personen kennen aneinander Stärken und Schwächen. Als selbstbewusste Fachfrau hat jede ihren eigenen Unterrichtsstil (Abb. 2). Sie braucht Frei-Freiraum, den die andere so stehen lässt und annimmt, wie er ist. Sie kann Prioritäten setzen, sieht das Positive bei der Kollegin, und Kleinigkeiten stören sie nicht. In den Gesprächen betonen Lehrerinnen aus der Praxis immer wieder, dass sie professionelle Arbeit auch ohne Perfektionismus leisten können. Ressourcen von beiden Personen werden genutzt. Die Anerkennung der Fähigkeiten durch die Partnerin macht die gegenseitige Wertschätzung aus. Und nicht letzt entspannt das Lachen miteinanmanche Situation! Wer würde da nicht gemeinsame - doppelte - Freude erleben?

• Flexibilität: Bei der Arbeit in einem Team nützen uns offene Gedanken und Anpassungsfähigkeit. Nicht je-Person kann ihren Stil immer voll durchziehen. Beide lassen Unperfektes stehen, stecken Anliegen mitunter zurück und zeigen damit, dass sie sich ernst nehmen. Keine Kollegin bleibt bei starren, unflexiblen Ideen. Beide sind dann bereit, voneinander zu lernen und neue Wege zu gehen.

#### Team als Einheit

Im Bewusstsein, ständig von Kindern und Eltern beobachtet zu sein, bilden die Partnerinnen ein Team und müssen gegenseitig zu ihren Handlungen stehen. Gemäss Katzenbach/Smith (1993) ist ein gutes Team eine kleine Gruppe von sonen, deren Fähigkeiten einander ergänzen und die sich für eine gemeinsame Sache, gemeinsame Leistungsziele und einen gemeinsamen Arbeitsansatz engagieren und gegenseitig zur Verantwortung ziehen.

Das Jobsharing wird als eine forderung betrachtet. Das Paar muss einen gemeinsamen Weg finden. Im erzieherischen Bereich sowie im stofflichen sprechen die Personen miteinander. Sie diskutieren Probleme und bleiben bei ihren Entscheidungen. Das ergibt Klarheit gegenüber den Eltern und Kindern. Obwohl die Lehrpersonen oft ganz schieden sind, treffen ihre Ziele immer wieder aufeinander. Manchmal werden diese schriftlich festgelegt und diskutiert. Weil viele Jobsharingpartneeine ähnliche pädagogische

#### Literatur

Dubs, R.: Lehrerverhalten, 1995. Katzenbach, J.R./Smith, D.K.: Teams, 1993. Müllener-Malina, J./ Leonhardt, R.: Unterricht beurteilen konkret, 2008/3. Philipp, E.: Teamentwicklung in der Schule, 1996. Schulz von Thun, F.: Miteinander reden, Bände 1-3, 1981, 1989, <sup>199</sup> Spitzer, M.: Lernen, 2007

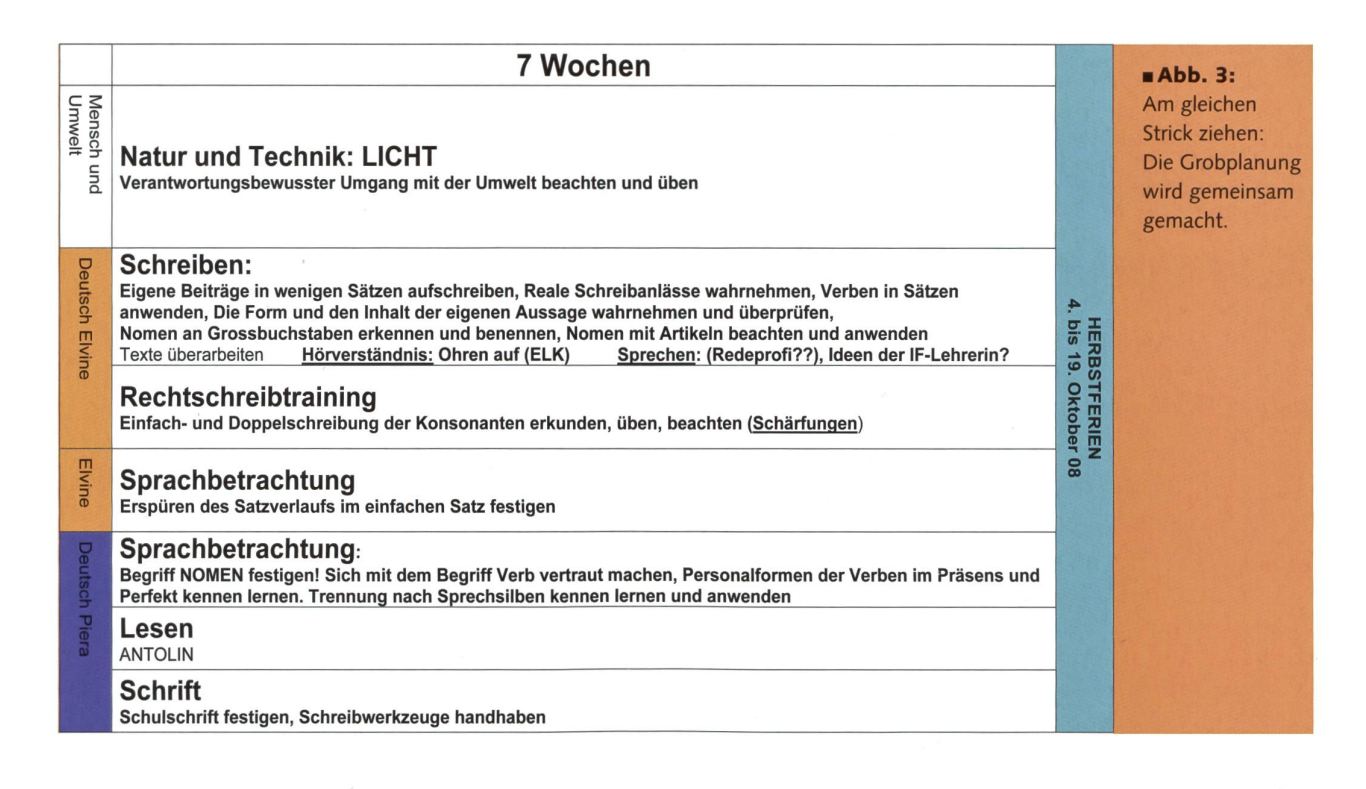

Einstellung haben, braucht es meist we-Gespräche über Anstand, Disziplin, Ordnung, Pünktlichkeit, Zuverlässig-(Hausaufgaben!), Rituale, Anfänge, Schulzimmerregeln, Klassenführung, Zimmergestaltung und Arbeitsplätze. Mit einem ausgeglichenen Mass an Initiative und Ideen teilt sich der Aufwand. Keine Partnerin spielt dabei die gesetzte, und keine sollte nur auf Vorschläge der anderen reagieren. Dabei wird berücksichtigt, dass jede einmal ein «Hoch» hat und voll im Element ist. Der Austausch über alle schulischen pekte regt an und entlastet. Verschiedene Zugänge zu den Kindern bereichern die Arbeit. Belastungen – Leiden — kann man teilen. Jede Person baut in ihrer eigenen Spontaneität eine individuelle Beziehung zur Klasse auf.

Die Partnerinnen sind gegenüber len Drittpersonen loyal (Kinder, Eltern, Kollegen, Schulleitung, Schulpflege). Wichtige Mitteilungen spricht man vorher gegenseitig ab. Nach aussen stehen beide gleichwertig da. Kinder und Eltern spielen die Lehrpersonen nicht gegeneinander aus. Die Kolleginnen fassen Verantwortung gleich auf und können sich aufeinander verlassen. Die Freude an der Arbeit zu zweit hat auch im Klassenzimmer eine positive Wirkung.

#### Kontakte

Katzenbach/Smith (1993) raten allen Teams dazu, vor allem am Anfang der Zusammenarbeit viel Zeit miteinander zu verbringen und klare Verhaltensgrundsätze festzulegen. Die Wichtigkeit des mündlichen Kontaktes ist bei allen befragten Lehrkräften unbestritten. Er fördert das Gefühl der Zusammengehörigkeit. Die Arbeit im Schulzimmer muss diskutiert werden. Im Gespräch entwickeln sich Gedanken oft konkreter. Meist wissen beide Personen im Voraus, worüber sie sprechen wollen. Die Häufigkeit der Sitzungen erfolgt situationsangepasst: von zwei Mal chentlich bis zu jeder dritten Woche ist alles möglich. Sobald der Informationsfluss nicht mehr stimmt, spüren es die Kinder. An den Sitzungen wird sachlich und ehrlich gearbeitet. Jede Person bringt Traktanden ein. Sie vereinbaren eine sinnvolle Reihenfolge und fast immer eine zeitliche Limite. Manche Teams machen ein gemeinsames Protokoll, bei anderen schreibt jede Partnerin einzeln auf. Damit sie speditiv arbeiten, halten die Lehrpersonen Gesprächsregeln ein (ausreden lassen, zuhören, ehrlich sein, Ich-Botschaften vermitteln und die eigene Meinung begründen). Es gibt jeweils klare Abmachungen, die man ohne Kontrolle durch die andere Person einhält. Einige Paare führen ein Kontaktheft oder eine Agenda. Viele nutzen E-Mail, Telefon und SMS. Wenige tauschen nur mündlich aus.

#### Transparente Planung

Jobsharende Lehrerinnen müssen wissen, was die Kollegin tut. Grobplanungen erstellt das Team deshalb sammen (Abb. 3). Zielorientierte Planungen, die in der Praxis aller kräfte Erfolg haben, beschreiben Müllener/Leonhardt (2008/3). Das Paar teilt nach Fachbereichen, Fächern, Themen oder Schwerpunkten auf. Das ermöglicht Freiraum für individuelle Kreativität und für die Fähigkeit jeder Lehrperson. Jede soll neue Ideen bringen können. Manche Teams erstellen gemeinsam schriftliche Pläne, andere notieren die Aufgaben individuell. Feinplanungen und Lektionsvorbereimacht aber jede Partnerin in Eigenverantwortung. Wichtig ist auch, einen Ausgleich bei den administra-Aufgaben und Elterngesprächen zu schaffen. Arbeitsstunden zählen die Tandems meistens nicht. Durch die fen gelegte Planung jeder Stellenpartnerin stellt sich die andere innerlich auf die gegebene Situation ein, hinterfragt ihre eigene Leistung und hat die lichkeit, ihre Pläne allenfalls anzupassen. Die Voraussetzung für ständige gegenseitige Lernbereitschaft ist damit gegeben.

In der besprochenen Diplomarbeit wurde nur das Jobsharing-Team tersucht, das miteinander eine Klasse führt. Teamteaching, Zusammenarbeit mit IF-Lehrpersonen und weiteren Lehrpersonen brauchen mit grosser Wahrscheinlichkeit sehr ähnliche raussetzungen.

Beitrag über Bären zum Bereich Mensch & Umwelt

## Meister Petz und seine Kumpane

Nach dem Abschuss von JJ3 Mitte April letzten Jahres im Kanton Graubünden ist die Diskussion über die Ansiedlung von Bären in unserem Land entfacht. Bereits US-Kinder wissen davon und in vielen Elternhäusern wurde und wird über das Thema gesprochen (der nächste Bär kommt bestimmt!) - Unser Beitrag möchte dazu Grundinformationen bieten: erst über die Lebensweise der Bären im Verlauf der Zeit, dann werden in Karteiform acht Bärenarten vorgestellt. Lesekontrolle, Rätsel und Logical lockern die Bearbeitung auf. (min.)

Lea Karinger / Zeichnungen Elmi Brühwiler

#### Schwieriges Zusammenleben - 2005 kehrte der Bär in die Schweiz zurück

Der Bär galt in unserem Land während über 100 Jahren als ausgerottet. Erst 2005 wurde das erste Tier wieder in den Schweizer Bergen gesehen.

September 1904: Der vorerst letzte Bär wird im Engadin erlegt.

1999-2002: In einem Nationalpark im italienischen Trentino werden zehn Bären aus Slowenien freigelassen, darunter die Eltern der Bären, die später in der Schweiz auftauchen werden, Joze, Jurka und Maja.

26. Juli 2005: Der 20 Monate alte Braunbär JJ2 alias Lumpaz, Sohn von Jurka und Joze, wird am Ofenpass bei Zernez beobachtet. Erstmals nach 101 Jahren gibt es damit wieder einen Bär in der Schweiz.

26. Juni 2006: Braunbär JJ1, Bruno, ein Bruder von Lumpaz, wird im bayrisch-österreichischen Grenzgebiet nach wochenlanger Hatz erlegt. Er hatte sich mehrfach in Siedlungen begeben.

25. Juli: Der Bund erlässt ein Konzept Bär, das drei Kategorien des Tiers unterscheidet: unauffälliger Bär, Problembär und Risikobär. Letztere sind Tiere, die Menschen verletzen oder töten könnten. Sie werden abgeschossen.

3./15. Juni 2007: Nach zwei Jahren Abwesenheit werden in Südbünden erneut zwei Bären entdeckt, die Halbbrüder JJ3 und MJ4. JJ3 stammt (wie Lumpaz und Bruno) von Joze und Jurka ab, MJ4 von Joze und Maja.

Ende Juni: Jurka, die Schafe und Hühner riss und in bewohnten Gegenden Südtirols ihr Unwesen trieb, wird narkotisiert und in ein Gehege gesperrt.

9. Juli: Am Flüelapass, wo Schafe von einem Bären gerissen wurden, kommen Herdenschutzhunde zum Einsatz.

12. August: JJ3 wird im Ela-Gebiet zwischen Julier- und Albulapass eingefangen und mit zwei Sendem versehen. Das als «Problem» eingestufte Tier war mehrfach in die Nähe von Siedlungen gekommen.

Oktober: JJ3 wird mit Gummischrot aus der Lenzerheide vertrieben, wo er Abfallkübel durchwühlt hatte. MJ4 wird am Ofenpass gesichtet, er hält sich von Siedlungen fern.

März 2008: Kurz nach dem Winterschlaf dringt JJ3 wieder in bewohntes Gebiet im Albulatal ein und plündert Abfallcontainer. MJ4 wird bei Zernez gesichtet.

8. April: Der Berner Tierpark bietet JJ3 Asyl an, nachdem die Bündner Behörden einen Abschuss in Aussicht gestellt haben. Graubünden winkt aber ab. JJ3 hält sich in der Gegend um Savognin auf. (sda/ap)

#### Übersicht:

- A 1-3 Textblätter zu «Geschichte der Bären», «Bewegungen und Spuren» sowie «Winterruhe»
- A 4 Fragen (Textverständnis) zu A1-3
- A 5 Ein Jahr im Bärenleben
- A 6 Schwarzbär und Braunbär
- A 7 Eisbär und Malaienbär
- A 8 Lippenbär und Brillenbär<br>A 9 Kragenbär und Grosser
- Kragenbär und Grosser Panda
- A 10 Rätsel zur Bärenkartei/ Logical

Wertvolle Informationen über Bären im Kanton GR finden Sie unter www.jagd-fischerei.gr.ch

Kommentar aus «St. Galler Tagblatt» vom 16.4.2008 zum Abschuss von JJ3

#### Ein Wildtier, kein Teddybär

Als herziger Teddybär liegt er in vielen Kinderbetten. Dementsprechend wohlgesinnt ist der Mensch dem Bären im Allgemeinen. Wird er von Wildhütern totgeschossen, wie gestern der Braunbär JJ3 in Graubünden, gehen die Emotionen dementsprechend hoch. Doch falsch verstandene Tierliebe hilft den Artgenossen von JJ3 am allerwenigsten. Denn Braunbären sind Raubtiere: kräftiger und gefährlicher als

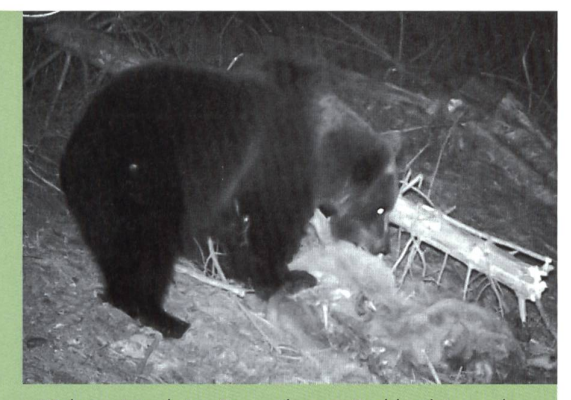

JJ3 beim Hirschriss. Er wurde zum Problembär, weil er sich nachts ohne Scheu menschlichen Siedlungen näherte und Abfallkübel und Container direkt vor Häusern wühlte. – In Rumänien wurden in den letzten Monaten mehrere Menschen in Dörfern von Bären angegriffen. Foto: Amt für Jagd und Fischerei, GR.

Wölfe und Luchse, die in der Schweiz auf viel mehr, und meist höchst absur-Widerstand stossen.

Statt Vermenschlichung des Tiers ist bei der Rückkehr des Braunbären in die Schweiz eine unsentimentale Betrachrichtig. Denn der Bär, der bis vor 100 Jahren in der Schweiz noch misch war, hat durchaus Platz in diesem Land, wie wissenschaftliche Untersuchungen des Bundes zeigen. Trotz der dichten Besiedlung der Schweiz ist eine Ausbreitung möglich, wie sie nach einer erfolgreichen Wiederansiedlung von wenischen Bären im italienischen Trentino geschieht. Und nicht nur in den Südtälern, sondern über das gesamte Engadin bis in die Innerschweiz gibt es

genügend abgelegene Gebiete, welche der Bär nutzen kann. In diesen geeig-Lebensräumen werden die Bären nicht durch den Menschen gestört und der Mensch nicht durch den Bären.

Denn es gibt durchaus Risiken: zum Beispiel wenn ein Bär verletzt ist, man auf engem Raum einer Bärenmutter mit einem Jungen begegnet oder den Bären in der Winterruhe sowie beim Fressen stört. Allerdings sind diese Risiken sehr klein. Bei JJ3 waren sich die Experten dessen nicht mehr sicher, deshalb musste er sterben. Zum Wohl der anderen Schweizer Bären, die nach einem Unfall mit einem Menschen ein schweres ben gehabt hätten.

Bruno Knellwolf

Kennst du das Sprichwort «Jemandem einen Bären aufbinden»? - Dabei geht es um einen Schwindeltext. Erfinde einen kurze Schwindelgeschichte, in der ein Bär vorkommt.

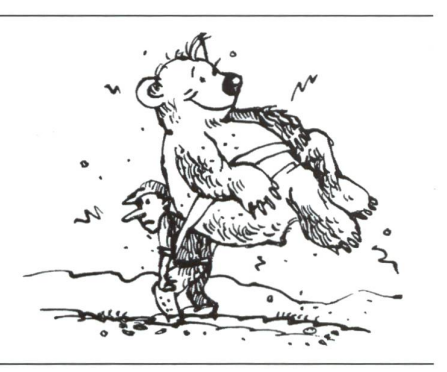

#### Antworten zu Fragen von A 4

#### Antworten zu «Geschichte der Bären»

- 1. Im Frühling waren die Bären geschwächt von der Winterruhe und konnten leichter besiegt werden.
- 2. Die Bären wurden gejagt, weil man ihr Fleisch essen wollte. Ausserdem wurden das Fell als Kleidung und die Zähne und Krallen als Verzierung verwendet.
- 3. Die Schaukämpfe mit Bären nannte man Bärenhatzen.
- 4. Der Mensch verkleinert ständig den Lebensraum des Bären. Gegen die neuen Waffen kann sich dieser nicht wehren.

#### Antworten zu «Bewegung und Spuren»

- 1. Mit den Tatzen greifen die Bären kleine Früchte und Zweige. Auf der anderen Seite sind sie auch gefährliche Waffen auf der Jagd.
- 2. Lippenbären sind besonders gute Kletterer.
- 3. Eisbären können bis zu 4,5 Meter tief tauchen.
- 4. Wenn Mücken oder Zecken den Bär beissen, reibt er sich an der Baumrinde, damit es ihn weniger juckt.

Lösungen **Antworten** zu «Winterruhe»

- 1. Die Winterruhe beginnt normalerweise zwischen Oktober und Dezember und endet zwischen März und Mai.
- 2. Die Bären polstern ihre Höhlen mit Blättern und Pflanzen.
- 3. Wenn es dem Bär zu kalt wird, hält er sich mit Zittern warm.
- 4. Nein, nicht alle Bären halten Winterruhe. Der Grosse Panda zum Beispiel ist den Winter hindurch auch aktiv.

#### Kreuzworträtsel A 10

#### Waagrecht:

1. ROBBEN 3. URWAELDER 6. SECHS 7. GRIZZLY

#### Senkrecht:

1. RUKHBHALU 2. BAUM 4. WOLF 5. LIPPENBAER

#### Logical A 10

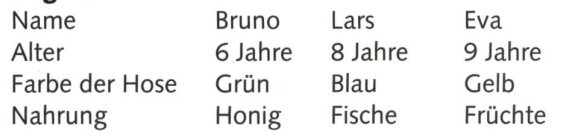

Wer ist sechs Jahre alt? \_\_\_\_\_\_ Brunc Wer trägt die blaue Hose? \_\_\_\_ Lars \_<br>Wer frisst viele Früchte? \_\_\_\_\_ Eva \_\_

### Die Geschichte des Bären A1

Die ältesten Bären, die man kennt, lebten vor ungefähr 30 000 Jahren in der Eiszeit. Man nennt sie Höhlenbären. Die Neandertaler, also die schen aus dieser Zeit, jagten die Bären und assen ihr Fleisch. Das war jedoch nicht einfach. Höhlenbären waren sehr gefährliche Gegner. Deshalb warteten die Neandertaler bis zum Frühling. Dann waren die Bären von der Winterruhe geschwächt und konnten leichter besiegt werden. Niemand weiss, wie genau die Höhlenbären ausgesehen haben.

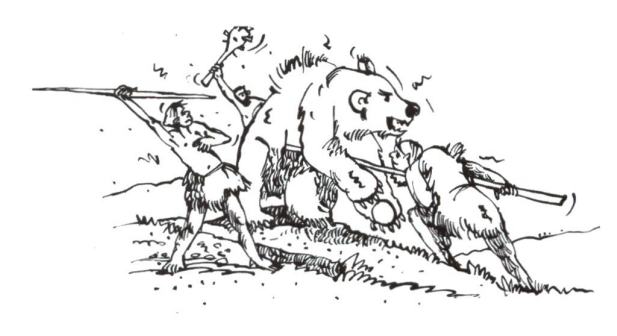

Man hat Schädel und Knochen von ihnen gefunden. Dadurch können die Forscher sagen, dass die lenbären viel grösser waren als die heutigen Bären. Sie waren die grössten Bären, die jemals gelebt ben. Als dann das Klima immer wärmer wurde und die Eiszeit endete, starben die Höhlenbären aus. Unsere heutigen Bären stammen nicht direkt von den Höhlenbären ab. Sie haben aber gemeinsame Vorfahren.

Wahrscheinlich wegen ihrer Grösse und Kraft spielten Bären für viele Völker eine wichtige Rolle. Die Indianer glaubten, dass ihre Toten in Gestalt eines Bären wiederauferstehen. Darum verehrten sie diese Tiere. Gleichzeitig mit der Verehrung fand aber die Jagd auf diese Tiere statt. Das geschah aus schiedenen Gründen. Zum einen wurden ihre Körperteile verwendet: Das Fleisch wurde gegessen, das Fell zu Kleidung oder Decken verarbeitet und Zähne und Krallen als Schmuck verwendet. In Chiglaubte man, dass ihre Körperteile eine heilende Wirkung haben. Aus der Gallenflüssigkeit der Kragenbären wurde zum Beispiel eine Medizin hergestellt.

Ein weiterer Grund zur Jagd auf Bären war, weil man mit ihnen Geld verdienen wollte. Bären mussten als Zirkus- und Unterhaltungstiere herhalten. In Schaukämpfen (Bärenhatzen genannt) liess man die Tiere schon vor über 2000 Jahren gegen Hunde oder Menschen kämpfen. Man liess Bären auf Kämpfer los, die durch das Töten der Tiere ihren Mut beweisen wollten. Im Mittelalter hat man Bären als Tanzbären benutzt. Sie sorgten für Unterhaltung. Damit sie ihrem Besitzer folgten, wurde ihnen durch

die Nase ein Ring gestochen. Durch diesen Ring zog man eine Leine. Daran konnten die Menschen hen, wenn der Bär nicht tat, was er sollte. Das war sehr schmerzhaft für ihn. Also machte er die stücke. Manchmal wurde der Bär in Kostüme gesteckt. Das fand er sicher gar nicht lustig.

Oft hat man die Bären auch gejagt, weil die schen Angst vor ihnen hatten. Bären gelten heute noch als Bedrohung. Wenn Bären Hunger haben, kommen sie in die Dörfer und Städte, durchwüh-Mülltonnen und brechen in Vorratskammern ein. Wenn sich die Menschen den Bären dann in den Weg stellen, bekommen die Bären Angst und wehsich. Dadurch kommt es zu Verletzungen und mehrere Menschen sind sogar durch Hiebe und Bisse von Bären gestorben.

Heute gibt es immer weniger Bären auf der Welt. Früher lebten sie noch überall in der Schweiz. Mit immer moderneren Waffen können Bären auch besser gejagt werden. Die Tiere haben keine Chance gegen die Pistolen und Gewehre. Der Mensch kleinert ihren Lebensraum durch das Fällen der Bäume. Um die Bären zu schützen, hat man Schutzgebiete angelegt, in denen sie in Sicherheit leben können.

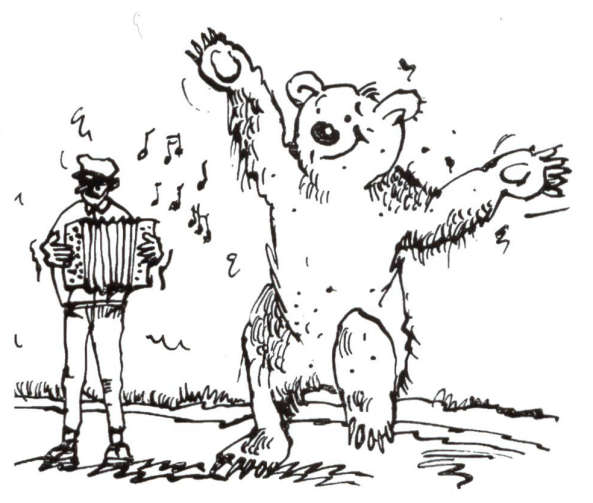

#### Bewegungen und Spuren

Wenn man einen Bären sieht, wirkt er zunächst ziemlich tapsig und unbeholfen. Das liegt daran, dass sein grosser Körper von recht kurzen Beinen getragen wird. Die Tatzen sind etwas nach innen richtet. Darum sieht es aus, als hätten Bären O-Beine. Mit den Tatzen können sie aber sehr gut umgehen. Die Bären greifen damit sogar kleine Früchte und Zweige. Auf der anderen Seite sind die Tatzen gefährliche Waffen. Bei der Jagd reicht ein einziger Tatzenhieb, um einen Hirsch umzuwerfen. Wenn sich ein Bär bewegt, so nimmt er es meist mächlich. Auf allen Vieren trottet er vor sich hin und

die neue Schulpraxis

### Die Geschichte des Bären A2

ist dabei etwa so schnell wie ein Fussgänger. Wenn er jagt oder Gefahr wittert, startet er durch. bären können dann bis zu 40 km/h schnell rennen, Schwarzbären bis zu 50 km/h und Braunbären sogar bis zu 56 km/h. Wenn sie so schnell laufen, sind sie aber nicht mehr sehr wendig. Wenn ein Beutetier einen Haken schlägt, können sie ihm selten folgen.

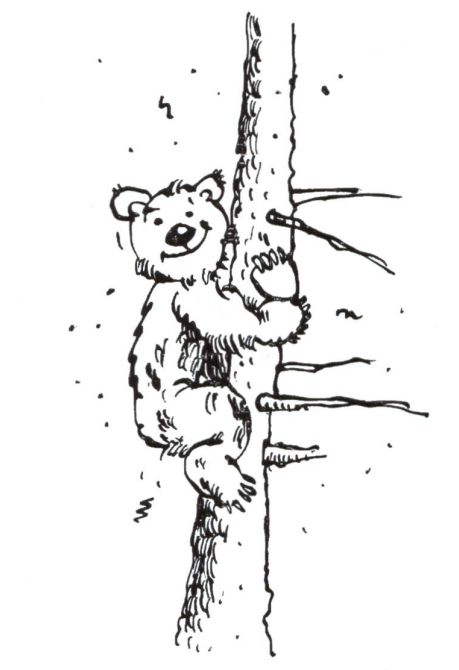

Klettern können alle Bären. Mit ihren langen, gebogenen Krallen halten sie sich an der Baumrinde fest. Ein besonders guter Kletterer ist der Lippenbär. Dank seiner etwa acht Zentimeter langen Krallen kann er jeden Baum erklimmen. Auch die Brillenbären klettern sehr gerne. Grossen Bären, wie dem Braunbär, fällt das Klettern wegen ihrer Körpergrösse schwerer. Sie bleiben meist am Boden.

Doch nicht nur auf dem Baum, auch im Wasfühlen sich die Bären pudelwohl. Braunbären schwimmen oft durch breite Flüsse. Dann sieht man nur noch die grossen, runden Ohren über der seroberfläche. Der talentierteste Schwimmer ist jedoch der Eisbär. Er hat Schwimmhäute zwischen den Zehen seiner grossen Tatzen. Wenn der Eisschwimmt, benutzt er nur die Vorderfüsse. Die Hinterbeine streckt er nach hinten. Sie dienen ihm als Steuer. Eisbären sind richtige Wassersportler. Sie können gegen 100 km weit ohne Pause schwimmen und zwei Minuten lang bis 4,50 Meter tief tauchen. Um ins Wasser zu gelangen, verfolgt jeder Bär seine eigene Strategie: Manche rutschen mit dem Hinterteil voran ins kühle Nass, Mutigere tauchen mit einem Kopfsprung ein.

Wild lebende Bären sind scheue Wesen. Um sie aufzuspüren, haben die Menschen gelernt, spuren zu lesen. Ein deutlicher Hinweis ist der Fussabdruck, den ein Bär im weichen Boden hinterlässt. Daraus kann man ablesen, wie gross der Bär ist. hand der Krallenspuren können die Wildhüter auch sagen, um welche Bärenart es sich handelt. Denn alle Bären haben unterschiedlich lange oder gebogene Krallen. Auch an der Bärenlosung (Kot) erkennt man die Tiere. Wenn man die Losung untersucht, kann man feststellen, was der Bär gegessen hat.

Manchmal juckt es auch den Bären am Fell. cken stechen ihn und Zecken beissen sich an ihm fest. Bären können sich nicht überall kratzen. Sie ben sich daher an der Rinde der Bäume auf und ab. Dabei können Bärenhaare am Baum hängen blei-Auch diese sind ein Beweis für die Anwesenheit des Bärs. Oft finden sich auch Kratzspuren an den Bäumen. Hier hat ein Bär seine Krallen geschärft. Er zieht dann die Krallen durch die Rinde. So bleiben tiefe und lange Rillen zurück. Bären benutzen oft die gleichen Bäume. Darum deuten solche Bäume auf ein Bärenrevier hin.

#### Winterruhe

Da sie während der Wintermonate nicht genug Nahrung finden, halten Schwarzbären, Braunbären und Kragenbären Winterschlaf. Ein weiterer Grund für die Winterruhe ist, dass der Bär zu viel Energie verbrauchen würde, um sich warm und aktiv zu ten. Ausserdem kann er im Schnee die Beute nicht gut verfolgen. Der Beginn und die Dauer der terruhe sind nicht immer gleich. Normalerweise beginnt sie zwischen Oktober und Dezember und endet zwischen März und Mai. Es dauert einige chen, bis sich die Bären an das Wachsein gewöhnt haben. Erst dann nehmen sie wieder Nahrung zu sich. Je weiter südlich der Bär lebt, desto kürzer ist die Winterruhe. Manche Bärenarten wie der Lippenbär oder der Grosse Panda halten gar keine Winterruhe, weil sie in wärmeren Gebieten wohnen. Sie haben das ganze Jahr über genug Nahrung. Auch die Bären im Zoo halten keine Winterruhe. Sie ben ein warmes Zuhause und bekommen von den Wärtern das ganze Jahr über Nahrung.

Die Bären verbringen die Winterruhe in einer selbst gegrabenen Höhle. Am hintersten Ende dieser Höhle befindet sich die Schlafstätte. Um sie bebequemer und wärmer zu gestalten, polstern die Bären sie mit Blättern und Pflanzen. Das Bauen ist jedes Mal ein grosser Aufwand, darum benutzen viele ren jedes Jahr die gleiche Höhle. Manchmal benutzen sie auch natürliche Höhlen oder Felsspalten.

Die Winterruhe ist kein echter Winterschlaf. Der Bär kann zwischendurch auch aufwachen. Aber ser schläft dann ganz schnell wieder ein. Das Herz schlägt nur halb so schnell wie im Sommer, er atmet

## Die Geschichte des Bären A3

viel langsamer und die Körpertemperatur sinkt um 4 bis 5 Grad Celsius. Während der Winterruhe sen und trinken die Bären nichts. Sie scheiden auch keinen Urin oder Kot aus. Sie leben während die-Zeit von den Fettvorräten in ihrem Körper, die sie sich während des letzen Jahres angefressen ben. Wenn es in der Höhle zu kalt wird, beginnt der Bär zu zittern. Das hält ihn warm. In der Winterruhe verlieren Bären sehr viel Gewicht.

Die Bärin bringt während der Winterruhe ihre Kinder zur Welt, zwischen November und Febru-Meistens werden zwei Bärenjunge geboren, es können aber bis zu vier sein. Die Befruchtung findet schon einige Monate früher statt. Die Schwangerschaft dauert 60 bis 70 Tage, also viel kürzer als beim Menschen. Die Jungen sind darum auch sehr klein, nur etwa so gross wie Meerschweinchen. Ih-Augen sind geschlossen und sie haben nur ganz kurze Haare. Man könnte darum meinen, dass sie nackt sind. Dank der nährenden Milch der Mutter wachsen die Kinder aber sehr schnell und sind reits nach drei Monaten 15 Kilogramm schwer. Nur die Mutter kümmert sich um die Bärenkinder. Sie ist sehr beschützend und vertreibt jeden Eindringling.

Selbst der Bärenvater darf sich seinen Kindern nicht nähern.

Die Bären, die keine Winterruhe halten, bringen ihre Kinder im Sommer zur Welt. Das tut zum spiel der Grosse Panda. Für die Geburt ziehen sich aber auch sie zur Sicherheit in eine Höhle oder einen Felsspalt zurück.

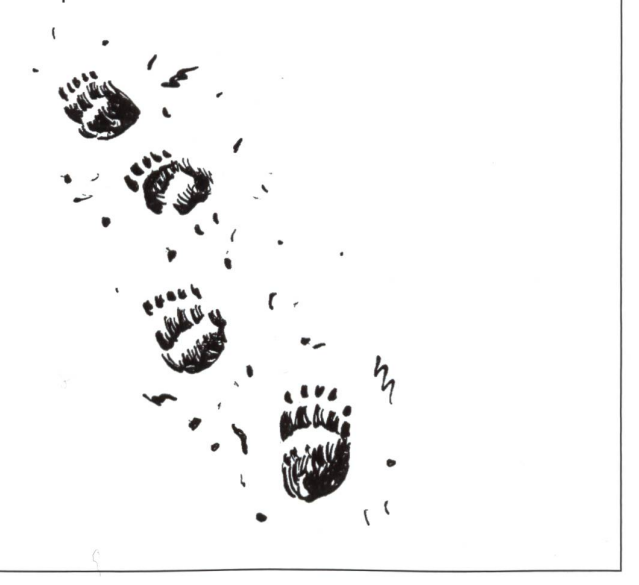

Bildvorlagen zu A5: Eng an der Linie ausschneiden und bei der passenden Textpassage aufkleben.

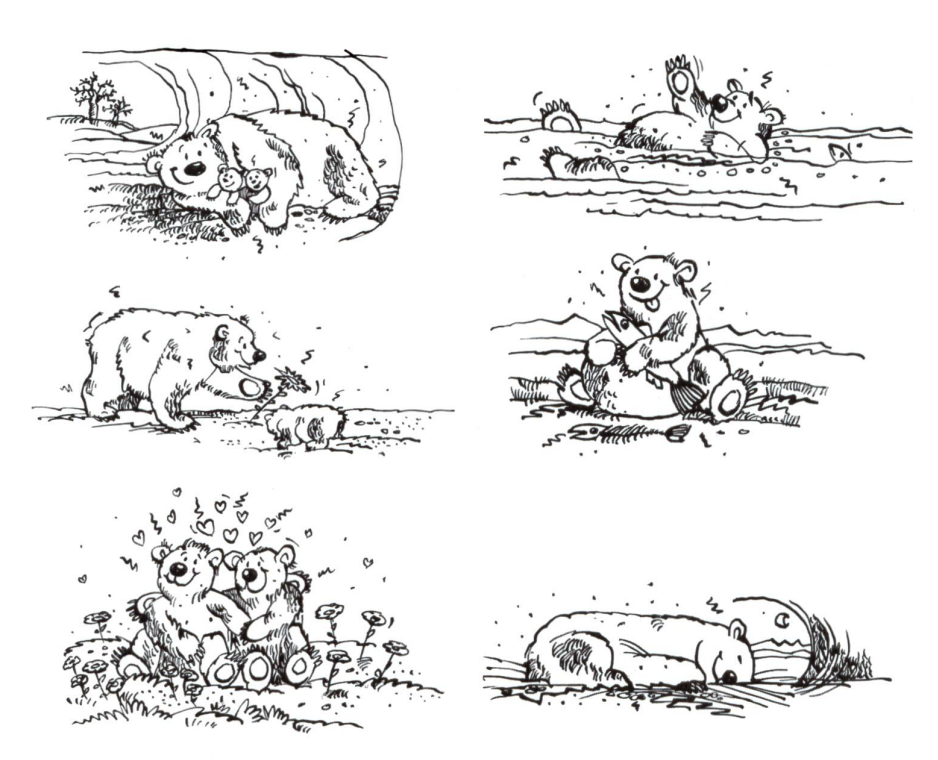

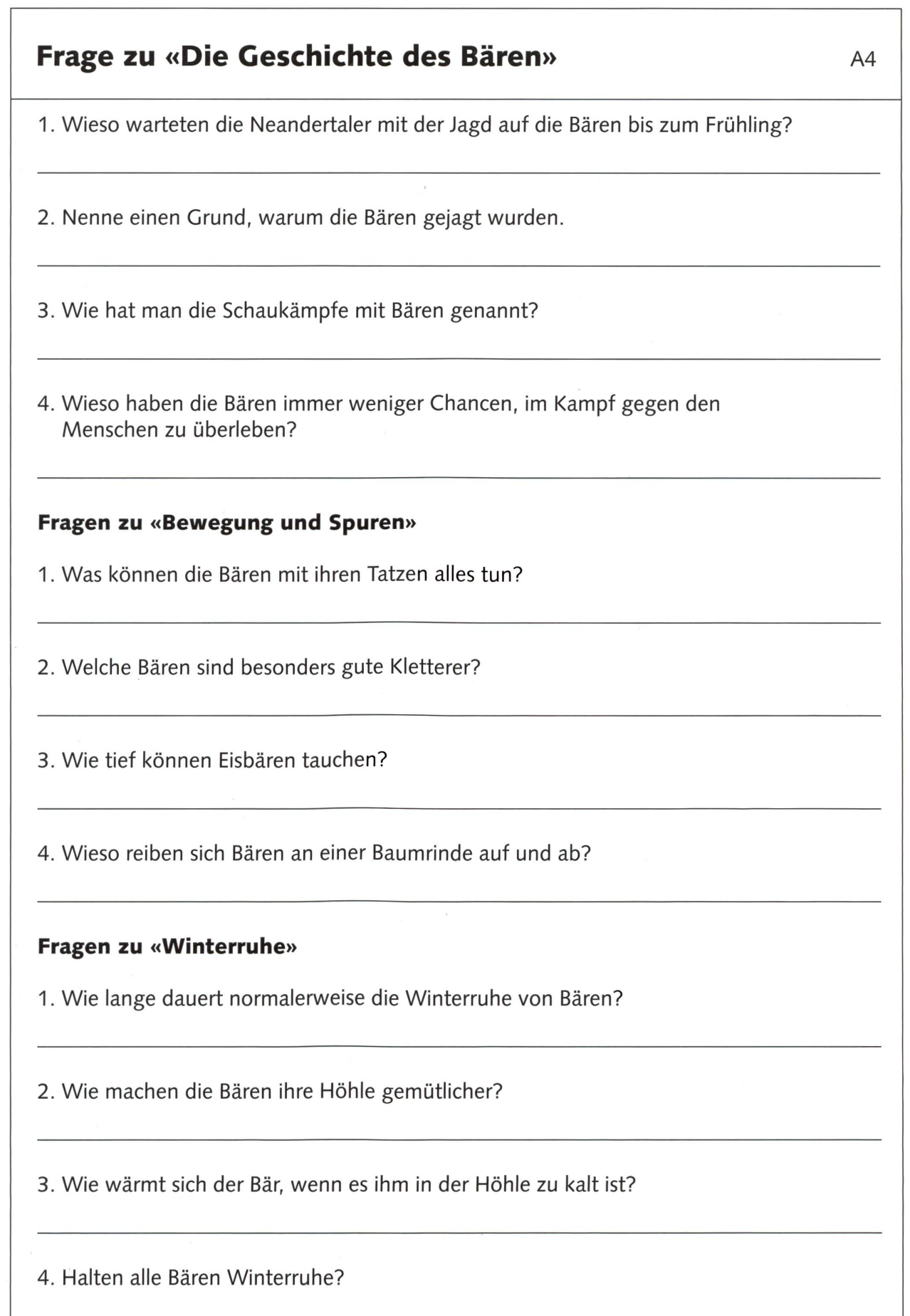

© die neue Schulpraxis

## Ein Jahr im Bärenleben A5

- <sup>1</sup> .Während dieser Zeit bringen die weibchen in einer Höhle ihre Jungen zur Welt. Sie sind noch blind und nackt. Die Bärenmutter lebt vom Winterspeck, den sie sich im letzten Jahr angefressen hat. Sie verteidigt ihre Kinder gegenüber allen Feinden.
- 2. Die Bärin verlässt die Höhle mit ihren Jungen. Ein Jahr lang zeigt sie den Kindern, wie man in der Natur überleben kann und wo es die leckersten Mahlzeiten gibt.
- 3.Bären sind eigentlich Einzelgänger. Jetzt aber treffen sich Männchen und Weibchen zur Paarung. Danach trennen sie sich wieder.
- 4. Den Sommer geniessen die Bären. Wenn es heiss ist, liegen sie gerne im schattigen Wald oder kühlen sich beim Schwimmen in einem Fluss ab.
- 5.Nun beginnen die Bären, sich den Winterspeck anzufressen. So können sie den langen, kalten Winter überleben. Sie nehmen jeden Tag Gewicht zu.
- 6. Es ist Zeit, sich eine Höhle für die Winterruhe zu suchen. Nachdem diese mit Zweigen und Moos gepolstert ist, beziehen sie ihr Winterquartier.

## «Bärenarten» and a strategie and a strategie and a strategie and a strategie and a strategie and a strategie and a strategie and a strategie and a strategie and a strategie and a strategie and a strategie and a strategie a

## Schwarzbär

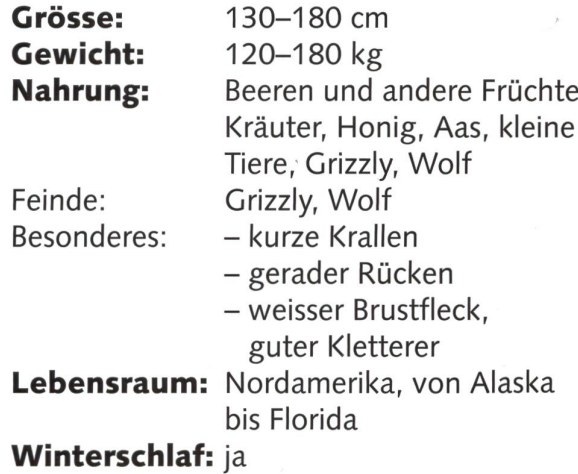

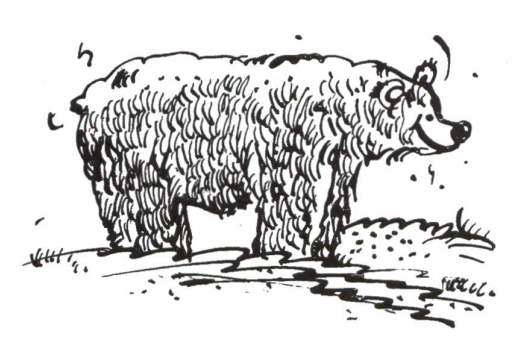

Wusstest du, dass Schwarzbären Autotüren aufbrechen können? Wenn sie Lebensmittel riechen, hält sie keine verschlossene Tür zurück.

## Braunbär

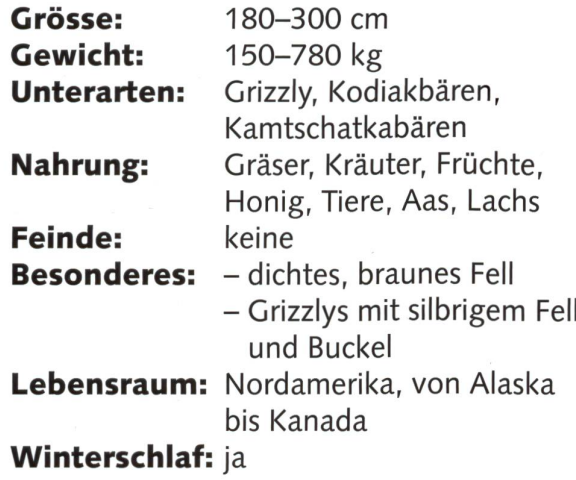

Wusstest du, dass Braunbären jeden Tag 41 kg Futter essen können und so täglich 3 kg zunehmen?

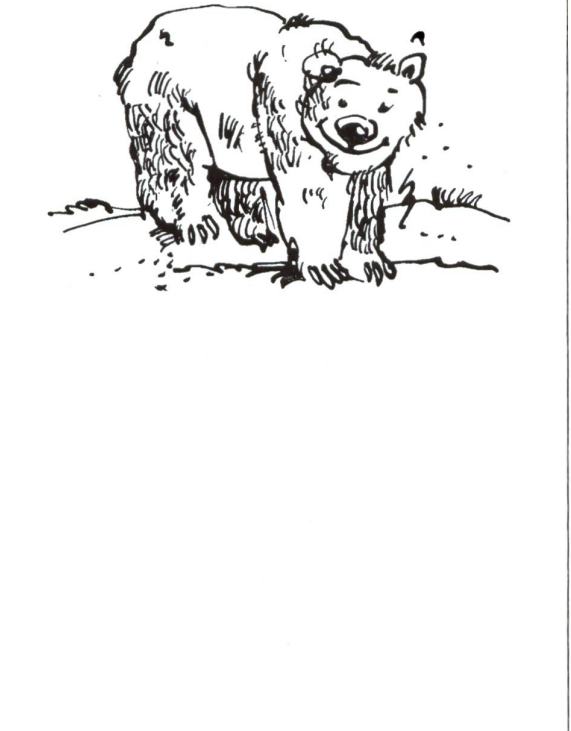

© die neue Schulpraxis

## «Bärenarten» and a structure and a structure of the structure of  $\alpha$

## Eisbär

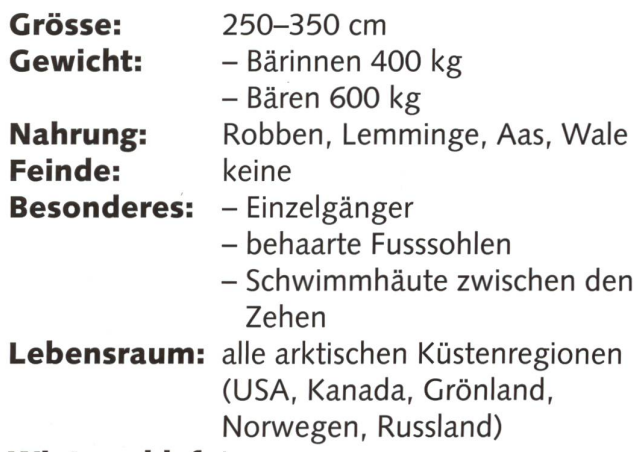

Winterschlaf: ja

Wusstest du, dass Eisbären ihre schwarze Nase hinter einer Tatze verstecken, wenn sie jagen? So können sie sich im Schnee völlig tarnen.

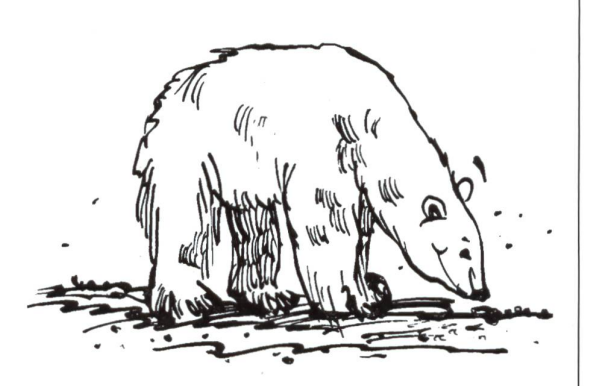

## Malaienbär

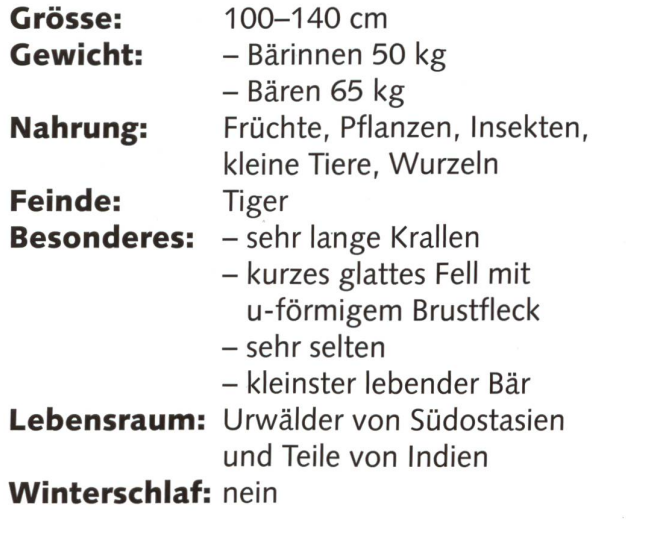

Wusstest du, dass der Malaienbär am Tag döst und Sonnenbäder nimmt? Erst in der Nacht wird er aktiv und sucht im Regenwald nach Nahrung.

20 DIE NEUE SCHULPRAXIS 1/2009

## «Bärenarten»

## Lippenbär

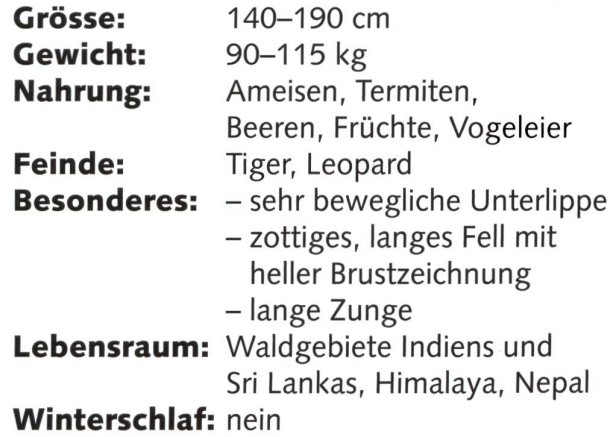

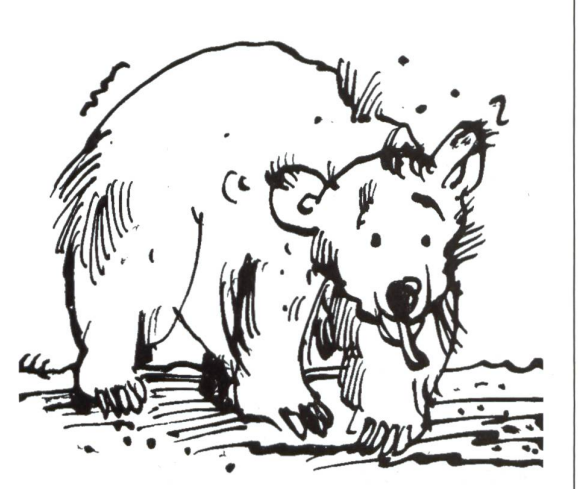

Wusstest du, dass britische Forscher zunächst dachten, der Lippenbär sei ein Faultier? Noch heute heisst der Lippenbär in der englischen Sprache Faultierbär.

## Brillenbär

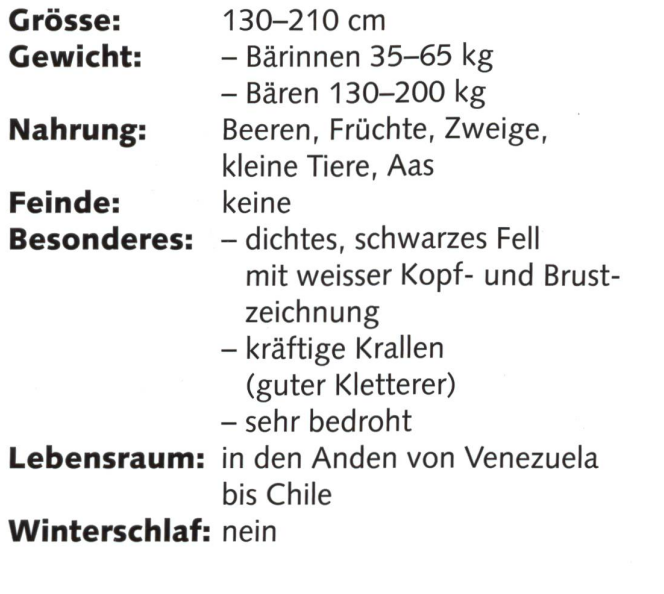

Wusstest du, dass Brillenbären in ihren Bäumen Nester bauen? Dort ruhen sie sich nach dem Essen aus.

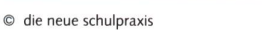

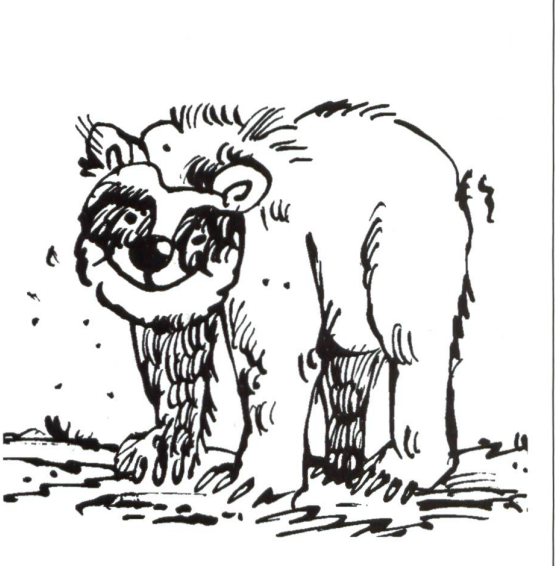

## «Bärenarten» and an anti-settlement and an approximate  $\lambda$ 9

## Kragenbär

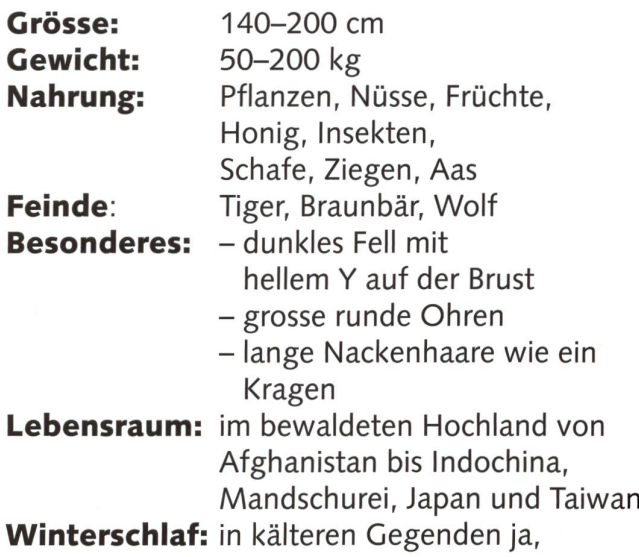

in wärmeren nein

Wusstest du, dass die Inder den Kragenbär «Rukh Bhalu» nennen? Darum heisst der Bär im Zeichentrickfilm Mogli auch Balu.

## Grosser Panda

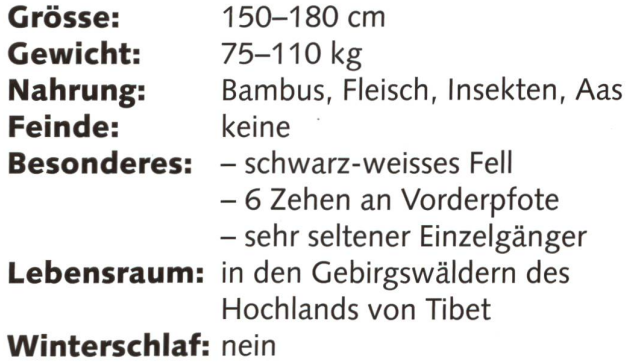

Wusstest du, dass Pandas ihr Gebiet durch Düfte markieren? Sie stellen sich in den Handstand und reiben ihren Hintern an einem Baum. So werden die Duftdrüsen in ihrem Hinterteil aktiviert

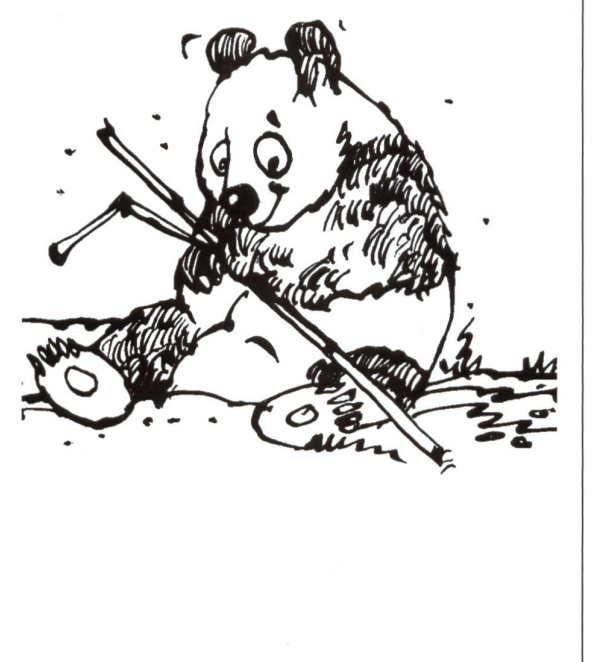

© die neue Schulpraxis

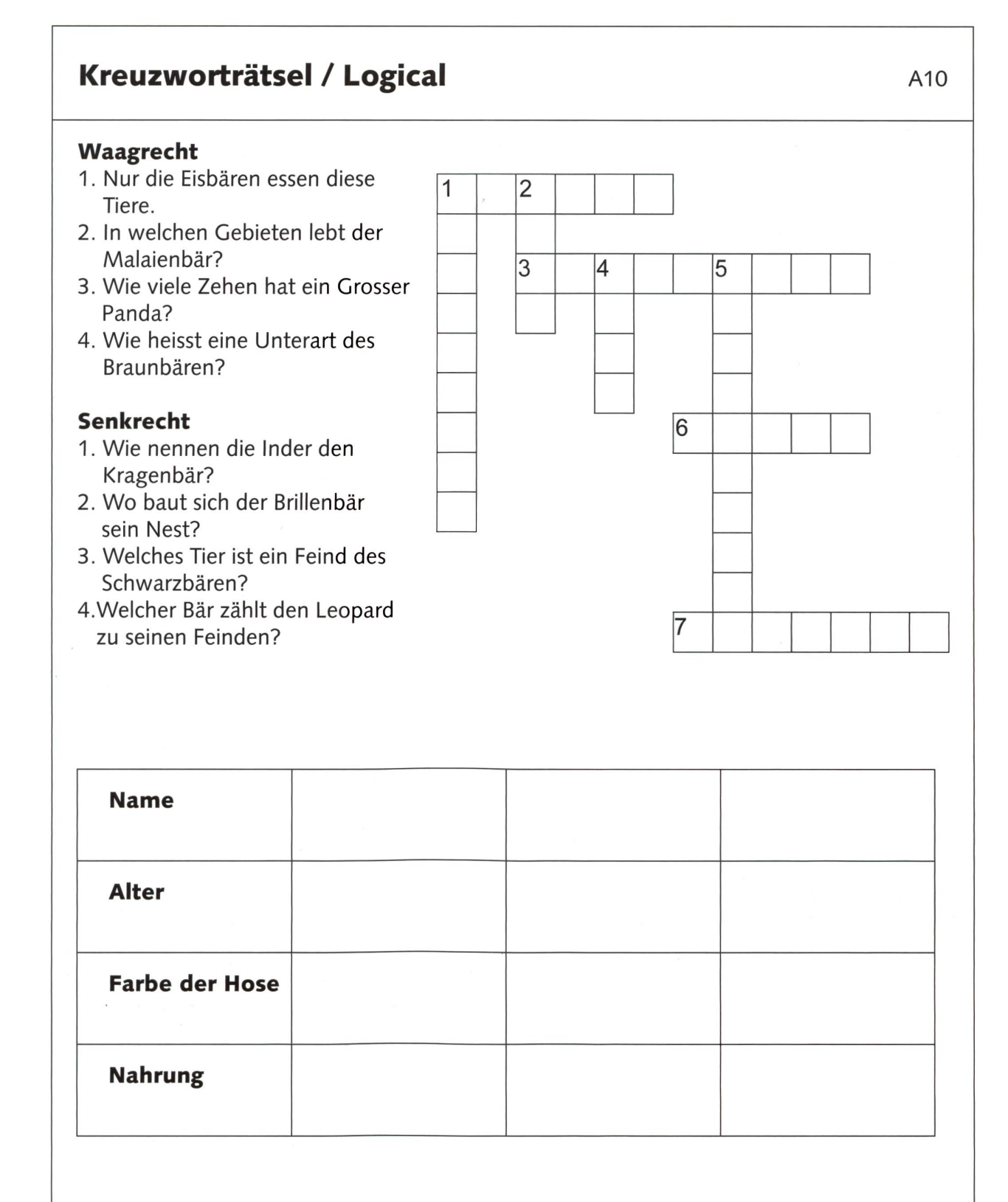

- 1. Bruno ist der jüngste der drei Bären.
- 2. Die blaue Hose gehört nicht Eva.
- 3. Lars frisst am liebsten Fische.
- 4. Die Bären sind sechs, acht und neun Jahre alt.
- 5. Evas Lieblingsfarbe ist Gelb.
- 6. Der älteste der drei Bären, der nicht Lars heisst, isst viele Früchte.
- 7. Der Bär mit der grünen Hose verschlingt viel Honig.
- 8. Der achtjährige Bär trägt die blaue Hose.

Technisches Gestalten

## Hochspannung im Werkraum

Einfache Aufgaben zum elektrischen Stromkreis faszinieren Schülerinnen und Schüler gleichermassen. Sie lassen sich handlungsorientiert umsetzen, sie fördern das abstrakte Denkvermögen der Kinder und sie leisten einen wichtigen Beitrag zur technischen Allgemeinbildung, (az)

Heini Trümpy

Elektrizität als Energie- und als formationsträger ist aus unserem Alltag nicht mehr wegzudenken. Ein Stromausfall, bedingt durch ein wetter oder eine technische Panne, blockiert unsere Arbeit und unsere Freizeit: Die Kommunikation läuft nicht mehr, die Heizung steht still, die Daten auf dem Computer verschwinden im gendwo, nach dem Geschirrspülen von Hand bringt ein Kartenspiel bei zenlicht die Familie am Abend unverhofft zusammen.

Diese Omnipräsenz von Strom zeigt, dass die Beschäftigung mit dem Thema im Unterricht Sinn macht. Dabei sind es verschiedene Zielbereiche, die dies rechtfertigen: Durch das Verständnis des Stromkreises soll ein ökologisch und ökonomisch bewusster Umgang mit Strom gefördert werden. Wenn Kinder verstehen, wie Strom ein- und ausgeschaltet wird, warum eine Glühbirne heiss wird, dass Strom nicht «einfach da» ist, können sie für einen verantwortlichen Umgang besser in die Pflicht genommen werden.

Die handelnde Beschäftigung mit Batterien, Schaltern und Lämpchen legt ein Grundlagenverständnis für den turwissenschaftlichen Unterricht der Mittelschule. Schülerinnen und Schüler, die Phänomene wie Serien- und Parallelschaltung handelnd erkundet ben, sollten auf der Sekundarstufe I und II beispielsweise weniger Widerstängegen die abstrakte Bearbeitung des Ohmschen Gesetzes entwickeln.

Wir nutzen in unserem beruflichen und privaten Alltag unvorstellbar viele Geräte und Einrichtungen, die mit Strom betrieben werden oder die Strom als Informationsträger einsetzen. Wie kommt das Bild in den Fernseher? Warum klingelt mein Handy, auch wenn ich in Italien am Strand sitze? Wie stellt das Elektrizitätswerk den Stromtavon Tag- auf Nachtstrom um? Wozu braucht es eine Sicherung?

Natürlich ist es nicht die Aufgabe der Primarschule, diese Fragen detailliert zu beantworten, aber es ist eine faszinierende Herausforderung, Neugierde zu wecken und Grundlagen für eine nische Allgemeinbildung zu legen.

Nicht zuletzt bietet die Arbeit mit einfachen elektrischen Schaltungen eine didaktisch willkommene Gelegenheit, sich an abstrakten Problemen die geistigen Zähne auszubeissen. Wenn die Kinder anhand einer Zeichnung oder eines Schaltplanes entscheiden müssen, ob die Lampe brennt, ob ein Kurzschluss vorliegt oder ob sie nicht brennt, können sie diese Frage rein gedanklich lösen oder handelnd mit Experimentiermaterial die Richtigkeit ihrer Annahme überprüfen.

Am Ende dieser einführenden legungen muss zwingend auf die Unfallgefahr beim Umgang mit elektrischem Strom hingewiesen werden. Es ist lebensgefährlich, die unten aufgeführten Experimente und Aufgaben mit «Strom aus der Steckdose» durchzuführen. denklich hingegen ist die Arbeit mit Batterien. Diese liefern Spannungen im einstelligen Voltbereich, was eine Verletzung oder Schmerzen ausschliesst.

#### Experimentiermaterial

Bevor sich die Schülerinnen und Schüler mit konkreten Aufgabenstellungen wie der Konstruktion einer Taschenlampe oder dem Bau eines elektrisch angetriebenen Fahrzeuges schäftigen, ist es sinnvoll, sie die Voraussetzungen mit einer Reihe von Experimenten erarbeiten zu lassen.

Das hier gezeigte Experimentiermaterial kann mit verhältnismässig bescheidenem Aufwand hergestellt wer-Neben Kostengründen wurde aus didaktischen Überlegungen bewusst auf die Verwendung von konfektionierten Fassungen und Schaltern verzichtet. Die relativ grobschlächtige Bauweise erlaubt den Kindern ein bewusstes optisches Nachverfolgen des Stromweges.

Für die Arbeit mit einer Halbklasse sind sieben Experimentiersets sinnvoll, so können die Kinder die Aufgaben in Partnerarbeit lösen. Ein Set besteht aus:

- 2 kombinierten Ein-Ausbzw. Umschaltern
- 2 Lampenfassungen
- 6 Kabeln mit Krokodilklemmen

Die Kabel können selber aus Litze und Krokodilklemmen hergestellt werden, allerdings sind hier die rialkosten bereits höher als diejenigen für konfektionierte Kabel (Bezug über Opitec, Conrad etc.).

Schalter und Fassungen werden auf Sperrholz- oder Tannenbrettchen von mindestens 12 mm Dicke und den Grundmassen von ca. 60 X 60 mm für die Fassungen und 60 X 90 mm für die (Um-)Schalter montiert.

Die Blechstreifen werden optimalerweise aus verzinktem Stahlblech mit 0,8 mm Dicke und 15 mm Breite gefer-Alternativ lassen sie sich auch aus Stahlbändern von Verpackungen fertigen, allerdings müssen dort die Kontaktstellen blank geschliffen werden.

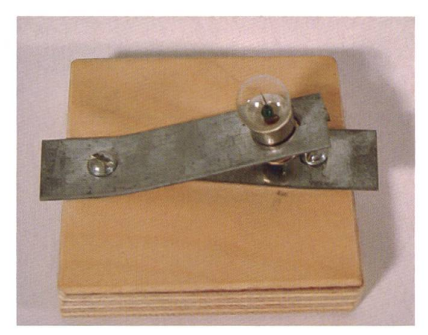

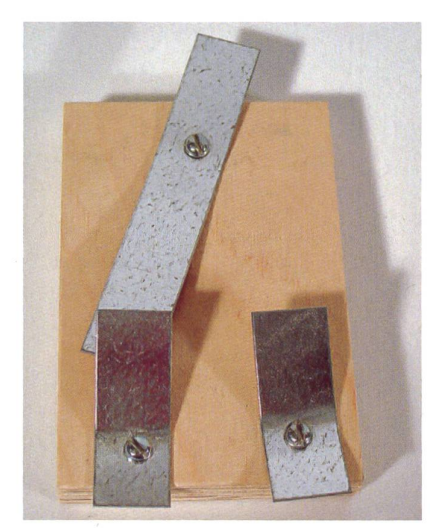

Fassung und Schalter aus Birke Multiplex.

Die notwendigen Löcher werden mit der Bohrmaschine gebohrt. Damit sich die dünnen Blechstreifen nicht um den Bohrer wickeln, sollten etwa zehn Streifen kompakt mit Klebeband zu einem Stapel gebunden und gemeinsam bohrt werden. Dies gilt vor allem für das grosse Loch bei der Lampenfassung.

Die kleinen Löcher werden mit 3,5 mm, das grosse für die Glühbirne mit <sup>9</sup> mm Durchmesser gebohrt. Damit die Glühbirne mit dem E10-Gewinde geschraubt werden kann, wird mit der Blechschere oder der Hebelblechschere das Blech eingeschnitten und anschliessend so gebogen, dass ein Gewinde entsteht.

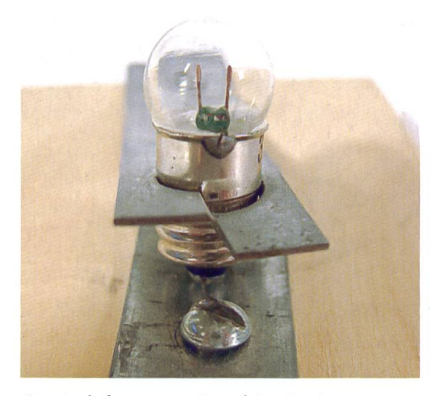

Gewindefassung mit rechtsgängigem Gewinde.

#### Experimente

Zu Beginn der Experimentierphase werden die Kinder mit der Fragestellung konfrontiert, eine Lampe so an eine Flachbatterie zu halten, dass sie leuchtet. In weiteren Schritten erfolgen der Anschluss mit Kabel und Fassung und der Einbau eines Ein-Aus-Schalters.

Spätestens jetzt ist es sinnvoll, mit den Kindern den Stromkreis zu tisieren: Was genau passiert mit dem Strom bzw. mit den Elektronen in der Glühbirne? Sie werden nicht braucht» oder «gegessen», sondern sie fliessen durch den Verbraucher hindurch und treiben diesen an.

Eine hilfreiche Modellvorstellung kann in diesem Zusammenhang das Bild sein, dass in der Batterie ein geblasener Ballon (der Minuspol) und ein leerer Ballon (der Pluspol) verpackt sind. Wenn die beiden Ballone mit einem Schlauch so verbunden werden, dass sie ein Windrädchen antreiben, entsteht das Bild eines geschlossenen Kreises. Auch wenn dieses Modell hebliche physikalische Unkorrektheiten enthält, ist es beim Erklären des schlusses nochmals hilfreich: Wenn die beiden Ballone (Pole) ohne Verbraucher miteinander verbunden werden, gleicht sich der Druck sehr rasch aus, die terie ist aufgebraucht. Das heisst, wir sprechen dann von einem Kurzschluss, wenn der Stromkreis geschlossen ist, ohne dass ein Verbraucher angeschlossen ist.

Wenn dieses Prinzip des Kreises für die Kinder verständlich ist, können sie sich an komplexere Aufgaben wa-: Parallel- und Serienschaltung von Verbrauchern, Stromquellen und/oder Schaltern; Einbau eines Umschalters für zwei Glühbirnen etc.

Die unten abgebildeten Arbeitsblätter sind Teile einer Aufbaureihe, die so konzipiert ist, dass der rigkeitsgrad der Aufgaben laufend zunimmt. Sie sind nicht zum vollstän-Durcharbeiten gedacht, vielmehr ermöglichen sie eine hohe innere renzierung innerhalb einer Klasse. Zudem sollten die Kinder bei allen Aufgaben die Möglichkeit haben, mit dem Experimentiermaterial ihre Annahmen auf die Richtigkeit hin zu überprüfen. Dieses didaktische Prinzip des handelnden Lernens, das einen ständigen Wechsel der enaktiven, ikonischen und symbolischen Repräsentationsebenen zulässt, lässt sich in dieser Experimentierphase beinahe idealtypisch realisieren

Ein Zeitaufwand von einer bis drei Doppellektionen ist für diese Phase des Unterrichts eine sinnvolle Investition, wobei die Experimente durchaus auch im Sachunterricht durchgeführt werden können. Drei Arbeitsblätter finden Sie am Ende dieses Artikels. Die vollständige Serie finden Sie als PDF bei der unten aufgeführten Web-Adresse.

#### Anwendungsbeispiele und Arbeiten

Die Realisierung einer Aufgabe, bei der das erworbene Wissen angewendet wird, ist die «Krönung» der Arbeitsreihe. Hier vertiefen die Kinder ihre Erfahrungen aus der Experimentierphase und leisten einen Transfer, indem sie die Fragestellungen in einem anwendungsorientierten Kontext nochmals lösen. Zudem verwenden sie ihr Wissen im Zusammenhang mit einer Konstruktionsaufgabe, die über die Beschäftigung mit dem Stromkreis hinausgeht.

Die hier gezeigten Beispiele weisen unterschiedliche Schwierigkeitsgrade auf, die Altersangaben sind mit Vorsicht zu geniessen, da viele Faktoren wie ziplin der Klasse, Voraussetzungen und Kompetenzen der Lehrperson, Ausstattung der Werkstatt etc. eine Rolle spielen.

#### **Zitterpartie**

Bei dieser Aufgabenstellung geht es darum, mit einer Drahtschlinge einem zweiten Draht entlang zu fahren, ohne diesen zu berühren. Sonst leuchtet die Lampe auf, was zum Spielabbruch oder zu einem Minuspunkt führen kann.

Die zugrunde liegende elektrische Schaltung ist einfach, die beiden Drähte bilden den Schalter in einem einfachen Stromkreis. Mögliche Bereiche, bei nen die Kinder selbstständig eine Lösung finden können, sind:

- Die Formgebung des Drahtes, die Gestaltung des eigentlichen Spielfeldes
- Die Entwicklung einer Batteriehalterung, damit die Batterie ohne Schraub- oder Lötarbeiten ersetzt werden kann
- Die Modifikation des Spielprinzips, der Draht mit der Schlinge wird durch andere Kontaktmöglichkeiten ersetzt

Diese Aufgabe kann ab der dritten Klasse realisiert werden. Eine Erweiterung, die ab der sechsten Klasse realisierbar ist, wäre der Einbau eines Relais, das den Stromkreis nach einer kurzen Berührung dauerhaft schliesst haltende Schaltung). So lassen sich Unklarheiten vermeiden, ob das Lämpchen tatsächlich geleuchtet hat.

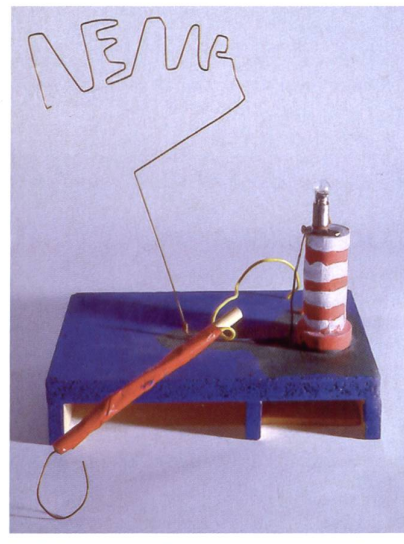

Eine klassische Lösung der Aufgabe, bei der das Kind den Draht zu einem Schriftzug geformt hat.

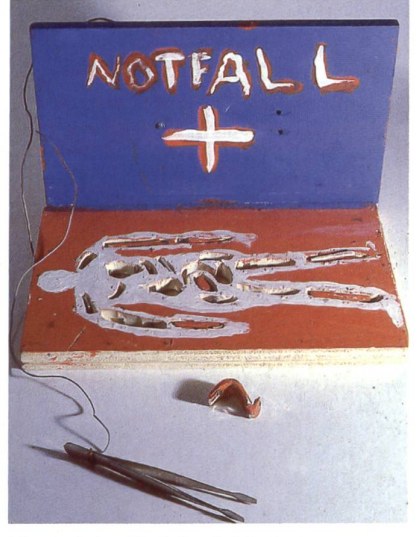

Hier hat das Kind das Spielprinzip geändert: Der Draht wurde durch Kanäle, die mit einem Weissblechstreifen ausgeschlagen sind, ersetzt.

#### Bau eines Schalters

Abgeleitet von den einfachen Schaldes Experimentiersets erhalten die Kinder den Auftrag, einen Schalter zu konstruieren. Diese Aufgabe kann mit verschiedenen Bedingungen verknüpft werden, so lässt sich der Schwierigkeitsgrad gut anpassen:

- Eine bestimmte Bewegung des Schalters kann angeregt oder vorgegeben werden (Dreh-, Kippoder Schiebeschalter)
- Die elektrische Verbindung muss erschütterungssicher sein, kein Wackelkontakt
- Beim Schalten dürfen keine leiten den Teile berührt werden

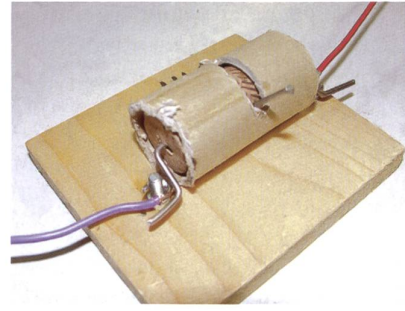

Eine eigenständige Entwicklung eines Kippschalters.

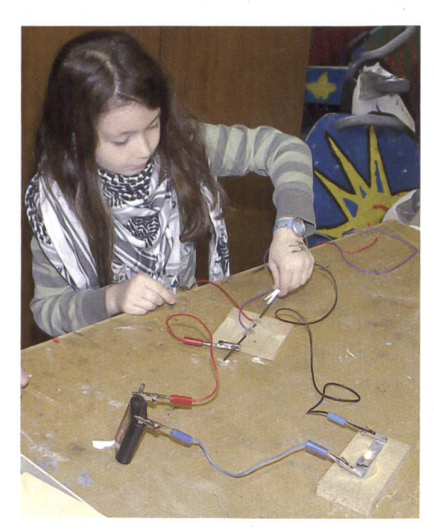

Die Funktionstüchtigkeit des Schalters wird im Stromkreis von einer Drittklässlerin überprüft.

#### Taschenlampe

Die Taschenlampe als Werkaufgabe bietet verschiedene spannende Möglichkeiten, um die Schülerinnen und Schüler an technische Fragestellungen heranzuführen: Die Konstruktion der Batteriehalterung, des Reflektors und eines wackelkontaktsicheren Schalters sind mögliche Teilaspekte, die je nach Zeit und Voraussetzungen der Kinder thematisiert werden können.

Eine besondere Aufgabe wurde den Kindern bei der unten abgebildeten Lampe gestellt: Anstelle individueller Lösungen wurde die Taschenlampe arbeitsteilig in Serie produziert. Nach dem Bau reflektierten die Kinder ihre Erfahrungen mit dieser Arbeitsweise.

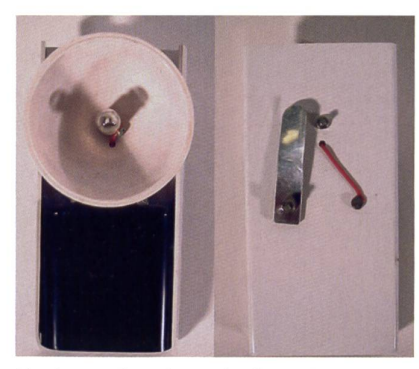

Vorder- und Rückansicht der in Serie produzierten Lampe.

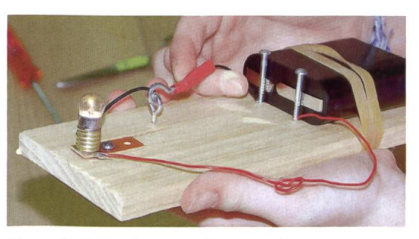

Eine einfache Lampenkonstruktion aus Holz, entstanden in einer altersgemischten Projektgruppe (1. bis 4. Klasse).

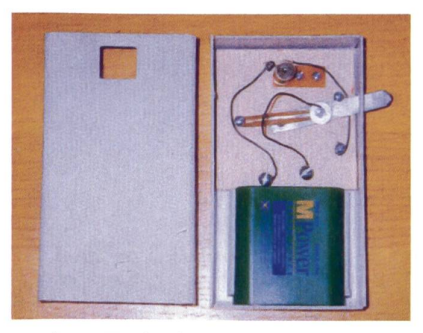

Bei dieser Taschenlampe haben die Kinder eigene Schalter entwickelt, die konstruktion war vom Lehrer vorgegeben.

#### Verkehrsampel, Morseapparat und Co.

Von der elektrischen Schaltung her komplexer sind Aufgaben, wie z.B. eine Verkehrsampel, einen Morseapparat oder eine Anzeige fürs Kinderzim-«Bitte eintreten - Bitte warten» zu realisieren. Auch bei diesem bentyp lassen sich der Komplexitätsgrad und der Zeitaufwand durch Vorgaben steuern: Welche Materialien werden zur Verfügung gestellt, welche Teile wickeln die Schülerinnen und Schüler selbst, welche werden von der Lehrerin, dem Lehrer vorgegeben?

Zu beachten ist, dass bei Leitungen, die länger als etwa <sup>5</sup> Meter sind, der Eigenwiderstand der Kabel so gross ist, dass die Spannung einer Flachbatterie nicht mehr ausreicht, um die Lampe zum Leuchten zu bringen. Abhilfe schafft hier die Serienschahung von zwei Batterien.

#### Fahrzeuge mit Antrieb

Bei der Konstruktion von Booten oder Landfahrzeugen mit elektrischem Antrieb ist die elektrische Schaltung

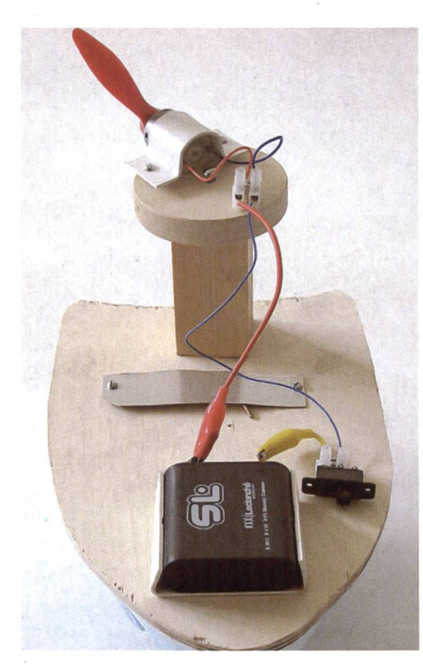

Boot mit Luftschraubenantrieb, Mädchen, 11 Jahre.

bloss ein Teilaspekt der ganzen aufgabe. Daneben stellen sich nicht weniger spannende und zeitintensive Probleme wie die Konstruktion des Bootsrumpfes bzw. des Chassis, die Wahl des Antriebsprinzips und die tische Ausgestaltung des Fahrzeuges.

Bei der elektrischen Schaltung lassen sich vom einfachen Ein-Aus-Schalter über Polwender für den Richtungswechbis zu zwei Geschwindigkeitsstufen bei der Parallel- bzw. Serienschaltung von zwei 1,5-Volt-Batterien realisieren. Lösungen wie das hier gezeigte Boot sind in der fünften Klasse durchführbar.

#### Zum Schluss

Für viele Lehrerinnen und Lehrer ist das Thema Stromkreis belastet durch eigene schlechte Erfahrungen, meist aus der Mittelschulzeit. Es braucht Mut, diesen Widerstand (für einmal nicht den elektrischen...) zu überwinden und den Kindern einen altersgemässen gang zum Thema zu ermöglichen. Die-Mut beinhaltet auch, Lösungen der Schülerinnen und Schüler, die in den Vorbereitungsarbeiten gar nicht eingeplant waren, zuzulassen.

Die Experimentieranleitungen finden sich vollständig als PDF auf www.technisches-gestalten.ch. Auf sem für die Fachdidaktik konzipierten Internetauftritt des Autors finden Sie weitere Informationen und Unterlagen zum Werkunterricht bzw. zum Technischen Gestalten.

Zum Autor: Heini Trümpy unterrichtet seit vielen Jahren in der Ausbildung von Primarlehrpersonen die Fächer Werken/Technisches Gestalten und ICT. Er arbeitet an der Pädagogischen Hochschule der Fachhochschule Nordwestschweiz. Rückmeldungen und Fragen zu diesem Artikel: heini.truempy@fhnw.ch

Für die zur Verfügung gestellten Fotos bedanke ich mich bei meinen Kolleginnen und Kollegen: Matthias Henke, Thomas Kornfeld und bei Anna.

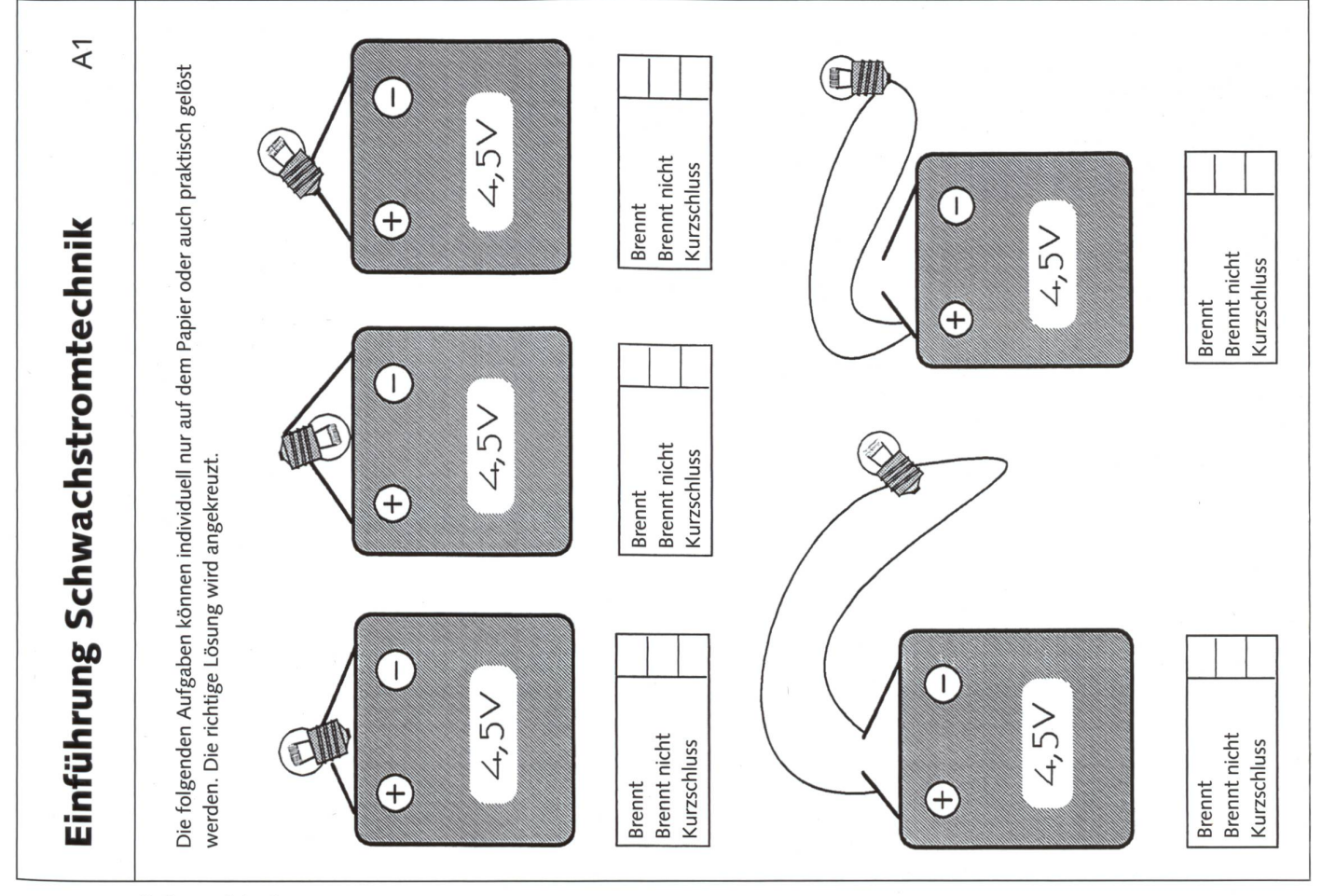

© die neue Schulpraxis

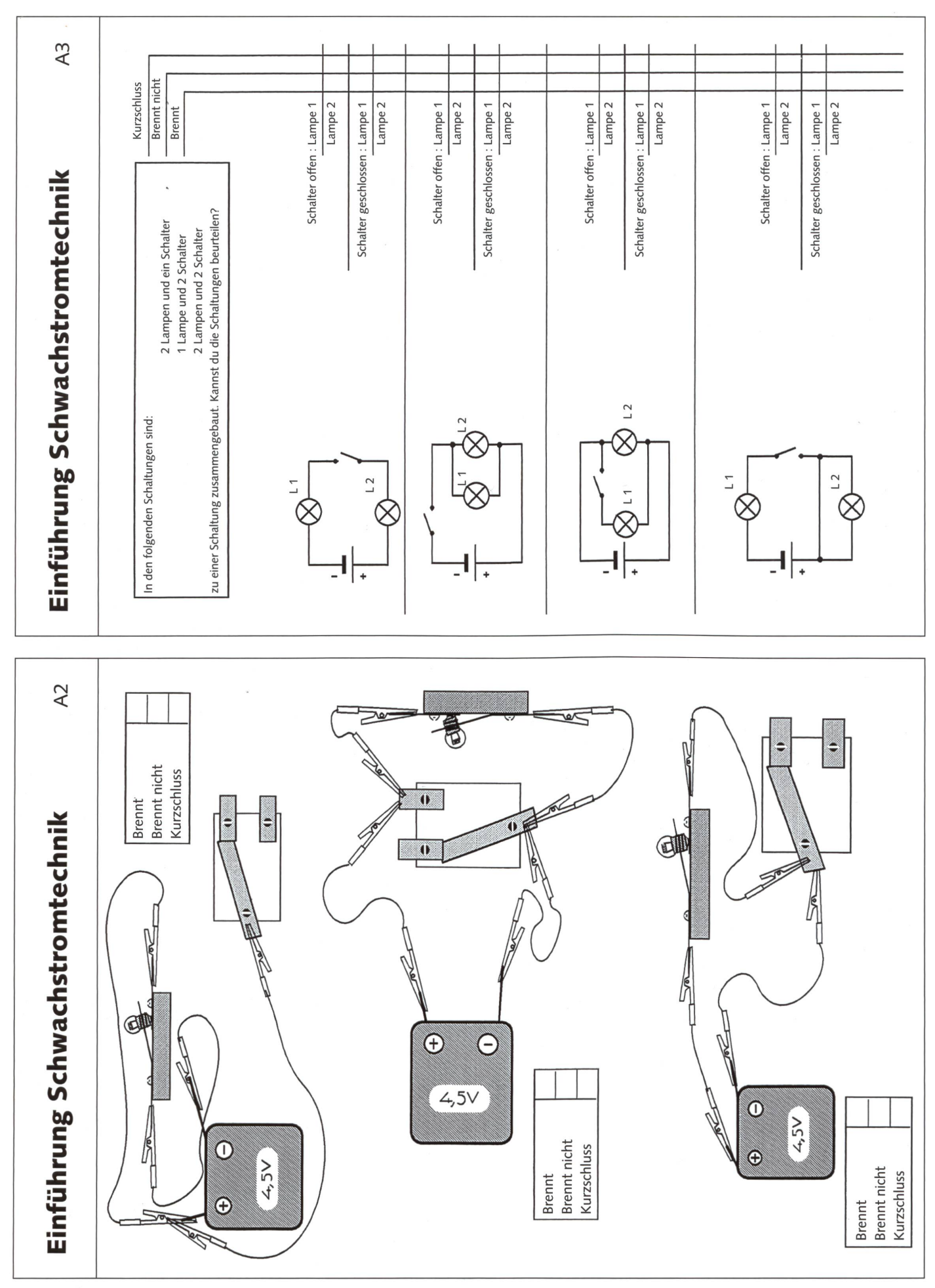

28 DIE NEUE SCHULPRAXIS 1/2009

© die neue Schulpraxis

Aktuell wegen rundem Geburtstag in den Medien

## Zum 200. Geburtstag von Charles Darwin

Der 1809 geborene Charles Darwin war begeisterter Naturforscher. Mit seinem Werk «Über die Entstehung der Arten» begründete er die Evolutionstheorie. Noch heute erweisen sich seine Theorien weitgehend als richtig. (Lo)

Ruth Thalmann

#### Über die Entstehung der Arten durch natürliche Zuchtwahl

Vor 200 Jahren wurde Darwin geboren, vor 150 Jahren veröffentlichte er das Buch, in dem er seine Theorien darlegte. Zur Information für Lehrpersonen sind nachfolgend die vier wichtigsten Kapitel des Werks zusammengefasst. Die Schüler lernen - mit Hilfe der entsprechenden Arbeitsblät-– die Prinzipien der Evolutionstheorie kennen.

Kapitel 1: Darwin geht auf die Züchtung ein. Unsere Kulturpflanzen und Haustiere existierten einmal im zustand und wurden durch Züchtung so, wie sie heute sind. Der Züchter dert Merkmale, die in Richtung seines Zuchtziels liegen. Nicht Erwünschtes merzt er aus, bis der Erfolg eintritt. Darwin selber war ein erfahrener benzüchter.  $\rightarrow$  A4

Kapitel 2: Darwin beschreibt die Veränderlichkeit der Arten. Auf den Galapagos-Inseln waren ihm die reichen Varietäten von Finken aufgefallen. Sie stammten alle von gemeinsamen Vorfahren auf dem Festland ab. Bis anhin hatte gegolten, dass die Arten seit Schöpfungs-Urzeiten unveränderlich seien. Mit seinen Beobachtungen widerlegte Darwin diese Theorie. Er vermutete, dass eine stetige Veränderung der Lebewesen im Laufe der Erdgeschichte stattgefunden hatte.  $\rightarrow$  A5 und A6

Kapitel 3: Das Leitbild des menschlichen Züchters wird auf die Natur übertragen. Nicht der Züchter wählt aus, sondern der «Kampf ums Dasein» ist der Zuchtmeister. Von den vielen Individuen, die geboren werden, kann nur eine kleine Anzahl am Leben bleiben. Wo käme die Natur hin, wenn beispielsweise aus allen Froscheiern sche entstünden? Es erfolgt zwangsläufig eine Selektion. Nur jene überleben, die am tüchtigsten und am besten angepasst sind.  $\rightarrow$  A7.1 / A7.2

Kapitel 4: Hier geht es um die Natürliche Zuchtwahl. In der Natur treten von Zeit zu Zeit zufällige Verände-(Mutationen) auf. Sie können an nachfolgende Generationen vererbt werden. In vielen Fällen sind sie nachteilig. Verschaffen sie einem Individuum jedoch bessere Voraussetzungen (z.B. Farbänderung zur besseren Tarnung), bleibt dieses eher am Leben und kann sich auch fortpflanzen. Die Natürliche Zuchtwahl sortiert dann aus: Arten mit dem genannten Vorteil werden bevorzugt, haben mehr kommen und verbreiten sich stärker als andere. Unbeantwortet blieb für Darwin die Frage, welche Kraft Mutationen auslöst.  $\rightarrow$  A7.1 / A7.2

#### Darwins Werk lieferte Zündstoff

Es waren hauptsächlich zwei punkte, die seine Gegner auf den Plan riefen. Zwar verzichtete Darwin in seinem Buch auf Folgerungen für das Menschengeschlecht. Die Leser waren aber klug genug, die Konsequenzen aus Darwins Gedankengängen in Bezug auf den Menschen selbst zu ziehen. Die «Krone der Schöpfung» wäre demzu-- wie alle andern Lebewesen auch – aus gemeinsamen Vorfahren hervorgegangen. Mancher fühlte sich in seinem Stolz tief getroffen und die Gegnerschaft unterschob Darwin die Aussage, der Mensch stamme vom Affen ab!

Der zweite brisante Punkt: Bisher hatte gegolten, dass die Entstehung des Lebens genau nach dem Wortlaut des

biblischen Schöpfungsberichtes stattgefunden habe. Diese Vorstellung wurde nun über den Haufen geworfen und bescherte Darwin erbitterte Feinde, vor allem aus kirchlichen Kreisen.

Heutzutage sind Darwins Erkenntnisse in den Grundzügen unbestritten. Sogar Papst Johannes Paul II. hat die Evolution der Natur anerkannt, denn sie richtet sich nicht gegen den Glauben an sich. Trotzdem wird sie von Kreationisten vehement bekämpft, denn sie anerkennen nur die biblische fungsgeschichte.

Zur Förderung der Toleranz können verschiedene Betrachtungsweisen über die Entstehung der Welt mit den Schüdiskutiert werden  $\rightarrow$  **A8** Charles Darwin selber war nicht antireligiös, wie viele behaupten. Er hatte ein Studium als Pfarrer der anglikanischen Kirche geschlossen und war auf Zwischenstopps der Schiffreise mit der HSM Beagle sehr beeindruckt von der engagierten Arbeit der Missionare.

«Ich denke, Darwin würde heute seine Verteidiger nicht erkennen und würde auch seine Angreifer nicht verstehen», sagte die Kulturhistorikerin Mark Graham.

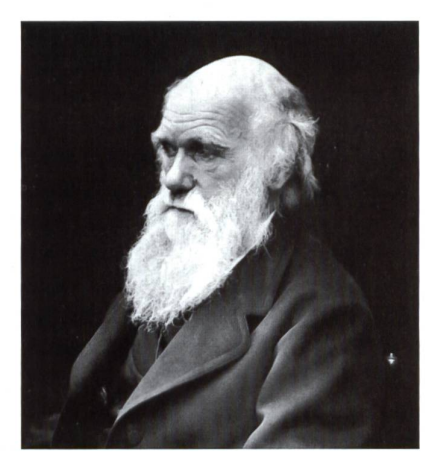

### **Das Leben von Charles Darwin A1.1** A1.1

Vor 200 Jahren, nämlich 1809, wurde Charles Darwin in Shrewsbury (England) geboren. Mit acht Jahren verlor er seine Mutter. Sein Vater war Arzt. Der kleine Charles war ein eifriger Sammler: Muscheln, Münzen, Mineralien, Käfer und Schmetterlinge. In einem Geräteschuppen machte er mit seinem Bruder chemische Experimente. Seine Klassenkameraden gaben ihm deshalb den Spitznamen «Gas».

Seine Schulleistungen waren sehr mässig. Sein Vater nahm ihn vorzeitig von der Schule.

Mit 17 Jahren begann er in Edinburgh das Studium der Medizin, brach es jedoch ab. In Cambridge studierte er darauf Theologie. Spaziergänge in der Natur waren seine Lieblingsbeschäftigung, und im Herbst ging er regelmässig auf die Jagd.

Zwar schloss er sein Studium als Pfarrer der anglikanischen Kirche ab, doch er fand Naturgeschichte viel interessanter. Da bot sich ihm eine einmalige Chance: An Bord eines Vermessungsschiffs suchte man einen jungen Naturforscher. Darwin ergriff die Gelegenheit und reiste mit dem Segelschiff Beagle

um die ganze Welt. Es waren fünf unglaublich nende Jahre für den jungen Charles. Auf unzähligen Landausflügen lernte er mehr über Pflanzen, Tiere und Gesteine als an der besten Universität. Nur etwas machte ihm zu schaffen: Er litt an der krankheit!

Nach der Rückkehr beschloss er, sich voll und ganz der Naturforschung zu widmen. Er schrieb auch zahlreiche Bücher. Im Alter von dreissig Jahren heiratete er seine Cousine Emma Wedgwood. Das Ehepaar hatte zehn Kinder (sieben davon erreichten das Erwachsenenalter).

Erst nach langem Überlegen und Forschen (im Jahr 1859) veröffentlichte Darwin sein wichtigstes Buch: Die Entstehung der Arten. Das Werk war eine kleine Sensation. Alle Exemplare waren in kurzer Zeit verkauft.

Charles Darwin starb im Alter von 73 Jahren. Man würdigte den grossen Naturforscher, indem man ihn in der Westminster Abbey in London begrub. Dort ruhen Englands berühmteste Persönlichkeiten.

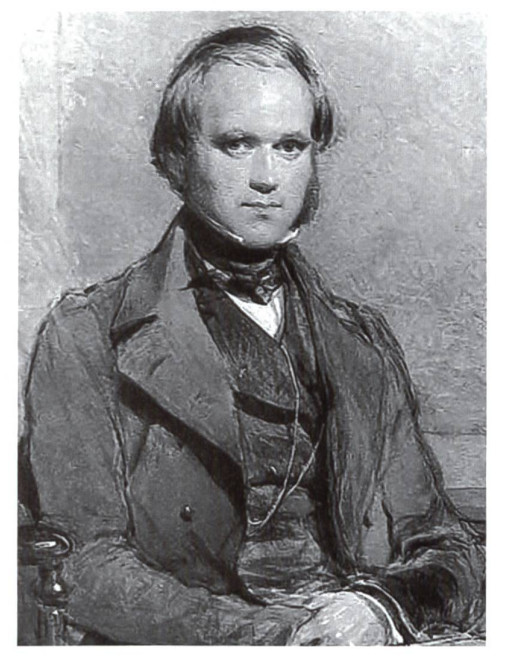

Charles Darwin **Emma** Darwin

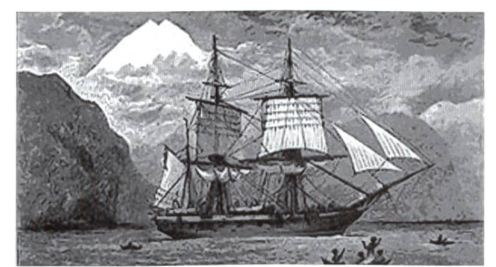

Vermessungsschiff Beagle

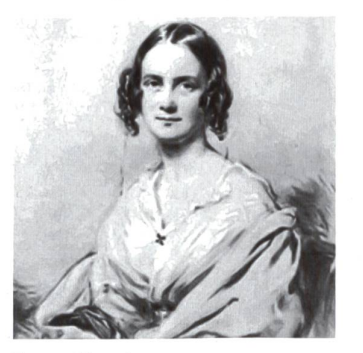

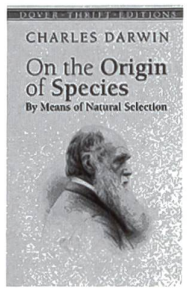

1. Buch: Entstehung der Arten.

© die neue Schulpraxis

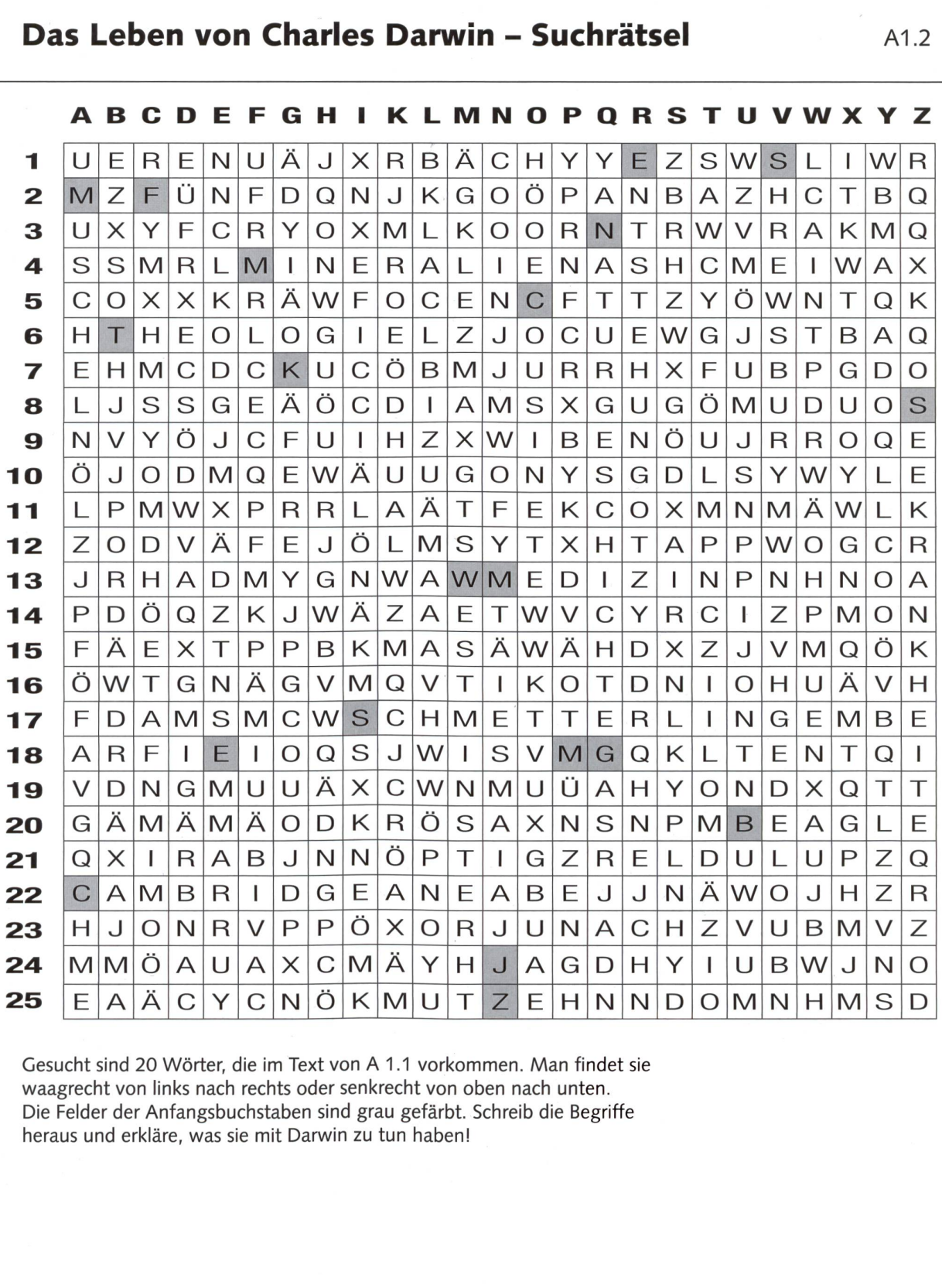

#### Beispiele:

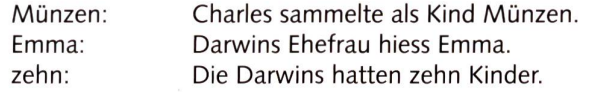

© die neue Schulpraxis

## b&. **SF WISSEN myschool**

MONTAG BIS FREITAG 09:30 BIS 10:30 AUF SF <sup>1</sup>

#### IDEEN UND MATERIALIEN FÜR DEN UNTERRICHT

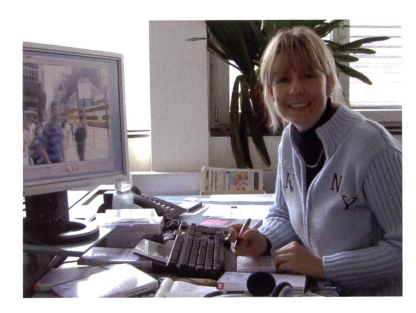

#### Praktikum auf der mySchool-Redaktion

Sind Sie Lehrerln und können einen Weiterbildungsurlaub einziehen? Oder sind Sie in der Lehrer-Ausbildung und wollen ein Praktikum absolvieren? Als Praktikantin arbeiten Sie auf der mySchool-Redaktion in den Bereichen Lehrer-Info und Schüler-Unterlagen mit. Daneben erhalten Sie Gelegenheit, «Fernsehluft» zu schnuppern: Sie nehmen an einer Studio-Führung teil und sind bei TV-Produktionen als Beobachter dabei. Interessiert? Dann lernen wir Sie gerne kennen! Detaillierte Angaben zum Praktikum finden Sie auf www.myschool.sf.tv

Herzlich, Philip Hebeisen «SF Wissen mySchool»

#### PARTNERSCHAFT

«SF Wissen mySchool» wird unterstützt von 19 Erziehungsdirektionen, dem Bundesamt für Berufsbildung und Technologie und dem Fürstentum Liechtenstein.

www.myschool.sf.tv

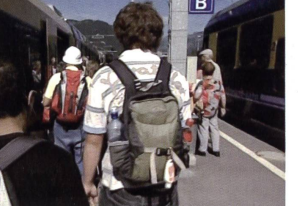

#### «Kulturelle Eigenheiten: Ferien»

FREITAG, 13.02.09, 10:15, SF <sup>1</sup> Lebenskunde, Geografie für M/O Warum fahren Menschen in die Ferien? Wie entwickelte sich der Tourismus in der Schweiz? Antworten dazu im Film.

WOCHE 03

09:30 Ameisen

Madagaskar

10:10 total phänomenal Kraftmaschine Mensch MITTWOCH, 14. JANUAR 2009

10:25 NaTour de Suisse DONNERSTAG, 15. JANUAR 20 09:30 Menschen am Wasser

09:55 Kreis des Lebens

10:10 Schätze der Welt Merv FREITAG, 16. JANUAR 2009 09:30 Welt der Tiere

10:00 Flirt English

Falling out

09:30 Die Weltreligionen auf dem Weg Religion, Philosophie für O/B

Geografie, Geschichte für O/B

Wie wir lernen: Die Lebensmitte

Biologie, Ökologie für M/O

Getting a job/On the team/

#### «Wie wir lernen: Der Start ins Lebel<sup>t»</sup>

DONNERSTAG, 22.01.09, 09:55, SF <sup>1</sup> Biologie, Lebenskunde für O/B In der Folge von «Kreis des Lebens» sind Wissenschaftler dem Geheim<sup>n S</sup> erfolgreichen Lernens auf der Spur.

#### Zu jeder neuen Sendung von «SF Wissen mySchool» finden Sie auf www. myschool.sf.tv attraktives Zusatzmaterial für LehrerInnen und Schülerinnen. Es vertieft erstens die emotionalinformativen Sendungen. Und es erlaubt zweitens den pädagogisch sinnvollen Einsatz von Computer und

ZUSATZMATERIAL IM INTERNET

#### BERUFSWAHL: «DAS WILL ICH WERDEN ...»

Internet im Unterricht.

Jährlich stehen 70'000 Jugendliche vor der Berufswahl. Die Reihe «Berufsbilder aus der Schweiz» stellt Berufe vom Anlagen- und Apparatebauer bis zum Zimmermann - vor. Die Porträts sind auch als Video via Web verfügbar.

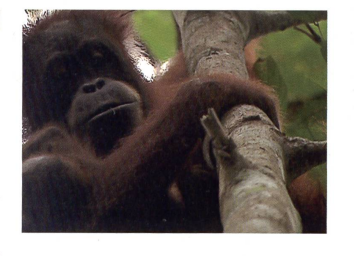

#### «Im wilden Herzen Borneos»

MONTAG, 02.02.09, 09:30, SF <sup>1</sup> Biologie, Ökologie für M/O Felix Heidinger ist unterwegs in neo. Er zeigt Tiere, den Regenwald und Spuren der illegalen Abholzung.

### nützlich - attraktiv - multimedial

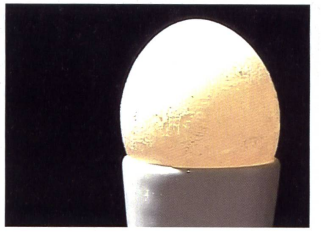

#### «Wie stark ist ein Ei?»

WOCHE 07

MITTWOCH, 14.01.09, 10:25, SF <sup>1</sup> Biologie für U/M/O/B Die Reihe «NaTour de Suisse» verbindet Bemerkenswertes und Auffälliges aus der Natur mit Alltäglichem.

#### WOCHE 04 MONTAG, 19. JANUAR 2009 MONTAG, 12. JANUAR 2009 Die heimliche Weltmacht Biologie für O/B 10:25 NaTour de Suisse DIENSTAG, 13. JANUAR 2009 09:30 Hab und Gut in aller Welt 09:55 Hotellerieangestellte EBA 09:30 Wild ist der Weste(r)n Biologie, Geografie für M/O/B 10:20 Vom Projektor zum Beamer Einzelbeitrag aus «Dossier Kin0» DIENSTAG, 20. JANUAR 2009 09:30 Hab und Gut in aller Welt Mali 09:55 Ferien

Lebenskunde, Geografie für MO 10:10 total phänomenal

#### Geschmackssinn MITTWOCH, 21. JANUAR 2009

09:30 Die Weltreligionen auf dem W<sup>19</sup> Chinesische Religionen

#### DONNERSTAG, 22. JANUAR 2009

- 09:30 Menschen am Wasser Geografie, Geschichte für O/F
- 09:55 Kreis des Lebens Wie wir lernen: Der Start ins Lel an Biologie, Lebenskunde für O/B
- 10:10 Schätze der Welt Liverpool

#### FREITAG, 23. JANUAR 2009 09:30 Welt der Tiere

- Der Australische Dachs
- 10:00 Flirt English Making up/Bollywood birthday Goodbye

#### WOCHE 05 MONTAG, 26. JANUAR 2009 09:30 Welt der Tiere Biologie, Ökologie für M/O 10:00 Das Pfahlbauer-Camp

- Leben wie vor 5000 Jahren DIENSTAG, 27. JANUAR 2009
- Indien
- 09:55 Betriebspraktiker
- 10:10 total phänomenal Supernasen

10:25 NaTour de Suisse MITTWOCH, 28. JANUAR 2009

09:30 Die Weltreligionen auf dem Weg **Buddhismus** 

#### DONNERSTAG, 29. JANUAR 2009

- 09:30 Menschen am Wasser Geografie, Geschichte für O/B
- 09:55 Kreis des Lebens Biologie, Lebenskunde für O/B
- 10:10 Schätze der Welt Nationalpark Thingvellir

#### FREITAG, 30. JANUAR 2009

- 09:30 Nomaden der Lüfte Das Geheimnis der Zugvögel (1)
- 10:20 Brutpflege Biologie, Geschichte für M/O/B

#### MONTAG, 2. FEBRUAR 2009 09:30 Welt der Tiere Biologie, Ökologie für M/O 10:00 Das Pfahlbauer-Camp Geschichte für U/M STAG, 3. FEBRUAR 200 09:30 Hab und Gut in aller Welt

WOCHE 06

- Kambodscha
- 09:55 Spucken (Zweikanal-Ton) Gesellschaftskunde für U/M/O
- 10:10 total phänomenal Superohren
- 10:25 NaTour de Suisse MITTWOCH, 4. FEBRUAR 2009 09:30 Die Weltreligionen auf dem Weg

Judentum

- ONNERSTAG, 5. FEBRUAR 20 09:30 Menschen am Wasser **Wassercowboys**
- 09:55 Kreis des Lebens Biologie, Lebenskunde für O/B
- 10:10 Schätze der Welt Der Limes
- FREITAG, 6. FEBRUAR 2009 09:30 Nomaden der Lüfte Das Geheimnis der Zugvögel (2)
- 10:15 Hotellerieangestellte EBA Berufsbilder aus der Schweiz

#### MONTAG, 9. FEBRUAR 2009 09:30 Welt der Tiere Der Australische Dachs 10:00 Sand Biologie, Geografie für M/O/B DIENSTAG, 10. FEBRUAR 2009

- 09:30 Hab und Gut in aller Welt Brasilien Geografie, Lebenskunde für O/B
- 09:55 Elektromonteur Berufskunde für O/B/L/E
- 10:10 total phänomenal Tastsinn

#### MITTWOCH, 11. FEBRUAR 2009

09:30 Die Weltreligionen auf dem Weg **Christentum** 

#### DONNERSTAG, 12. FEBRUAR 2009

- 09:30 Mensch Affe Experiment Verwandtschaft Biologie für O/B
- 10:00 Kreis des Lebens Wie wir uns bewegen: Der Start ins Leben
- 10:15 Betriebspraktiker

#### FREITAG, 13. FEBRUAR 2009

- 09:30 Hey Baby Flirt, Sex und Geburt
- 10:15 Ferien Lebenskunde, Geografie für M/O

## 09:30 Hab und Gut in aller Welt Berufskunde für O/B/L/E

## In welches Museum gehen wir?

Einträge durch: «die neue Schulpraxis», St.Galler Tagblatt AG, Postfach 2362, 9001 St.Gallen Telefon 071 272 72 15, Fax 071 272 75 29, schulpraxis@tagblattmedien.ch

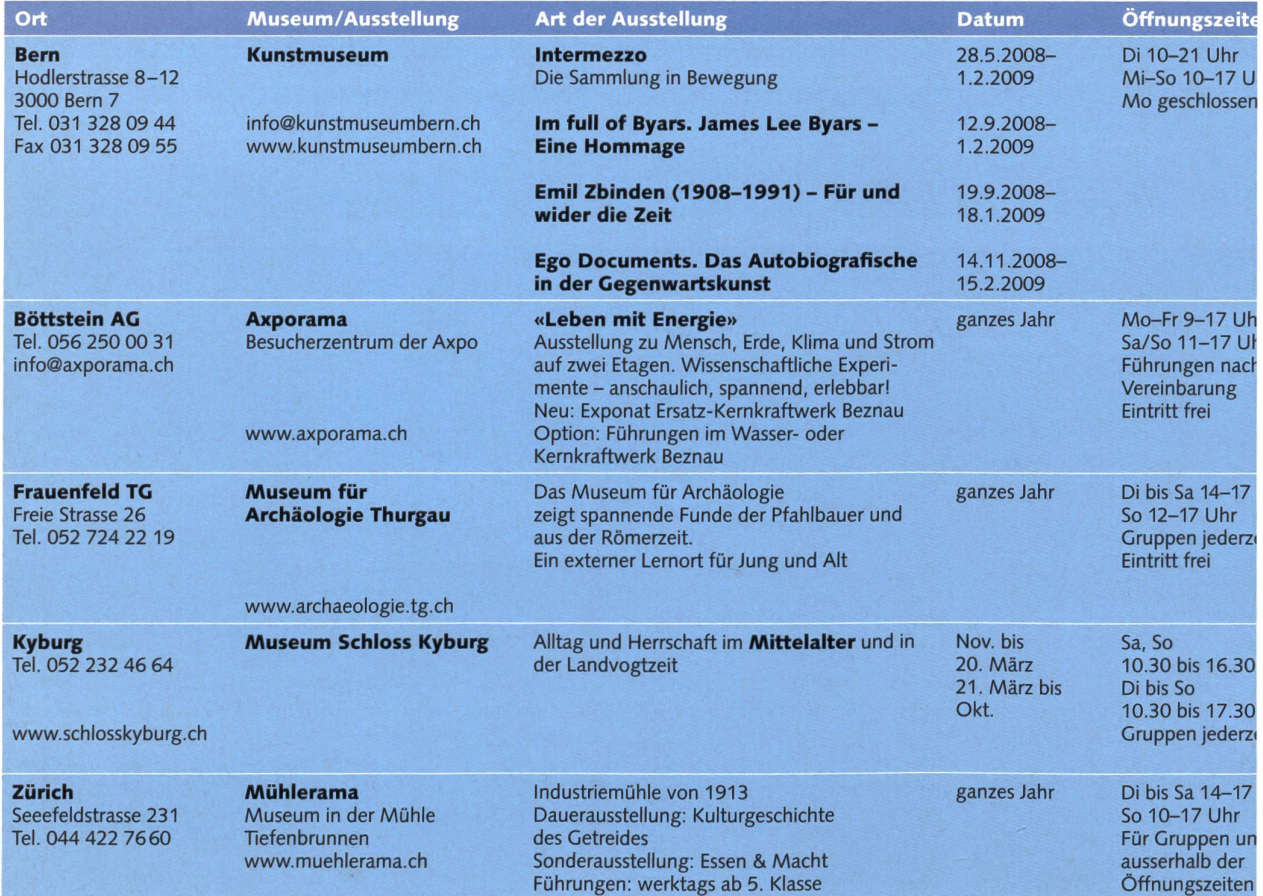

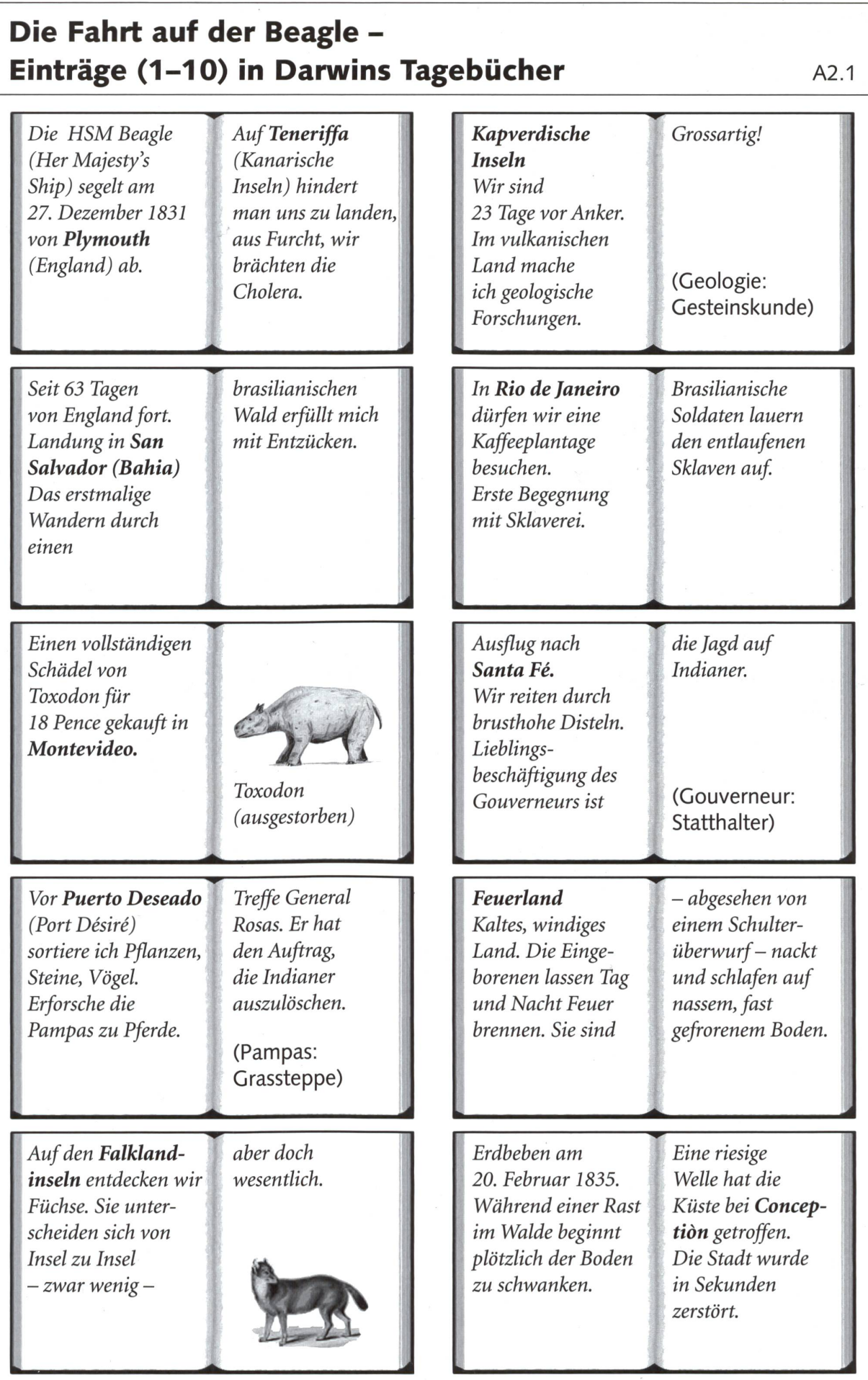

© die neue Schulpraxis

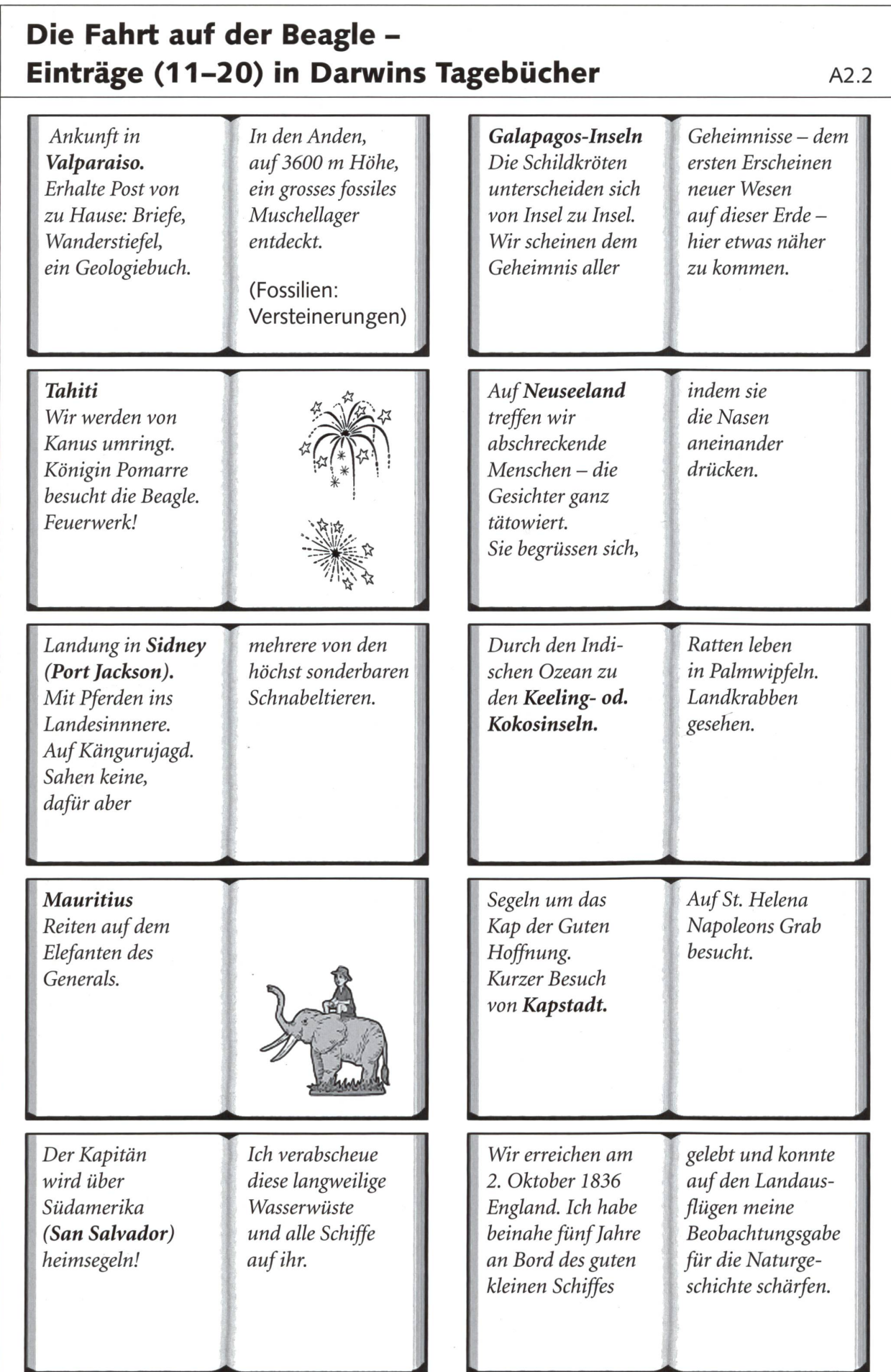

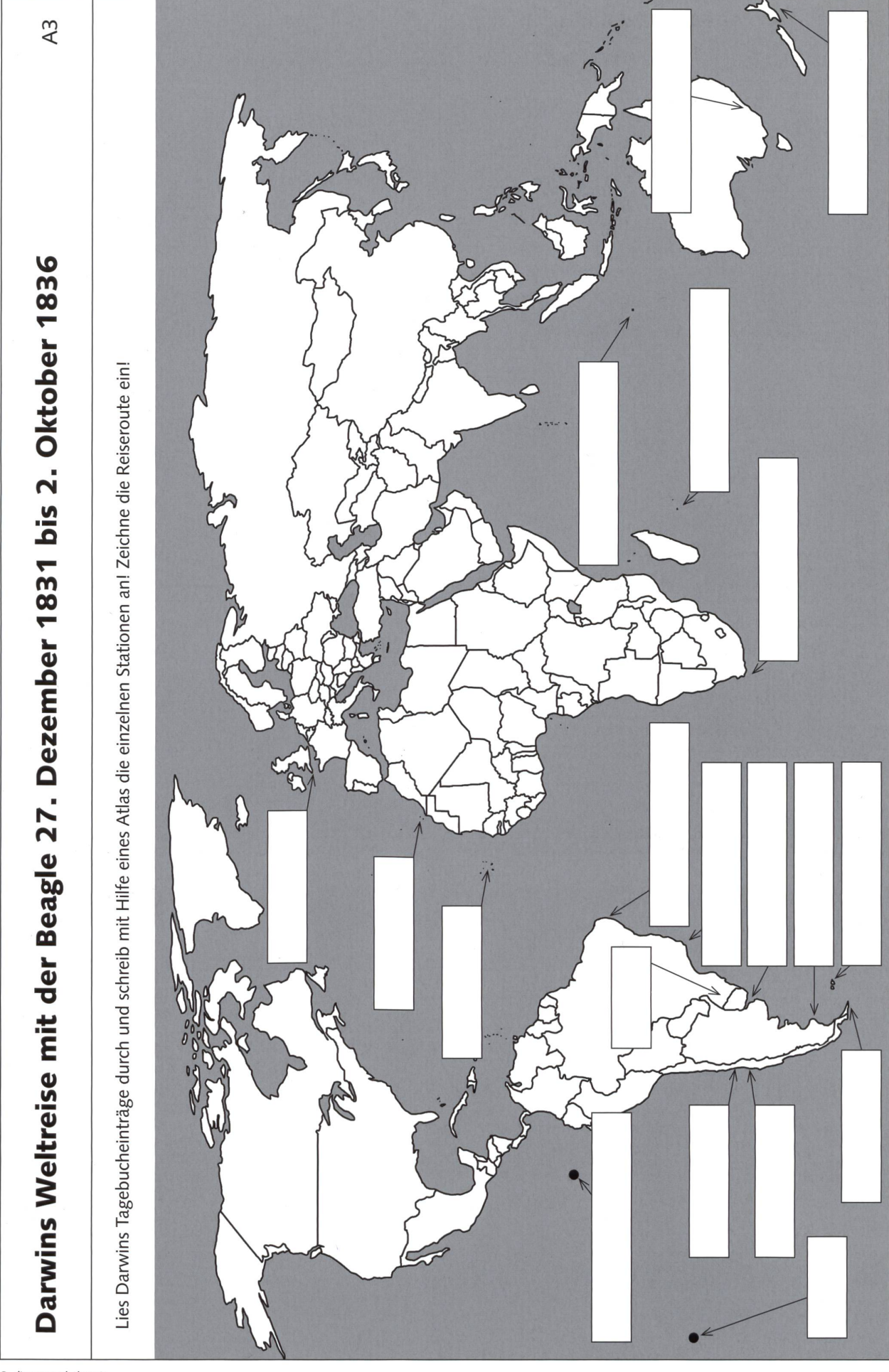

 $\circ$  die neue schulpraxis

## Züchtung A4

Es ist dir sicher schon aufgefallen, dass Kinder ihren Eltern oder ihren Grosseltern ähnlich sehen: Haarfarbe, Augenfarbe, Körpergrösse, aber auch Talente werden vererbt. Überleg dir, von wem in deiner Familie du die Augenfarbe, Gesichtsform usw. geerbt hast!

Das Gesetz der Vererbung gilt für alles in der Natur. In der Regel geben Kälber von guten Milchkühen später ebenfalls viel Milch. Aus den Samen

von hohen Sonnenblumen entstehen meistens hohe Pflanzen.

Die Menschen betreiben seit je Pflanzen- und Tierzucht. Sie haben es in ganz früheren Zeiten tiggebracht, Nutzpflanzen und Nutztiere aus wilden Pflanzen und Tieren zu züchten. Der Mais wurde zum Beispiel aus der Teosinte-Pflanze gezüchtet, das Hausrind ist ein Abkömmling des Auerochsen.

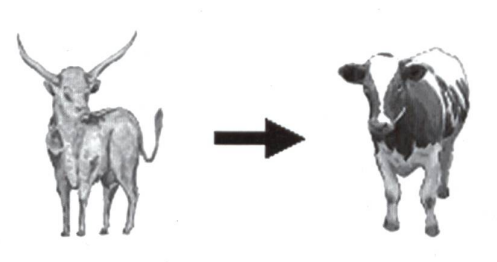

#### Tu so, als ob du Tierzüchterin/Tierziichter wärest!

Rechts ist das Zuchtziel angegeben. Wähle jeweils ein weibliches und ein männliches Tier aus (markieren). Zeichne sorgfältig drei deiner gezüchteten Jungtiere ins leere rechte Feld! Werden alle Jungen der ausgewählten Elterntiere die von dir gewünschten Merkmale haben?

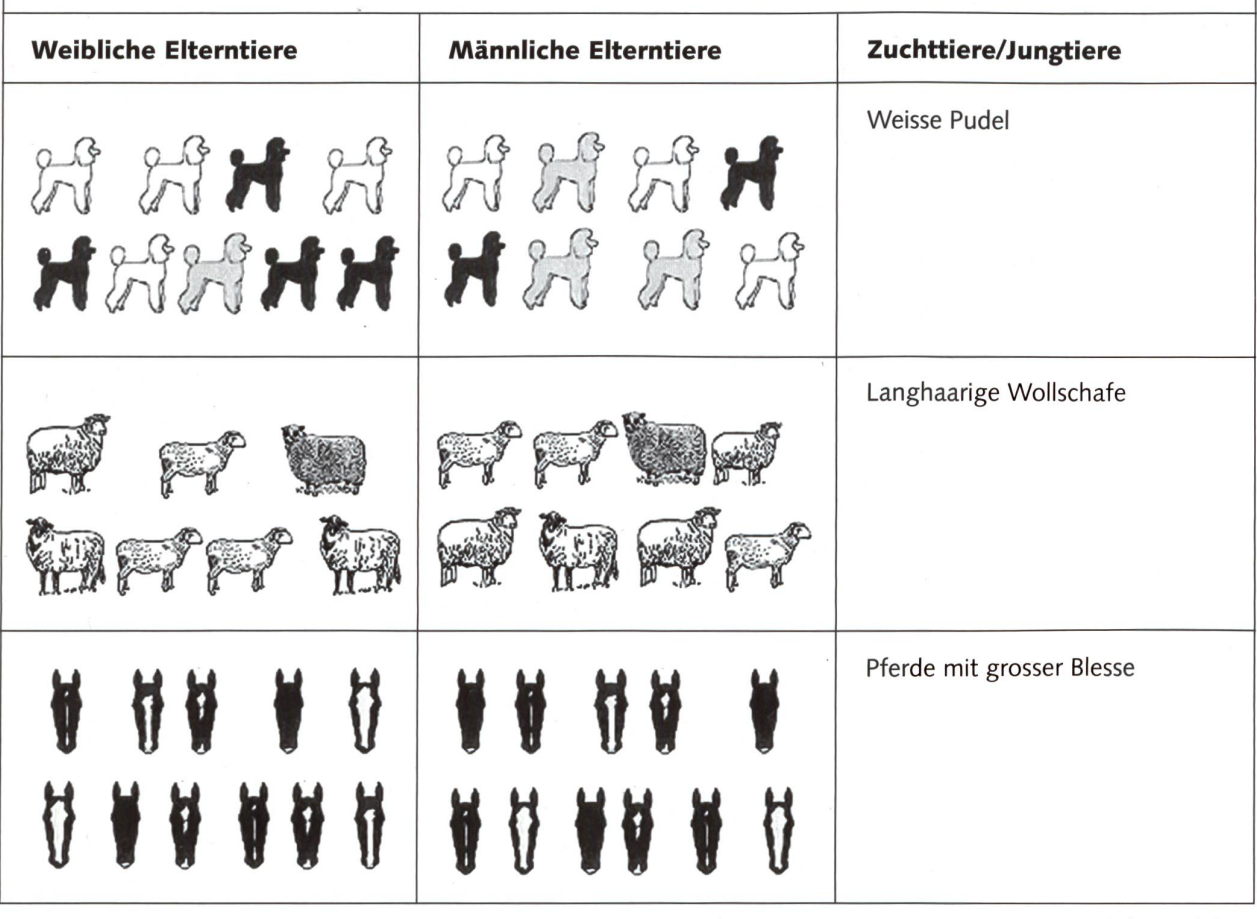

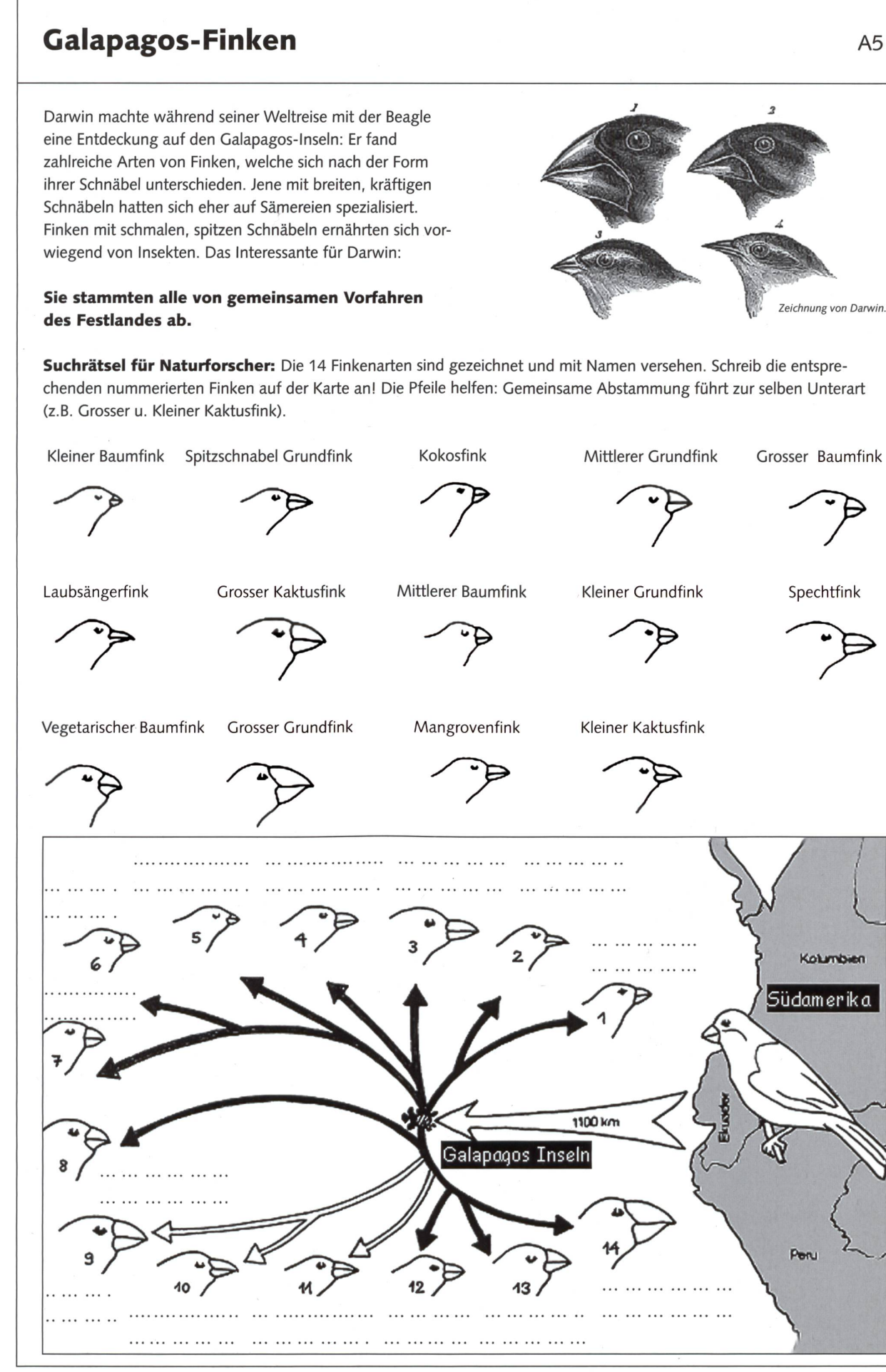

© die neue Schulpraxis

A<sub>5</sub>

## «Der Baum des Lebens» von Darwin A6

Diese Skizze zeichnete Darwin in sein Notizbuch nach seiner Rückkehr mit der Beagle. Er vermutete, dass neue Tier- und Pflanzenarten (A, B, C, D) aus alten hervorgegangen sind. Logischerweise müssten dann alle Lebewesen der Erde gemein-Vorfahren haben. Darwin behielt Recht!

#### Neuzeitlicher Evolutionsbaum

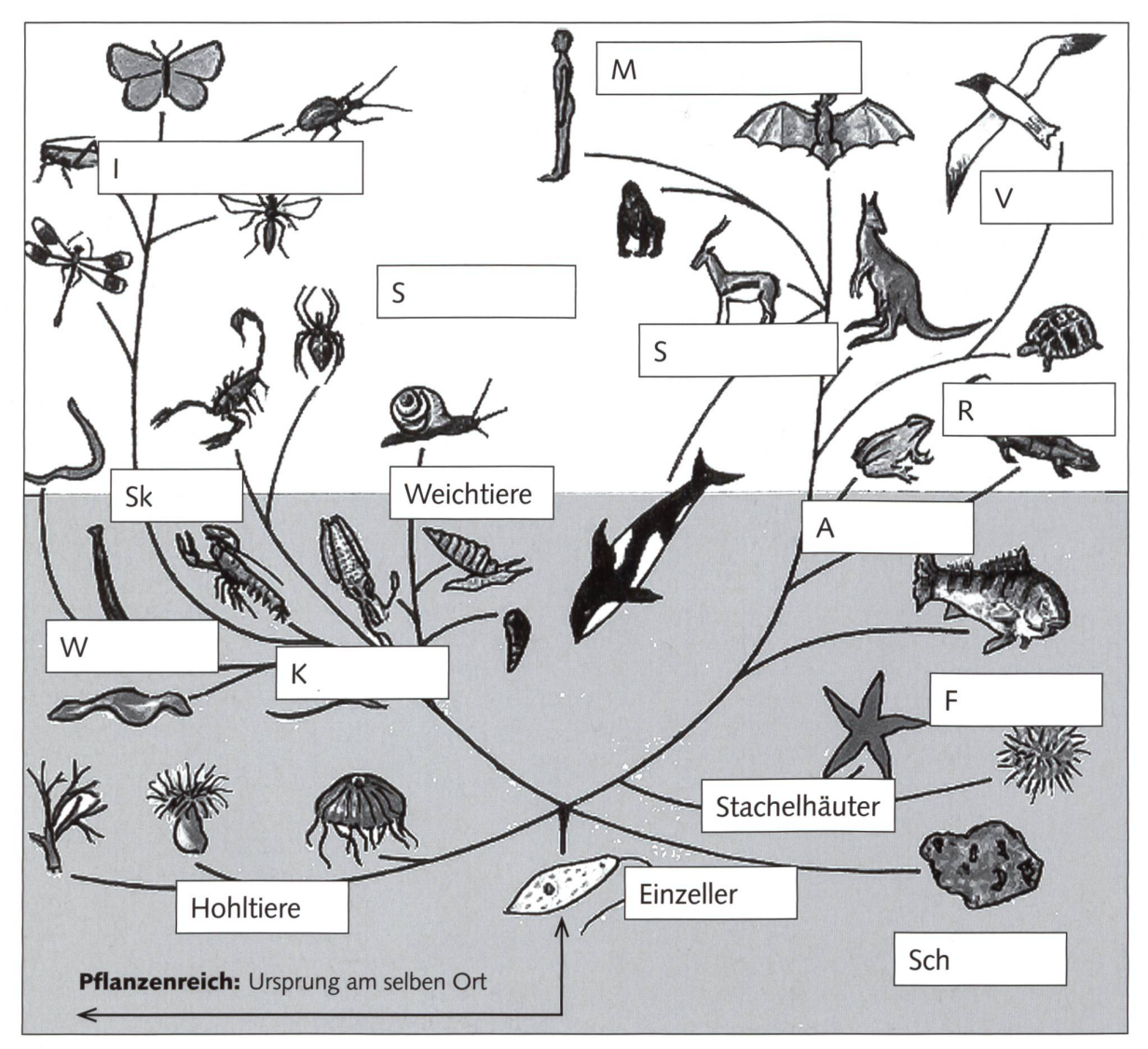

#### Schreib die Tierklassen fertig an!

Such zu jeder Gruppe möglichst viele Tiere (Beispiel Vögel: Buchfink, Ente, Schwalbe, Kolibri, Geier, Strauss, Elster, Taube, Papagei, Albatros, Huhn

Dieser Evolutionsbaum hätte unzählige Seitenäste mit Tieren, die einmal gelebt haben, aber ausgestorben sind.

## Der Kampf ums Dasein - Natürliche Zuchtwahl

Überproduktion  $\rightarrow$ 3T  $_{\odot}$ & ->  $\mathcal{N}$ 

Frösche legen massenhaft Laich in die Tümpel. Was für eine Plage, wenn aus all diesen Eiern junge Frösche entstünden! Du weisst sehr wohl, dass nicht jedes Ei zu einem ausgewachsenen Frosch heranreift. Welches Schicksal haben die einzelnen Kaulquappen und Fröschchen? Erfinde mehrere interessante Geschichten!

Welche Tiere und Pflanzen produzieren ebenfalls viel mehr Nachkommen, als schlussendlich überleben?

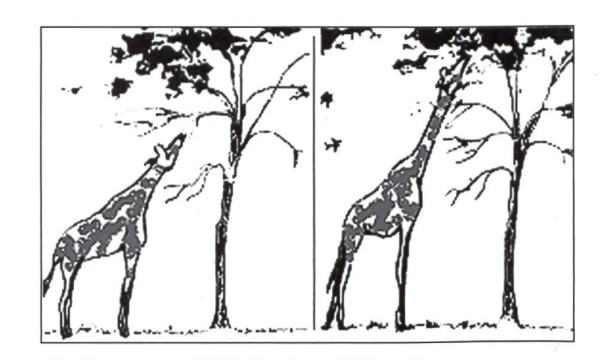

#### Wie kam die Giraffe zu ihrem langen Hals?

Vormals gab es nur Kurzhalsgiraffen. In Zeiten, wo das Futter auf dem Boden knapp wurde, wäre ein längerer Hals von grossem Vorteil gewesen. Auf den Bäumen wuchsen nämlich schmackhafte Blätter. Die folgenden Theorien stammen von zwei bekannten Forschern. Welche, denkst du, hat sich als richtig erwiesen?

Theorie 1: Die Giraffen mussten den Kopf dauernd in die Höhe strecken, um an die Blätter der Bäume zu gelangen. Durch das ständige Training wurde der Hals immer länger. Die nächsten Generationen erbten diesen langen Hals.

Theorie 2: Es existierten einige Exemplare mit einem etwas längeren Hals. Diese kamen leichter an das Laub der Bäume. Bei Futterknappheit lebten sie länger und konnten sich auch besser vermehren. In der Folge gab es bereits mehrere Giraffen mit längerem Hals, denn diese Besonderheit war erblich. Über mehrere Generationen hinweg hatten Langhalsgiraffen jeweils die besseren Überlebenschancen.

Die zweite Theorie ist inchtig. Sie stammt von Charles Darwin. Er nannte es «Natürliche Auslese». Die erste Theorie ist von Lamarck.

Vor- oder Nachteil? Zufällige Veränderungen im Erbgut (Mutationen) sind meistens ein Nachteil. Unter gewissen Bedingungen können sie auch vorteilhaft sein.

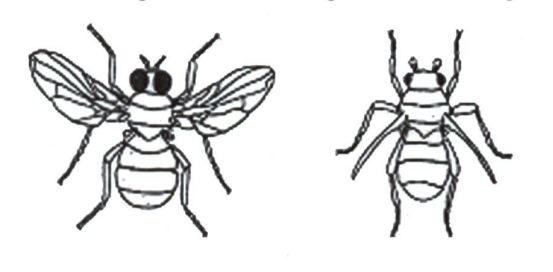

Normale Fliege Fliege mit Stummelflügeln 1) Fliegen mit Stummelflügeln Auf den Kergueleninseln (Indischer Ozean) leben zahlreiche Fliegen mit diesem Defekt.

> Fast überall auf der Welt ist Stummelflügeligkeit (Mutation) ein grosser Nachteil. Doch auf den Kergueleninseln weht ständig ein stürmischer Wind. Hätten die Fliegen normal grosse Flügel, würden sie aufs Meer hinaus geweht. In diesem Fall sind Stummelflügel ein Vorteil!

© die neue Schulpraxis

## Der Kampf ums Dasein - Natürliche Zuchtwahl A7.2

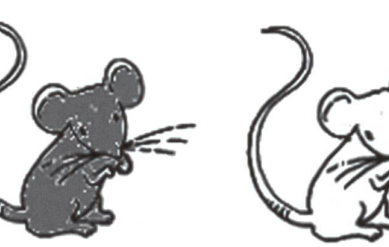

Vor- oder Nachteil? Schreib deine Vermutungen und Begründungen unter die Bilder!

2) Blonde Mäuse Am hellen Sandstrand von Florida treten zahlreiche helle Exemplare auf.

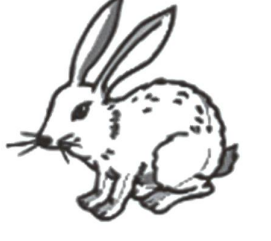

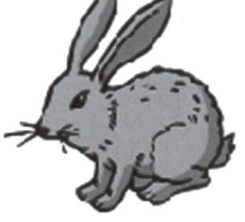

3) Hasen mit weissem Fell Die Umwelt verändert sich ständig, das Klima schwankt. In der Erdgeschichte gab es Zeiten, wo der Schnee fast nicht mehr wegschmolz.

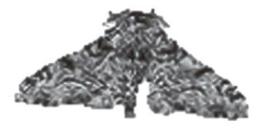

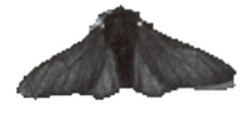

4) Birkenspanner mit dunkler Farbe Der Falter sitzt vorwiegend an den hellen Stämmen der Birken.

5) Bei diesen Tieren und Pflanzen haben sich in Jahrmillionen bestimmte Merkmale entwickelt. Schreib auf eine Liste: Namen der sechs Lebewesen, besonderes Merkmal, Überlebenschancen dank diesem Merkmal.

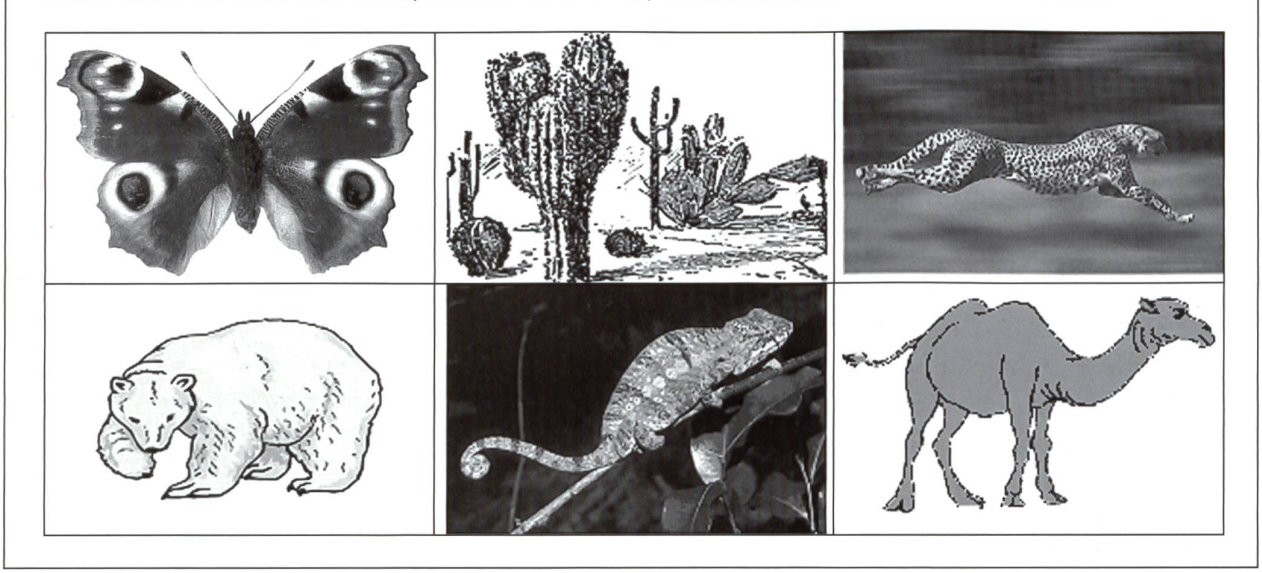

## Darwins Buch: Ein Schock für die Leute seiner Zeit! A8

Nach dem Erscheinen von Darwins Buch waren viele Leser schockiert. Die meisten hatten bis anhin fest geglaubt, die Erde sei von Gott in sieben Tagen geschaffen worden, so wie es am Anfang der Bibel steht. Seitdem hätten sich die Lebewesen nicht mehr verändert.

#### Die Schöpfungsgeschichte der Bibel

Als der Bibelbericht vor etwa 3000 Jahren aufgeschrieben wurde, hatte man noch nicht dieselben wissenschaftlichen Kenntnisse, wie wir sie haben.

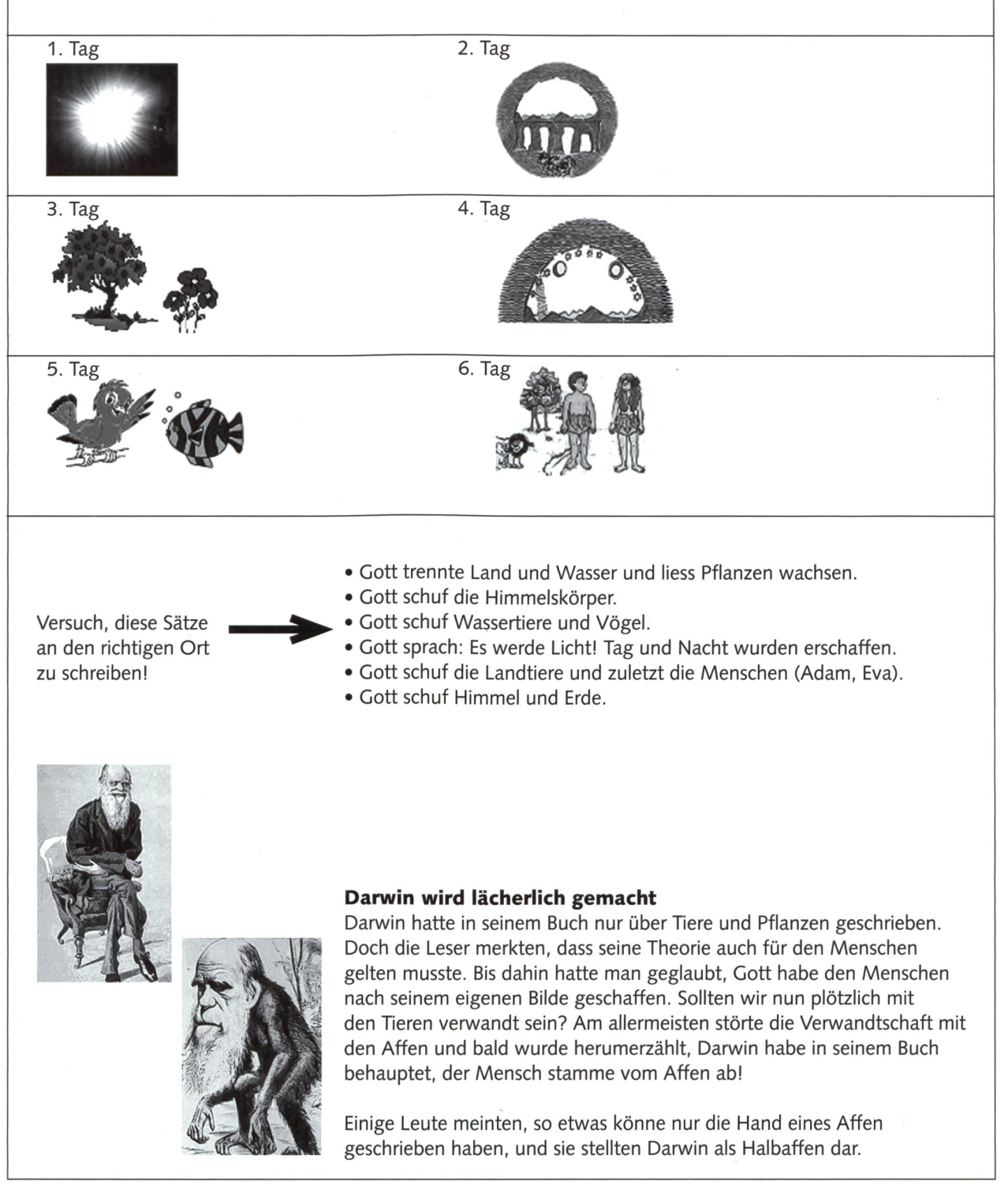

© die neue Schulpraxis

## Lösungen

#### Suchrätsel A1.2

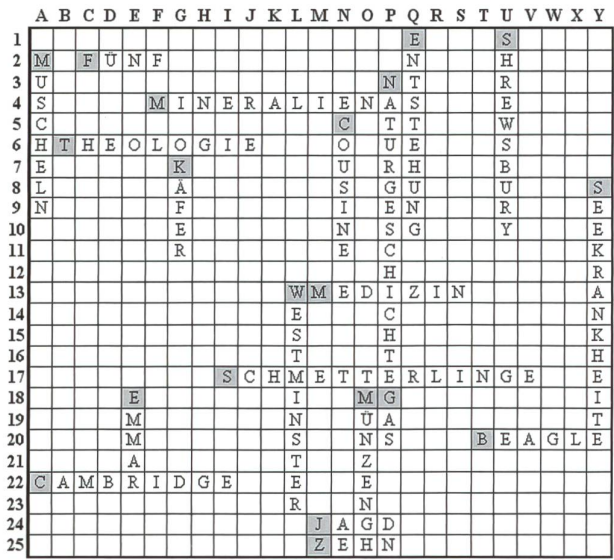

An der Pädagogischen Hochschule wollten Studentinnen im Praktikum die Themen «Hexen», «Aberglaube», «Halloween», «Weihnachten» besprechen, doch die Praktikumslehrerinnen legten ihr Veto ein. Eltern von einigen Schülern lehnen solche Themen strikte ab.

Die Evolutionslehre von Darwin könnte bei streng gläubigen Eltern auf Ablehnung stossen. Mit der nötigen Toleranz gegenüber anderen tungsweisen über die Entstehung der Welt, sollte der Thematisierung aber nichts im Wege stehen.

Ernst Lobsiger

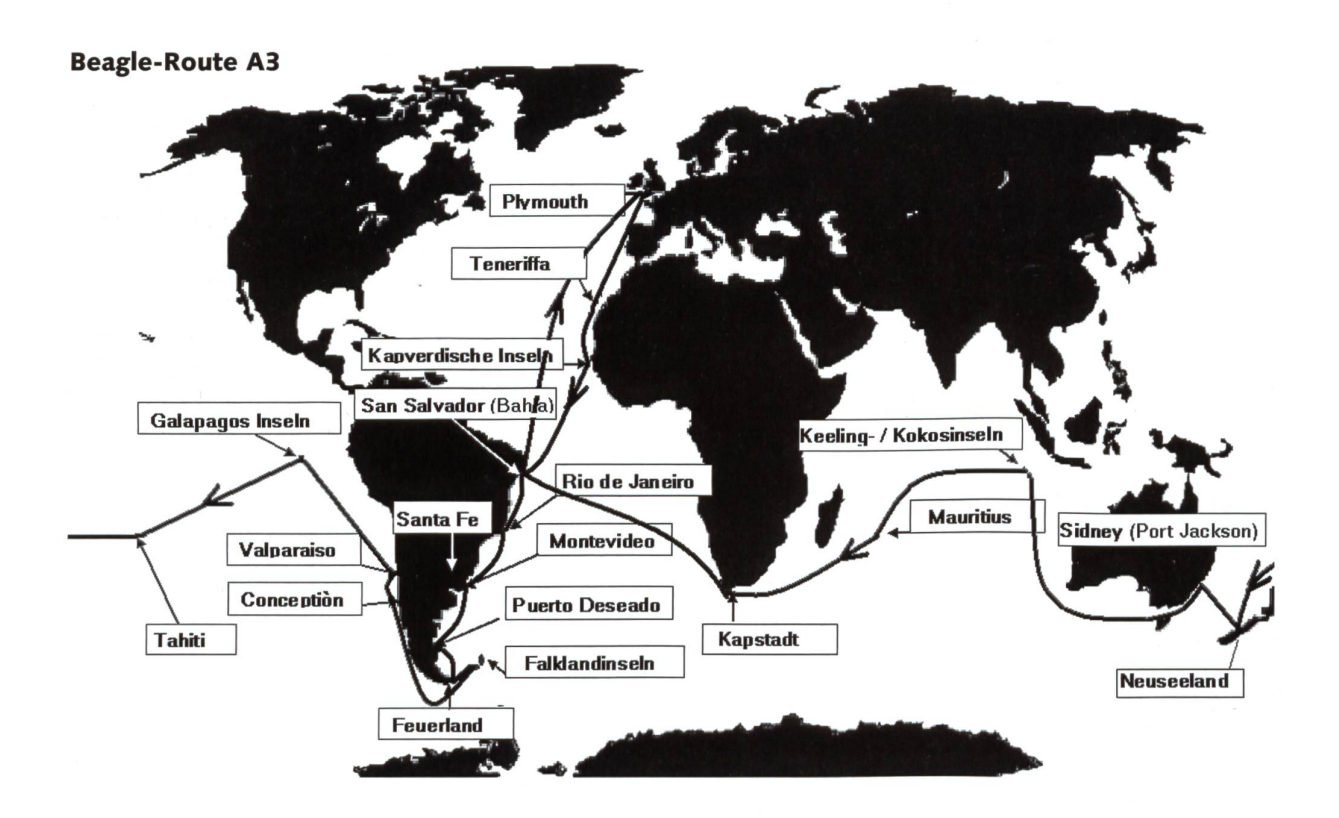

Galapagos-Finken A5 1 Kokosfink, 2 Laubsängerfink, 3 Spechtfink, 4 Mangrovenfink, 5 Kleiner Baumfink, 6 Mittlerer Baumfink, 7 Grosser Baumfink, 8 Vegetarischer Baumfink, 9 Grosser Kaktusfink, 10 Kleiner Kaktusfink, 11 Spitzschnabel Grundfink, 12 Kleiner Grundfink, 13 Mittlerer Grundfink, 14 Grosser Grundfink

«Baum des Lebens» A6 Links von oben nach unten: Insekten, Spinnen, Skorpione, Krebse, Würmer. Rechts von oben nach unten: Menschen, Vögel, Säugetiere, Reptilien, Amphibien, Fische, Schwämme

Schöpfungsgeschichte A8 1. Tag: Licht, 2. Tag: Himmel und Erde, 3. Tag: Land und Wasser, 4. Tag: Himmelskörper, 5. Tag: Wassertiere, Vögel, 6. Tag: Landtiere, Menschen, 7. Tag: Ruhetag

## Beim Abenteuer Schneeschuhtour rechnen wir mit allem!

Lars Holzäpfel und Kerstin Mailänder

#### Der jährliche Klassenausflug...

Wieder einmal stand es an, einen Klassenausflug zu planen. Wir machten uns im Vorfeld Gedanken, welche Ziele wir eigentlich mit solch einem Ausflug verfolgen: «Etwas gemeinsam unternehmen, die Klassengemeinschaft stärken, soziale Kompetenz fördern ...»

Und wie steht es mit der in den dungsplänen geforderten Verknüpfung zwischen reinem Fachwissen und zialer bzw. personaler Kompetenz (vgl. z.B. Ministerium für Kultus Jugend und Sport Baden-Württemberg, 2004)? Bietet ein Ausflug nicht gerade auch für den Fachunterricht die Möglichkeit, Lernsituationen zu schaffen, die diese Verknüpfung geradezu erfordern? Die gemeinsame Planung und führung eines Ausflugs bietet einen authentischen Kontext, der handlungsorientiertes Lernen an bedeutsamen Aufgabenstellungen ermöglicht (Gilsdorf & Kistner, 2002).

Es war damit schnell klar, dass es eine erlebnispädagogische Herangehensweise sein soll, da man diese mit ande-Aktivitäten verbinden kann. Für uns steht dabei der Ernstcharakter (Heckmair & Michl, 2008) im Zentrum - daher bietet sich eine Konfrontation mit kalkulierbaren Risiken an. Die forderung sollte also authentisch und ernsthaft sein (vgl. Büchter & Leuders, 2005). Regionale Gegebenheiten und Jahreszeit laden zu unterschied-Aktionen ein. Denkbar wären beispielsweise eine Mountainbiketour, eine Nachtwanderung, eine mehrtägige Trekkingtour oder auch eine Kanutour mit Übernachtung im Zelt.

Solche Aktionen bieten oft die lichkeit projektartig zu arbeiten und dabei realitätsbezogene und problemorien-Aufgabenstellungen zu entwickeln (Leuders, 2003). Letztlich entschieden wir uns für eine Schneeschuhtour bei Nacht, über die wir hier berichten wollen. Der Bericht zeigt beispielhaft auf, wie wir vorgegangen sind - und wie plötzlich die Mathematik ins Spiel kam.

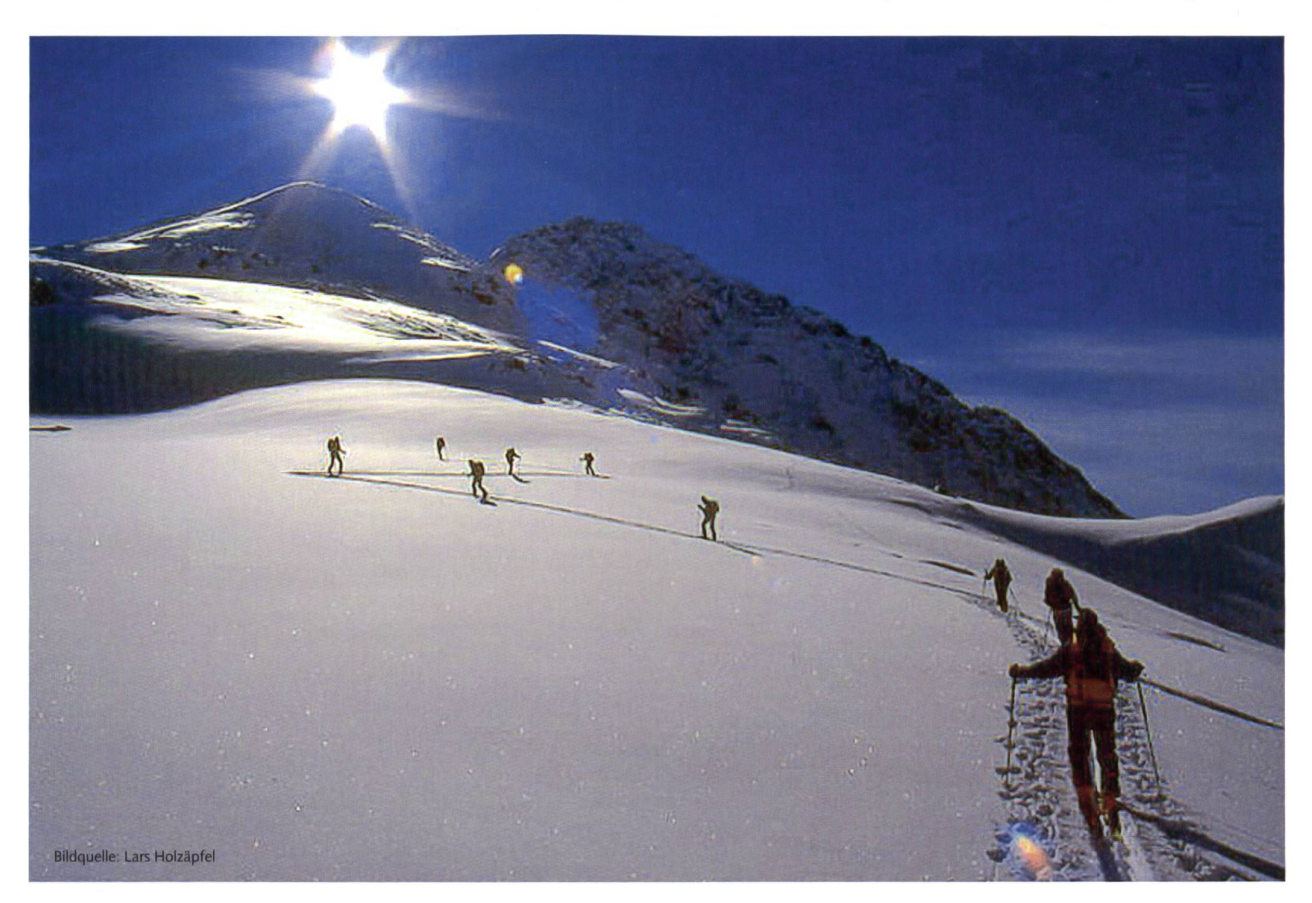

#### Jetzt wirds unbequem

«Wieso denn um Himmels willen gleich eine schneeschuhtour?» waren die Reaktionen der Schulleitung und der Eltern. Folgende Argumente verdeutlichten den pädagogischen Wert des geplanten Ausflugs:

- **→ Warum im Winter? Eine dicke Schneedecke** verbirgt Wege und Stege. Querfeldein zu gehen, erfordert eine genaue Routenplanung. Das bedeutet, sich mit Naturschutz und Lawinengefahr auseinanderzusetzen. Zudem ist es im Winter kalt - langwierige und wenig zielführende Gruppendiskussionen werden durch die Kälte beschleunigt.
- → Warum nachts? Nicht der Lehrer, sondern die äusseren Umstände zwingen die Gruppe, einander Rücksicht zu nehmen und zusammenzubleiben.

#### Und plötzlich kommt Mathematik ins Spiel...

Die aktuelle Pressemeldung über einen Lawinenunfall in den Alpen lieferte den treffenden Impuls für die Projektinitiative. Die Schüler waren interessiert, neugierig und etwas verunsichert. Sie machten sich auf den Weg, informierten sich und fanden wichtige, hilfreiche Informationen: Ein Schüler formierte sich auf den Internetseiten des Eidgenössischen Schweizer Lawinenforschungsinstituts (SLF) (www.slf.ch) und fand heraus, dass Lawinen erst ab einer Hangneigung von 30° entstehen

... und damit war die Lawine mathematischer Problemstellungen nicht mehr aufzuhalten.

Zunächst betrachteten wir die folgende Grafik, in der die Überlebenswahrscheinlichkeit in Abhängigkeit von der Verschüttungsdauer in Minuten ablesbar ist:

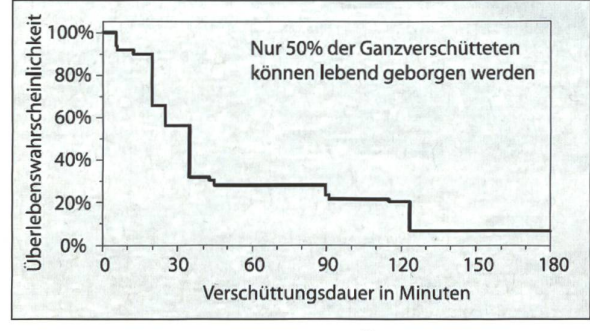

Abb.1: Verschüttungsdauer und Überlebenswahrscheinlichkeit (www.slf.ch/avalanche/avalanche-de.html)

Schnell wurde klar, dass wir uns im Vorfeld mit der Thematik der Lawinengefahr beschäftigen müssen. Die grundlegende Frage lautete also: Wie entstehen überhaupt Lawinen? Dem SLF zufolge muss eine Hangneigung von mindestens 30° vorliegen, ansonsten genügt die Hangabtriebskraft nicht, um den Schnee zum Rutschen zu bringen. Lawinengefährdet sind daher Hänge mit einer Hangneigung über 30° sowie die oberhalb und unterhalb liegenden gionen. Zudem muss die Exposition des Hanges beberücksichtigt werden, da insbesondere die vom Wind abgeneigten Hänge wegen Triebschneeansammlungen sehr gefährlich sind.

Sicherheit scheint also in gewissem Rahmen kulierbar zu sein – und tatsächlich finden wir eine Möglichkeit, mit diesem Problem umzugehen: hand einer von Werner Munter vorgeschlagenen Formel lässt sich ein «akzeptables Risiko» berechwobei verschiedene Faktoren berücksichtigt werden müssen (Munter, 1999). Der Wert der drierten Gefahrenstufe im Zähler kann durch Division von Reduktionsfaktoren im Nenner minimiert werden – ein Endergebnis unter 1 kann als akzeptables Restrisiko angenommen werden.

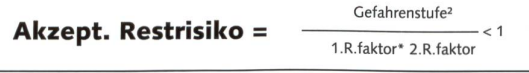

#### Abb. 2: Akzeptiertes Restrisiko nach Munter, 1999

Wie gelangt man zu den Werten, die in diese Formel eingesetzt werden? Die Gefahrenstufen werden beispielsweise vom Schweizer Lawinenforschungsinstitut bekannt gegeben und können jederzeit online abgerufen werden (www.slf.ch). Die fünfstufige Skala hat folgende Bedeutung:

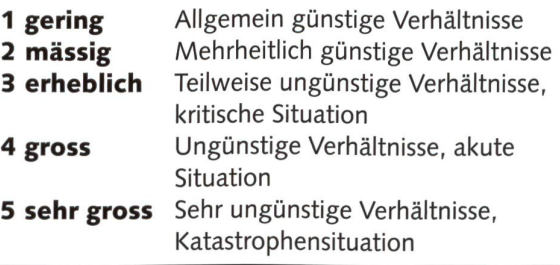

#### Abb. 3: Gefahrenstufen

Reduktionsfaktoren ergeben sich durch ein chendes Verhalten im Gelände. Beispielsweise können dies sein:

- Vermeidung steiler Hangpartien

 $(30-34° = Red-Faktor 2; 35-39° = Red-Faktor 4).$ - Einhaltung von Entlastungsabständen zwischen den einzelnen Personen

Den wichtigsten Faktor stellt die Hangneigung dar. Wie kann also bei der Tourenplanung die Hangnei-

gung bestimmt werden? Die Höhenlinien geben Auskunft darüber, wie das Gelände geformt ist. gen die Linien enger beieinander, so wird es steiler.

Einige Schüler organisierten Karten mit schiedlichen Massstäben. Es musste daher zunächst das Thema Massstab geklärt werden. Erst dann konnte der Frage nachgegangen werden, wie die Hangneigung in Grad ermittelt werden kann. gende Skizze veranschaulicht die Thematik:

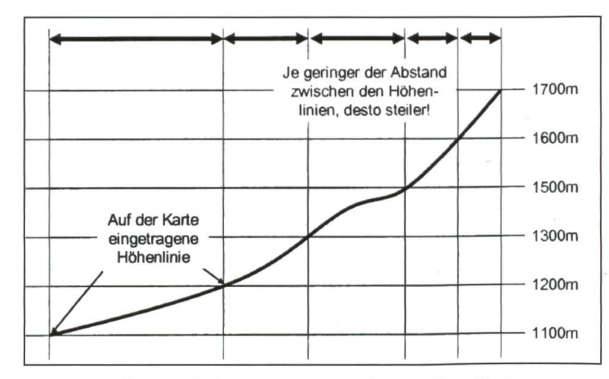

Abb. 4: Abstand der eingetragenen Höhenlinien (abhängig vom Massstab)

Zum einen lässt sich die Hangneigung in Grad durch eine massstäblich genaue Zeichnung bestim-50m Entfernung und 25 m Höhenunterschied führten zur folgenden Zeichnung:

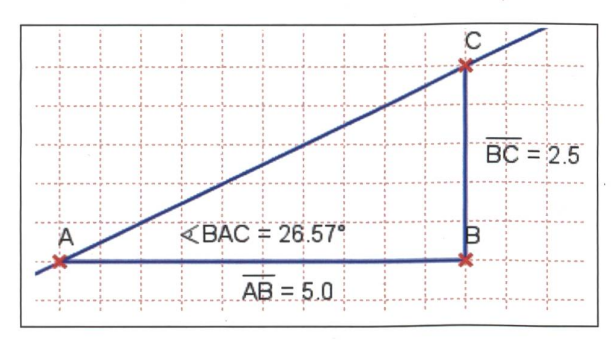

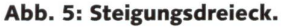

Der Winkel der Hangneigung lässt sich auch mit Hilfe der Tangensfunktion berechnen:

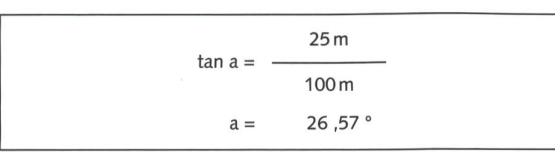

Wie verändert sich nun dieser Winkel in Abhängigdes Abstandes der Höhenlinien? Schüler stellten intuitiv die These auf, dass ein halb so grosser Abstand der Höhenlinien auch eine doppelt so grosse Steigung bedeutet. Wir berechneten mit Excel die folgende Tabelle und sahen, dass dem nicht so ist:

 $\mathbf{H} = \mathbf{E} \mathbf{I} + \mathbf{H} \mathbf{I}$  $\overline{B5}$   $\overline{A}$  =ARCTAN(B4/B3)\*180/PI() A B C D 1 2 3 Entfernung in m 100 100 100 100 4 Höhenunterschied in m 10 20 30<br>5 Winkel in Grad 5,71 11,31 16,70 Winkel in Grad 5,71 11,31 16,70 2 Entfernung in m 100 100 100 100 100 100 100 100 100 100 unterschied in m 10 20 30 40 50 60 70 80 90 100 in m<br>Winkel in<br>Grad Grad 5,71 11,3 16,7 21,8 26,6 31,0 35,0 38,7 42,0 45

Abb. 6: Winkelberechnung mit Excel.

Grafisch dargestellt zeigt sich folgender nicht linearer funktionaler Zusammenhang:

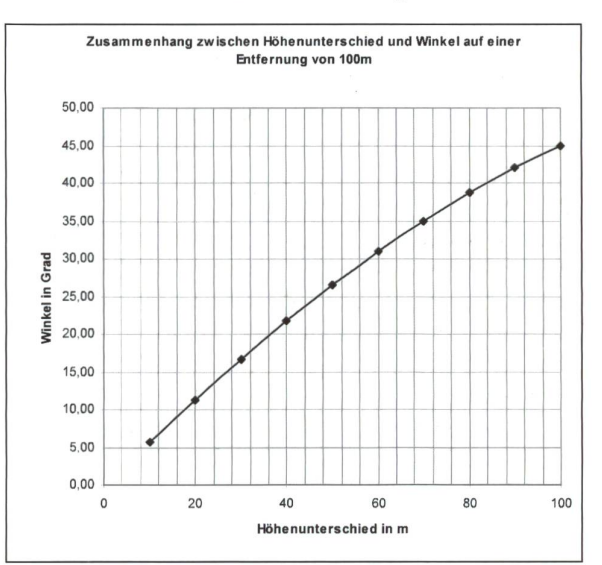

Abb. 7: Funktionaler Zusammenhang zwischen Höhenunterschied und Winkel.

Mit einer Schablone (die es auch zu kaufen gibt) kann auf der Karte schnell und unkompliziert abgelesen werden, wie steil der jeweilige Hang ist:

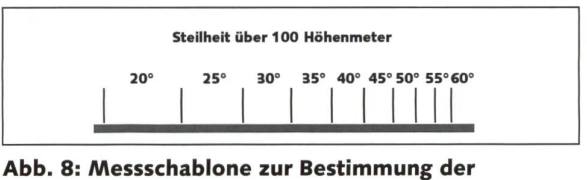

Hangneigung, (www.slf.ch)

Das Gelände kann auf diese Weise genau untersucht werden. Wichtig für die Interpretation der Hangneigung ist nun die Erkenntnis, dass die Verdopplung der Abstände zwischen den Höhenlinien nicht deutet, dass der Hang «halb so steil» ist.

© die neue Schulpraxis

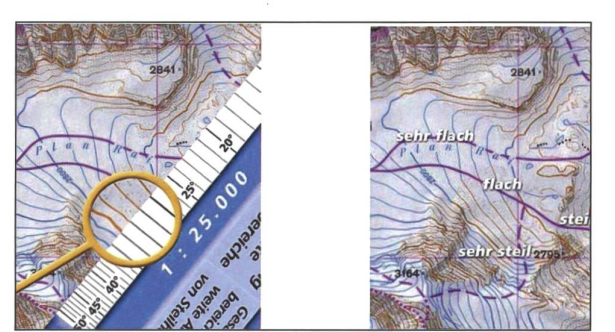

Abb. 9: Höhenlilnien und Hangneigung. http://lawinenbuch.de/av-snowcard/F3\_C\_c.html

Es ergab sich aber noch ein weiteres Problem, welches allein aus der Karte nicht abgelesen werden kann: Das Gelände verläuft zwischen den Höhenlinien nicht eben, sondern weist Verformungen auf, sodass es dennoch zu Stellen über 30° kommen kann.

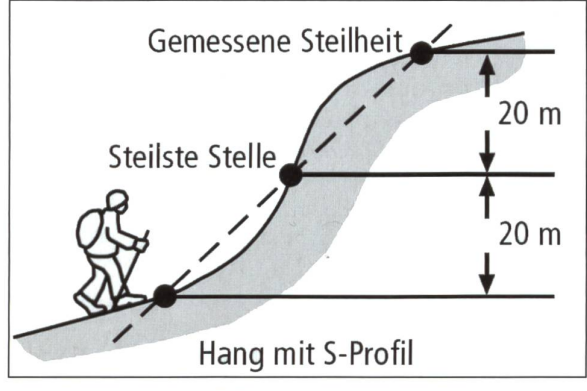

Abb. 10: Hang mit S-Profil. (www.slf.ch)

Folglich müssen wir vor Ort die Hangneigung stimmen können, wenn der Eindruck entsteht, dass es doch steiler sein könnte. Mit zwei Skistöcken ist das möglich, wobei man sich die Eigenschaften eines gleichseitigen Dreiecks zunutze macht: Mit einem der Stöcke wird ein Abdruck im Schnee gemacht.

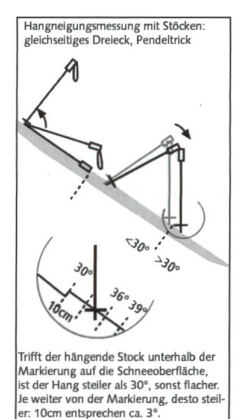

Danach hält man den Stock hoch und lässt diesen pendeln, sodass die Spitze das untere Ende des Abdrucks im Schnee berührt. Nun hält man den zweiten Stock zwischen dem oberen Ende des Abdrucks und dem ausgependelten Stock. Passt das genau, liegt eine Hangneigung von genau 30° vor. Passt diese Konstrukti-

Abb. 11a: Stockmethode gleichseitiges Dreieck.

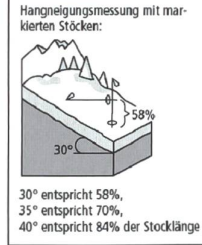

#### Abb. 11b: Stockmethode rechwinkliges Dreieck.

on nicht, so muss interpretiert werden: Ist der obere Stock «zu lang», ist der Hang steiler als 30°, ist er «zu kurz», beträgt die Hangneigung < 30°.

Es gibt noch einen weiteren «Stock-Test», um die Hangneigungen noch genauer bestimmen zu können. Ein Stock wird senkrecht, der andere waagrecht zum Hang gehalten. So entsteht ein rechtwinkliges Dreieck. Die Verhältnisse der Seiten zueinander stehen in Abhängigkeit zum Winkel der Hangneigung. Damit man während der Tour keine Berechnungen vornehmen muss, können an den Stöcken entsprechend der Hangneigungen die Markierungen angebracht werden. Da es unterschiedliche Stocklängen gibt, empfiehlt sich zunächst eine prozentuale rechnung der zu markierenden Stelle. Eine mögliche Schüleraufgabe hierzu ist:

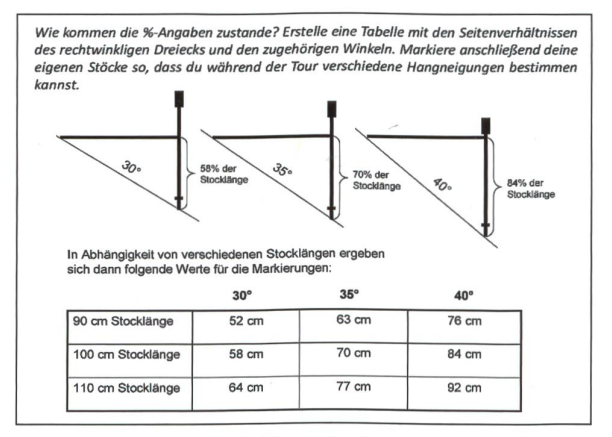

Abb. 12: Mögliche Schüleraufgabe.

Aufgrund dieser Überlegungen konnte nun die konkrete Tourenplanung beginnen:

#### a) Gefahrenstellen markieren

Zunächst markierten die Schülerinnen und Schüler in der Karte die Bereiche, die als lawinengefährdet geschätzt werden. Dies betrifft die Stellen mit einer Hangneigung über 30° sowie die darüber und runter liegenden Hangabschnitte. Die Route musste so geplant werden, dass ein Betreten dieser Areale konsequent vermieden wurde.

#### b) Den Routenverlauf planen

Nach Markierung der Gefahrenstellen konnte der Wegverlauf anhand der Karte geplant werden. Die Schüler einigten sich darauf, dabei auf nicht zu stei-Anstiege, angemessene Pausenzeiten sowie einen

geeigneten Aussichtspunkt für den Sonnenuntergang zu achten.

#### c) Ein Höhenprofil erstellen

Um unsere Pausenzeiten optimal planen zu können, war es wichtig, die Route im Gesamtüberblick zu kennen – dazu erstellten wir ein Höhenprofil.

In ein Koordinatensystem liess sich der Routenverlauf leicht eintragen, weil wir uns ja bereits mit den Höhenlinien auseinandergesetzt hatten.

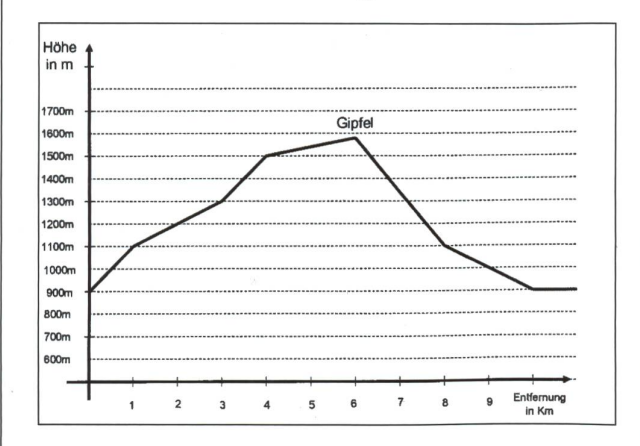

Abb. 13: Ein Höhenprofil erstellen.

#### Dem Projektgedanken nähergekommen

Nach Hilbert Meyer stellt ein Projekt ein ge meinsam von Lehrern und Schülern geplantes Vorhaben dar. Eine authentische Problemstellung wird dabei innerhalb und ausserhalb des Klassenzimmers aufgearbeitet (Meyer & Jank, 1994). John Dewey zufolge handelt es sich hierbei um mehr als eine Unterrichtsmethode. Erkennen und Bewusstsein entspringen der planvollen und handelnden Auseinandersetzung des Menschen mit seiner natürlichen und sozialen welt (Speth, 1997).

In unserem Projekt konnten wir diesen Forderungen gerecht werden. So fand beispielsweise eine «echte» Handlungsorientierung statt, weil von der Gruppe troffene Entscheidungen zu realen Kon-sequenzen führten (z.B. Umwege, zu wenig Pausen ...). Auch das

ganzheitliche Lernen konnte stattfinden: Wir nutzten hierfür einen ca. 1 km langen «Alleingang» in der Dunkelheit, um beispielsweise die Geräusche des Waldes zu hören und die Kälte zu spüren. Das soziale Lernen forderten wir insofern heraus, als wir nur eine moderierende Rolle einnahmen - Entscheidungen bezüglich der Route, den Pausen etc. wurden vollständig den Schülern überlassen; auch, als sich die Schüler unterwegs für einen offensichtlichen Umweg entschieden. Schnell spürten die Schüler, dass wir es mit der Selbstverantwortung ernst meinten. Folglich intensivierten sich Rücksichtnahme und gegenseitige Unterstützung: Verpflegung wurde geteilt, schwere Rucksäcke wurabwechselnd getragen, etc. Durch dieses Projekt gelang es uns, eine stimmige Verbindung zwischen fachlichem Lernzuwachs und der Förderung discher, personaler sowie sozialer Kompetenzen zu erzielen. Unser Fazit: Ausserschulische Aktionen bieten viel Potenzial. Man muss nur etwas «suchen». um die fachlichen Aspekte zu entdecken!

#### Dr. Lars Holzäpfel

Institut für Mathematik und Informatik und ihre Didaktiken. Pädagogische Hochschule Freiburg mail@lars-holzaepfel.de / www.lars-holzaepfel.de

#### Dipl.-Päd. Kerstin Mailänder

Realschullehrerin, Freiburg kerstin.mailaender@gmx. de

#### Literatur:

Büchter, A., & Leuders, T. (2005). Mathematikaufgaben selbst entwickeln: Lernen fördern - Leistung überprüfen. Berlin: Cornelsen Scriptor. Engler, M. (2001). Die weisse Gefahr. Schnee und Lawinen, Farb-Bildband. Rettenberg-Freidorf: Verlag Martin Engler. Gilsdorf, R., & Kistner, G. (2002). Kooperative Abenteuerspiele: Eine Praxishilfe für Schule und Jugendarbeit. Seelze-Velber: Kallmeyer. Heckmair, B. & Michl, W. (2008). Erleben und Lernen. Einführung in die Erlebnispädagogik. 6. Auflage. München: E. Reinhardt. Leuders, T. (Hrsg.) (2003). Mathematik-Didaktik: Praxishandbuch für die Sekundarstufe <sup>I</sup> und II. Berlin: Cornelsen Scriptor. Meyer, H., & Jank, W. (1994). Didaktische Modelle. Frankfurt am Main: Cornelsen. Ministerium für Kultus Jugend und Sport Baden-Württemberg (2004). Bildungsplan für die Realschule. Ditzingen: Philipp Reclam Jun., Graph. Betrieb GmbH.

Munter, W. (1999). Lawinen. Entscheiden in kritischen Situationen. Garmisch Partenkirchen: Agentur Pohl & Schellhammer. Speth, M. (1997). John Dewey und der Projektgedanke. In J. Bastian, H. Gudjons,

J. Schnack & M. Speth (Eds.), Theorie des Projektunterrichts (pp. 19-38). Hamburg: Bergmann+Helbig Verlag.

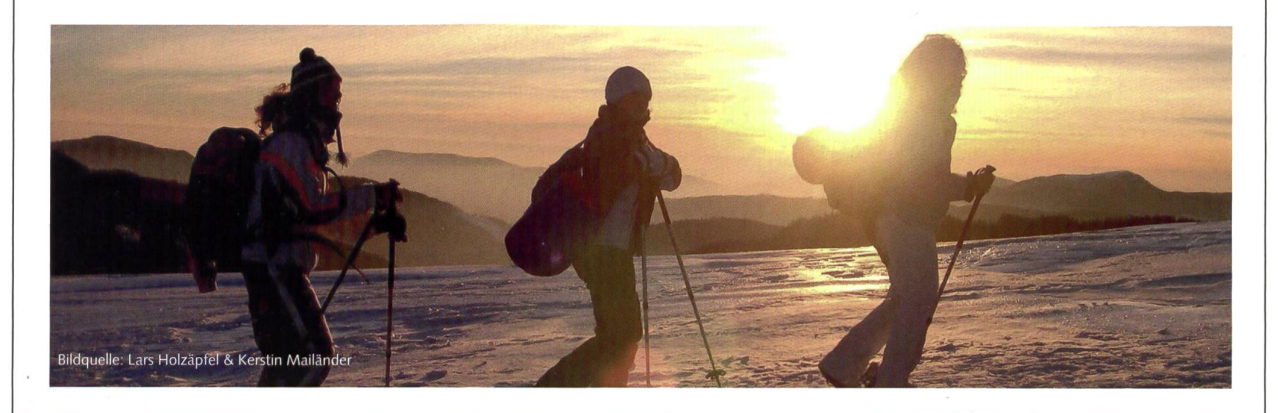

die neue Schulpraxis

Schule + Computer Spezial

## Den Computer für alle Kinder zugänglich machen

Kinder und Jugendliche wachsen mit den neuen Informations- und Kommunikationstechnologien auf und nutzen diese in steigendem Masse auch in der Schule. Microsoft ist es ein grosses Anliegen, dass Schülerinnen und Schüler mit besonderen Bedürfnissen oder Behinderungen hier nicht ausgegrenzt werden. Deswegen haben wir einen Leitfaden erstellt, der Sie als Lehrkraft darin unterstützt, mit Kindern trotz geistiger Behinderungen, Seh- und Hörschäden oder rischen Störungen den Computer optimal zu nutzen.

> Claudia Balocco, Verantwortliche für die Bildungsinitiativen von Microsoft Schweiz

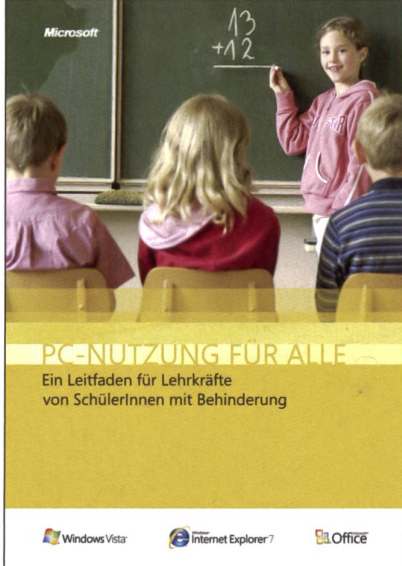

PC-Nutzung für alle - Ein Leitfaden für Lehrkräfte von Schülerinnen mit einer Behinderung.

Windows Vista und Anwendungssoftware wie Microsoft Office Word sind für Menschen mit Behinderungen mit vielen nützlichen Optionen gestattet. So können beispielsweise Kinder, die Schwierigkeiten haben, eine Maus zu bedienen, den Computer über die Tastatur steuern. Texte lassen sich vergrössern, Kontraste verstärken, die Navigation vereinfachen: Es gibt viele Optionen, durch die Sie Ihren Schülerinnen und Schülern helfen - und effizienter unterrichten können. In diesem Leitfaden zeigen praktische Beispiele und Szenarien, wie einfach das geht. Im Sinne eines integrativen Unterrichts werden vielleicht auch Sie einmal in der

dem PC gezeigt? Oder lässt auch Ihre Sicht, wie bei mir, schon langsam nach?

Wir zeigen Ihnen hier die ersten Schritte. Den gesamten Leitfaden können Sie via die Teachers Academy unter www.microsoft.ch/teachersacademy herunterladen oder bei uns auf CD-ROM bestellen bei cbalocco@microsoft.com.

Lage sein, ein beeinträchtigtes Kind in

Kommt hinzu: viele dieser Einstellungen sind auch für Normalsterbliche wie Sie und mich relevant: Ihr Gehör lässt nach? Den Eltern den Umgang mit

Ihrer Klasse zu unterstützen.

#### Der PC - ein leistungsfähiges Instrument auch für behinderte Kinder

Der PC ist für Kinder mit einer einträchtigung - z.B. einer Seeschwä-- oder einer Behinderung ebenso wie für alle anderen Kinder ein sehr leistungsfähiges Lerninstrument. sächlich kann er eine grosse Hilfe dabei sein, Schülerinnen und Schüler zu ner aktiveren Teilnahme am Unterricht zu motivieren. Um dieses Potenzial schöpfen zu können, ist es wichtig, genau zu wissen, wie sich der PC bei der Arbeit mit behinderten Kindern am sten nutzen lässt.

#### Der PC als Motivator

Eine der grossen Stärken des PCs liegt in der Möglichkeit, dem Benutzer durch Texte, Bilder und Klänge jederzeit und direkt Rückmeldungen zu deren Aktionen zu geben. Für autistische Kinder etwa können die unterschiedlichen Reaktionsweisen von Menschen höchst verwirrend sein, wohingegen der

PC stets dieselbe Reaktion zeigt. Durch Multimediaanwendungen kann darüber hinaus ein ständiger Lernanreiz geschafwerden. Verschiedene Programme unterstützen Kinder mit schweren hinderungen und begrenzter Wahrnehmungsfähigkeit tagtäglich dabei, ein aktiveres Leben zu führen.

Mittlerweile gibt es zahlreiche gut durchdachte Lernprogramme, die aber nur einen Teil eines umfassenden Lehrplans ausmachen. Die Lehrkraft kann auch mit Hilfe von Standard- oder timediaanwendungen einem Kind individuell oder vielleicht sogar genau wie allen anderen, nichtbehinderten senkameradinnen und -kameraden einen attraktiven Unterricht bieten.

#### Der PC als Lernhilfe

Auch für Kinder, die aufgrund ner körperlichen Behinderung keinen Stift halten können, ist es möglich, mit einer normalen oder speziell angefer-Tastatur einen Text zu verfassen oder auf diese Weise und dank Spracherkennungssoftware mit anderen dern zu kommunizieren. In den USA und in Grossbritannien zum Beispiel möglichen solche Spezialtechnologien Schülerinnen und Schülern mit schwächen – insbesondere Dyslexie – den Collegebesuch. Dabei unterstützen die Technologien die Schülerinnen und Schüler nicht nur beim Lesen, spielsweise mit Programmen, die den zu lesenden Bereich in einem Text vorheben. Sie helfen auch beim Schreiben, etwa durch Textverarbeitungsprogramme mit Rechtschreibprüfungen und Wortvorhersagesystemen.

#### Das Center für erleichterte Bedienung: Ihr Einstieg für viele Fälle

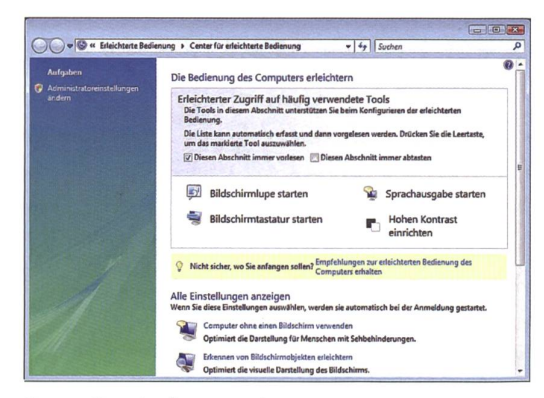

Center für erleichterte Bedienung.

Die Tastenkombination Windows-Logo + <sup>U</sup> führt Sie zum Center für erleichterte Bedienung. Hier sind alle Eingabehilfen auf einen Blick vereint. Dieser Einstieg wird in vielen Fällen für Sie der fachste sein. In früheren Windows-Versionen waren Eingabehilfen und Tools an verschiedenen Orten zu finden. In Windows XP wa befindet sich die Anschlagverzögerung in der Systemsteuerung unter Eingabehilfen. Die Mauseinstellungen hingegen findet man in der Systemsteuerung unter Maus. Die Bildschirmlupe wiederum musste im Ordner Eingabehilfen unter Programme > Zubehör tiviert werden. Windows Vista bringt all diese Optionen und Tools an einem Ort zusammen – dem Center für erleichterte Bedienung. Dort findet der Benutzer alle Eingabehilfen und Tools, darunter auch die Spracherkennung und die Sprachausgabe.

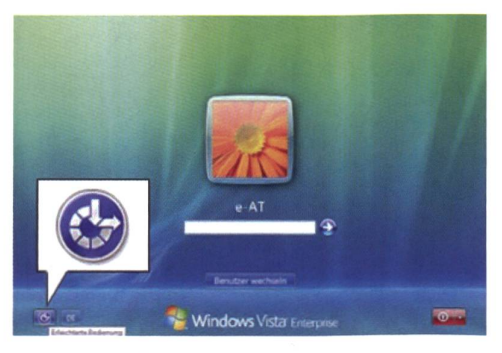

Zugang zum Center direkt vom Anmeldebildschirm aus.

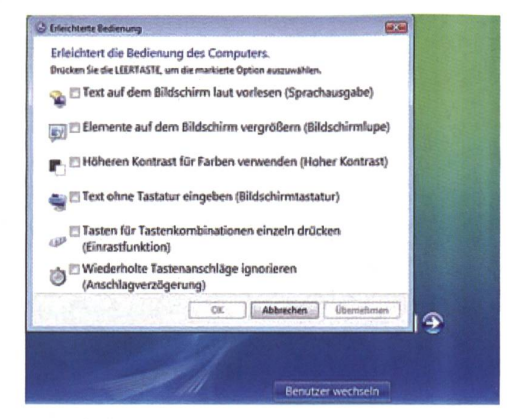

Vereinfachte Version des Centers.

Ausserdem verfügt Windows Vista noch über ein neues ture, das dem Benutzer Zugriff auf das Center für erleichterte Bedienung vom Anmeldebildschirm aus gestattet. Eine vereinfachte Version des Centers für erleichterte Bedienung wird angezeigt, wenn entweder die entsprechende Tastenkombination eingegeben oder auf das Symbol «Eingabehilfen» geklickt wird.

#### Ein Beispiel: Einstellungen für Sehbehinderte Ändern der Bildschirmauflösung

Der Benutzer hat in Windows Vista die Möglichkeit, die eigenschaften anzupassen. Eine dieser Eigenschaften ist die Bildschirmauflösung. Durch eine höhere Auflösung wird zwar der Bildschirmbereich grösser, es kann also mehr dargestellt werden, allerdings wird dadurch auch das Angezeigte kleiner. Durch eine niedrige Bildschirmauflösung hingegen wird das Angezeigte auf dem Bildschirm vergrössert.

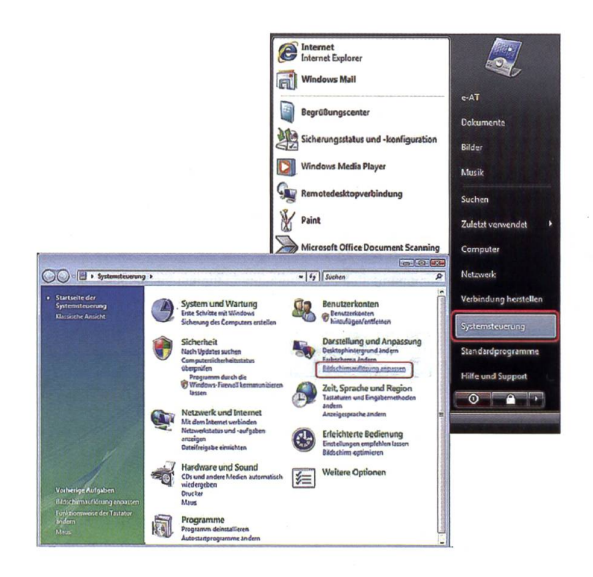

Schritt 1: Rufen Sie im Menü Start die Systemsteuerung auf. Wählen Sie dort Darstellung und Anpassung und dann Bildschirmauflösung anpassen aus.

Schritt 2: Wählen Sie im Dialogfeld Anzeigeeinstellungen eipassende Bildschirmauflösung aus, indem Sie den Schieberegler Auflösung in Richtung Niedrig oder Hoch bewegen. Klicken Sie auf Übernehmen, um die Einstellung zu übernehmen.

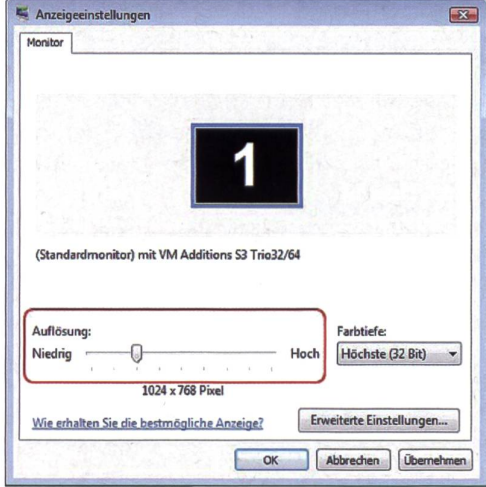

#### Individuelles Vergrössern der Bildschirmobjekte

Über die Anzeigeeinstellungen kann der Benutzer die Farbe und Grösse auf dem Bildschirm angezeigter Menüs, Symbole usw. ändern. Im nachstehenden Beispiel soll der Schriftgrad der Menüs vergrössert werden.

Schritt 1: Rufen Sie im Menü Start die Systemsteuerung auf, und wählen Sie Erleichterte Bedienung aus. Wählen Sie dann im nächsten Fenster unter Center für erleichterte Bedienung die Option Bildschirm optimieren aus. Daraufhin erscheint der Bildschirm Erkennen von Bildschirmobjekten erleichtern. Wählen Sie unter Erkennen von Elementen auf dem Bildschirm erleichtern die Option Darstellungseffekte anpassen aus.

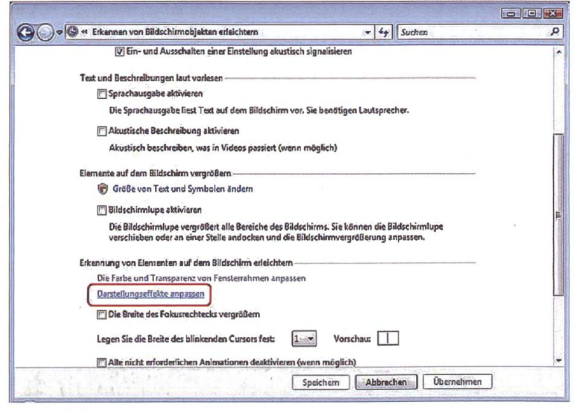

Schritt 2: Klicken Sie im Dialogfeld Darstellungseinstellungen auf die Schaltfläche Erweitert. Wählen Sie unter Erweiterte Darstellung den Punkt Menü aus der Dropdownliste Element aus.

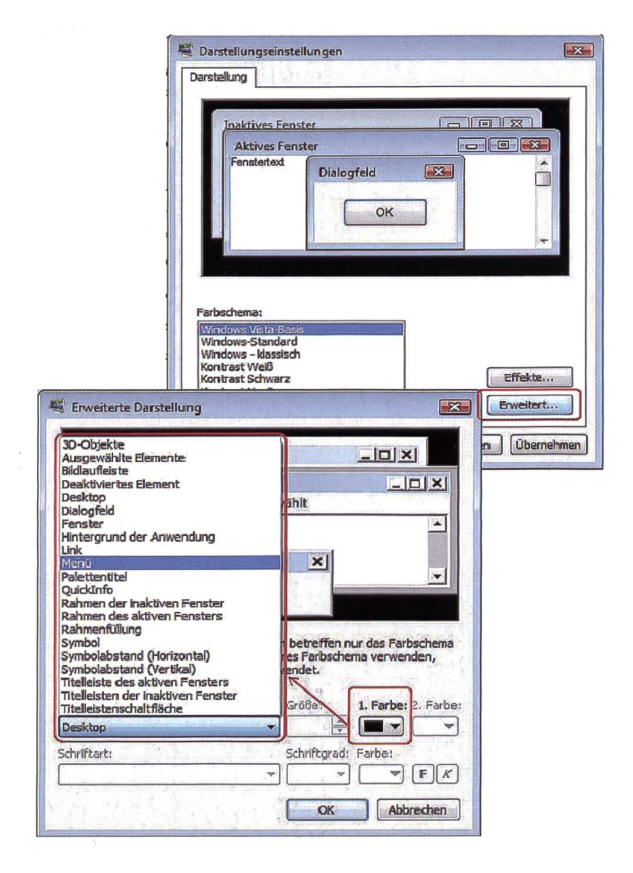

Schritt 3: Ändern Sie den Schriftgrad der Menüs. Stellen Sie wie in diesem Beispiel die Grösse auf «36» und den Schriftgrad auf «16».

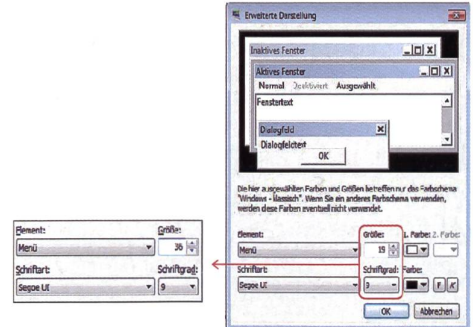

#### Benutzen der Bildschirmlupe

Die Bildschirmlupe ist ein Dienstprogramm, das einen Teilbereich des Bildschirms in einem separaten Fenster vergrössert anzeigt. Sie bietet eine ein- bis sechzehnfache Vergrösserung. Die Bildschirmlupe kann auch die Farben umkehren. Der vergrösserte Teilbereich kann je nach Einstellung entweder dem Mauszeiger oder dem Cursor der Texteingabe folgen.

Schritt 1: Wählen Sie im Menü Start die Optionen Alle Programme, Zubehör, Erleichterte Bedienung und dann Bildschirmlupe aus.

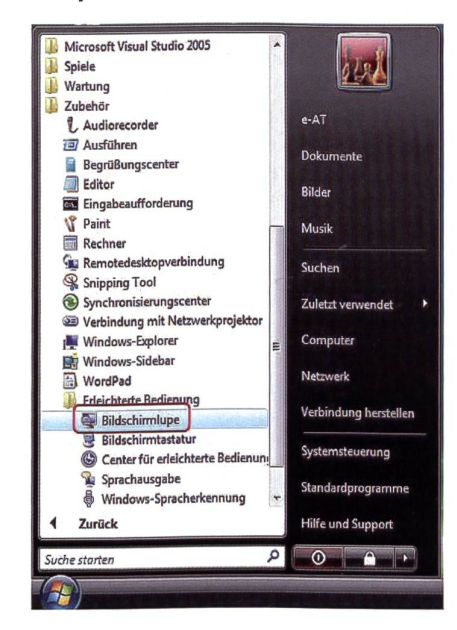

Schritt 2: Beim ersten Start der Bildschirmlupe erscheint das entsprechende Fenster im oberen Bildschirmbereich.

Schritt 3: Wenn der Mauszeiger an die untere Kante des Bildschirmlupenfensters bewegt wird, ändert er sich in einen vierseitigen Pfeil. Halten Sie die Maustaste gedrückt und ziehen Sie das Bildschirmlupenfenster, um die Grösse anzupassen.

Schritt 4: Das Bildschirmlupenfenster kann wie jedes andere Fenster auch an andere Stellen auf dem Bildschirm gezogen werden. Wird das Bildschirmlupenfenster an der Ober- oder Unterseite oder an den Seiten des Bildschirms positioniert, dockt es an den Bildschirmrand an.

Schritt 5: Um die Einstellungen der Bildschirmlupe anzupassen, wählen Sie in der Taskleiste Bildschirmlupe aus, und öffnen Sie das Dialogfeld **Bildschirmlupe.** In diesem Dialogfeld können der Vergrösserungsgrad und die Farbumkehrung eingestellt sowie ausgewählt werden, welcher Anzeige die Bildschirmlupe folgen soll.

**Microsoft** Partners in Learning

## You Make IT Smart

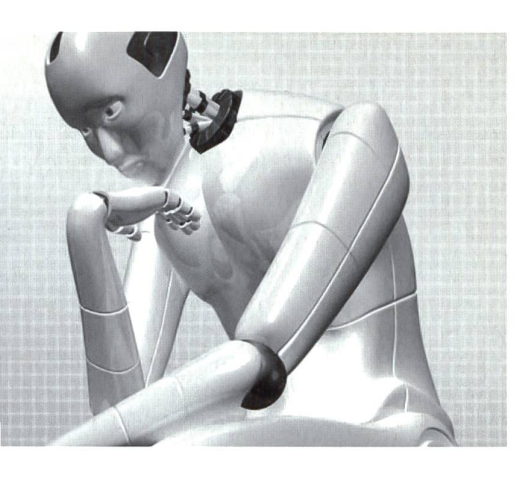

Mit der Kampagne «You Make IT Smart» engagiert sich Microsoft Schweiz für die Förderung der Informatik in der Schule und an den Universitäten. Informatik soll greifbar und erlebbar werden. Im Rahmen verschiedener Aktivitäten und Wettbewerbe sind insgesamt 300 Roboter zu gewinnen.

#### Sichern Sie sich einen von 40 LEGO® MINDSTORMS® NXT Robotern

Microsoft Schweiz verschenkt im Rahmen der «You Make IT Smart»-Kampagne 40 LEGO® MINDSTORMS® NXT Roboter an Lehrkräfte schweizerischer Sekundär- undBerufsschulen sowie Gymnasien, um aufzuzeigen wie kreativ und innovativ Informatik mit Hilfe des kostenlosen Microsoft® Robotics Studio und Robotik-Hardware sein kann. Weitere 200 Roboter können an Schülerlnnen sowie Studierende gewinnen. Sie können als Informatiklehrkraft einen der 40 LEGO® MINDSTORMS® NXTfür den Einsatz mit Ihrer Klasse gewinnen, wenn Sie eine «gewinnbringende» Idee einreichen, wie Sie und Ihre Schülervon der Robotik-Hardware und der Microsoft-Software profitieren können\*. Wir unterstützen Sie auch mit Ressourcen für den Unterricht.

#### Beteiligen Sie sich mit Ihrer Klasse an der Microsoft Robotics Expo

Zeigen Sie uns die Früchte Ihrer Arbeit! An der Microsoft Robotics Expo im Mai 2009 in Bern können Schülerinnen oder Klassen ihre Arbeiten zeigen und tolle Preise gewinnen.

#### Für die Leserinnen der Neuen Schulpraxis: Gratis Einführungs-Workshop

Lernen Sie die Visual Programming Language von Microsoft Robotics Studio kennen und wenden Sie Ihre Kenntnisse in applikationen an. Wir erklären Ihnen die Simulationsumgebung und erläutern die Unterrichtsmaterialien, die wir für Ihren Unterricht bereitstellen. Der Workshop findet bei Microsoft in Wallisellen, am Mi. 21. Januar 2009 von 14.00 bis 17.00 Uhr statt.

© 2008 Microsoft Corporation. Alle Rechte vorbehalten. Alle genannten Produktbezeichnungen sind entweder eingetragene Marken oder Marken der Microsoft Corporation in den USA und/oder in anderen Ländern. Namen und Produkte<br>anderer Firmen können eingetragene Warenzeichen der jeweiligen Rechteinhaber sein. Änderungen vorbehalten

LEGO, the LEGO logo and MINDSTORMS are trademarks of the LEGO Group. ©2008 The LEGO Group

Für Detailinformationen: Senden Sie ein Mail an Claudia Balocco (cbalocco@microsoft.com) Mehr Informationen über die Kampagne sowie die Teilnahmebedingungen für Schülerinnen und Lehrkräfte finden Sie unter

## www.innovativeteachers.ch

<sup>\*</sup> Besondere Teilnahmebedingungen

# $\boldsymbol{\mathsf{U}}$ W)  $\boldsymbol{\sigma}$  $\mathbf v$ "ö  $\boldsymbol{\mathsf{U}}$ I/) <A r Kla nfte  $\boldsymbol{\mathsf{U}}$ 0) 5

 $\overline{S}$ V: Vollpension pens t: Halbpension, Garn Öonsarten. e Pensi egende

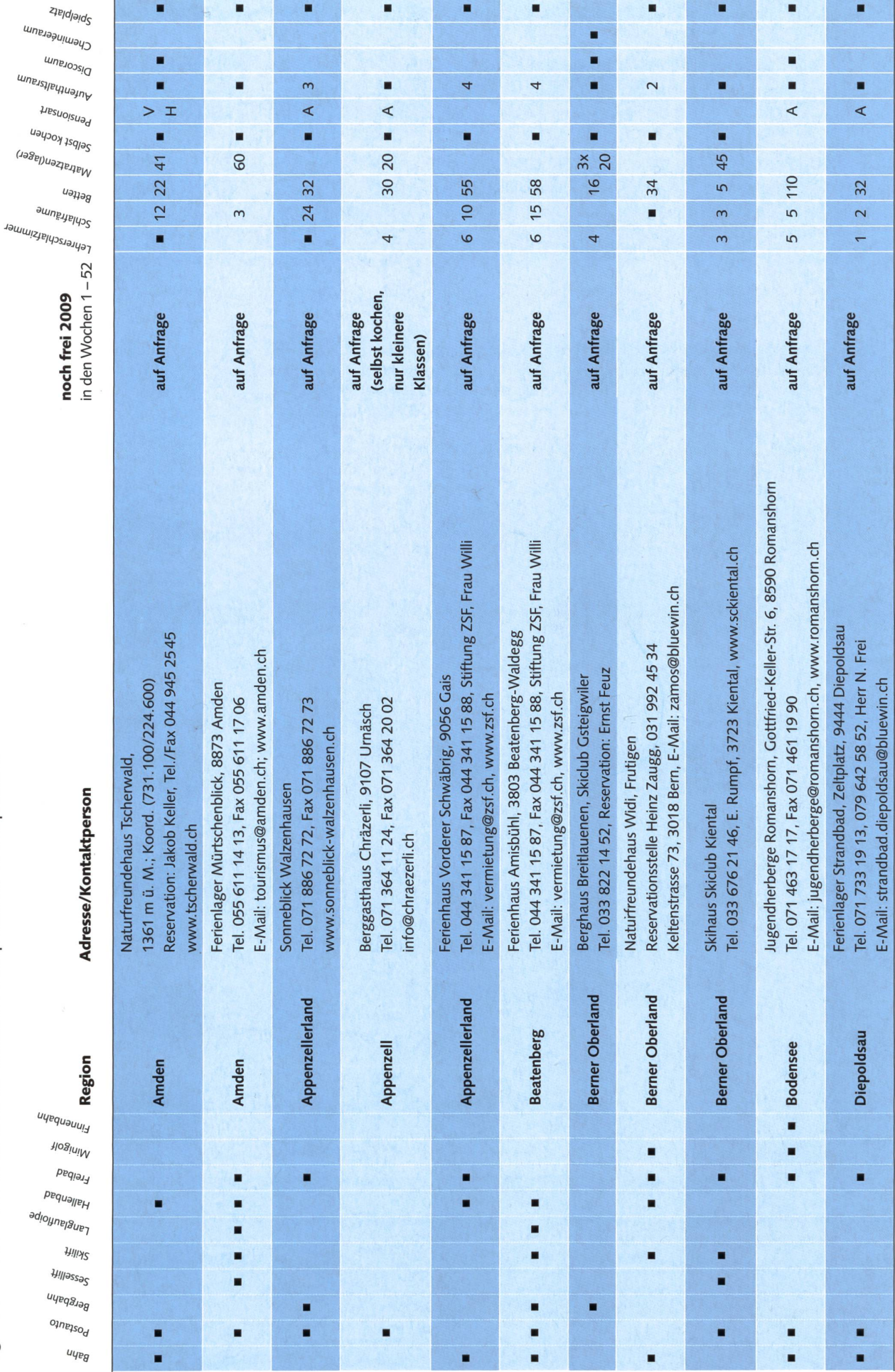

စု<br>တ .2  $\overline{v}$ <U V\* (A (d :3  $\boldsymbol{\mathsf{U}}$ C erküı c  $\bf \omega$ 'S it

ol Vollpensi t: Halbpension, Ű uc<br>ED ionsarte Pens  $\overline{\mathsf{A}}$ le  $\ddot{\mathbf{z}}$ egende

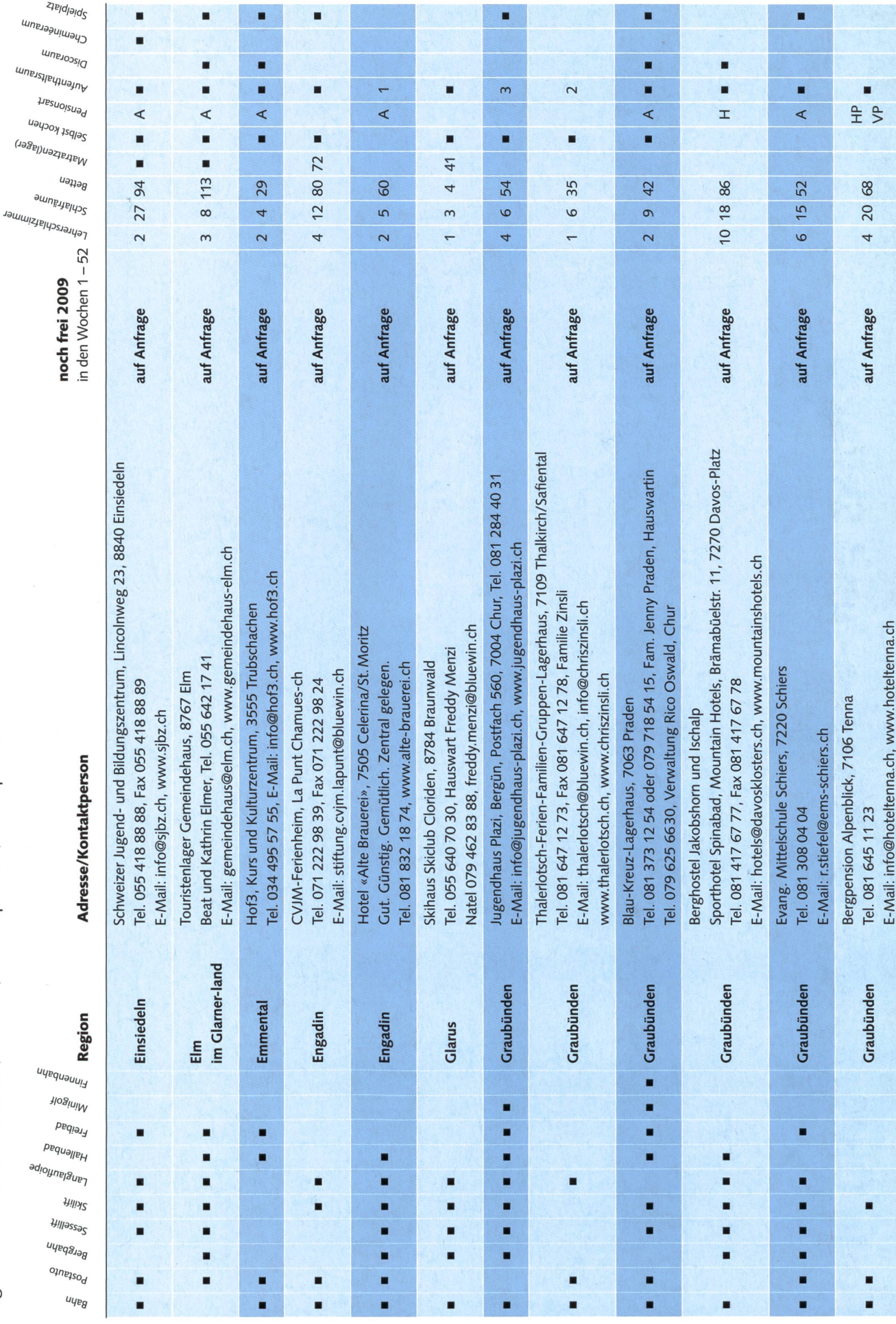

စု<br>တ  $\boldsymbol{\varpi}$  $\overline{a}$ "ö <U IA (A  $\boldsymbol{\varpi}$ :3 nfte  $\boldsymbol{\mathsf{U}}$  $\overline{\mathbf{0}}$ 

Vollpension Co lb<sub>pensi</sub> E ت<br>ت en.<br>D Suo Pensi  $\triangle$ lle egende: A:

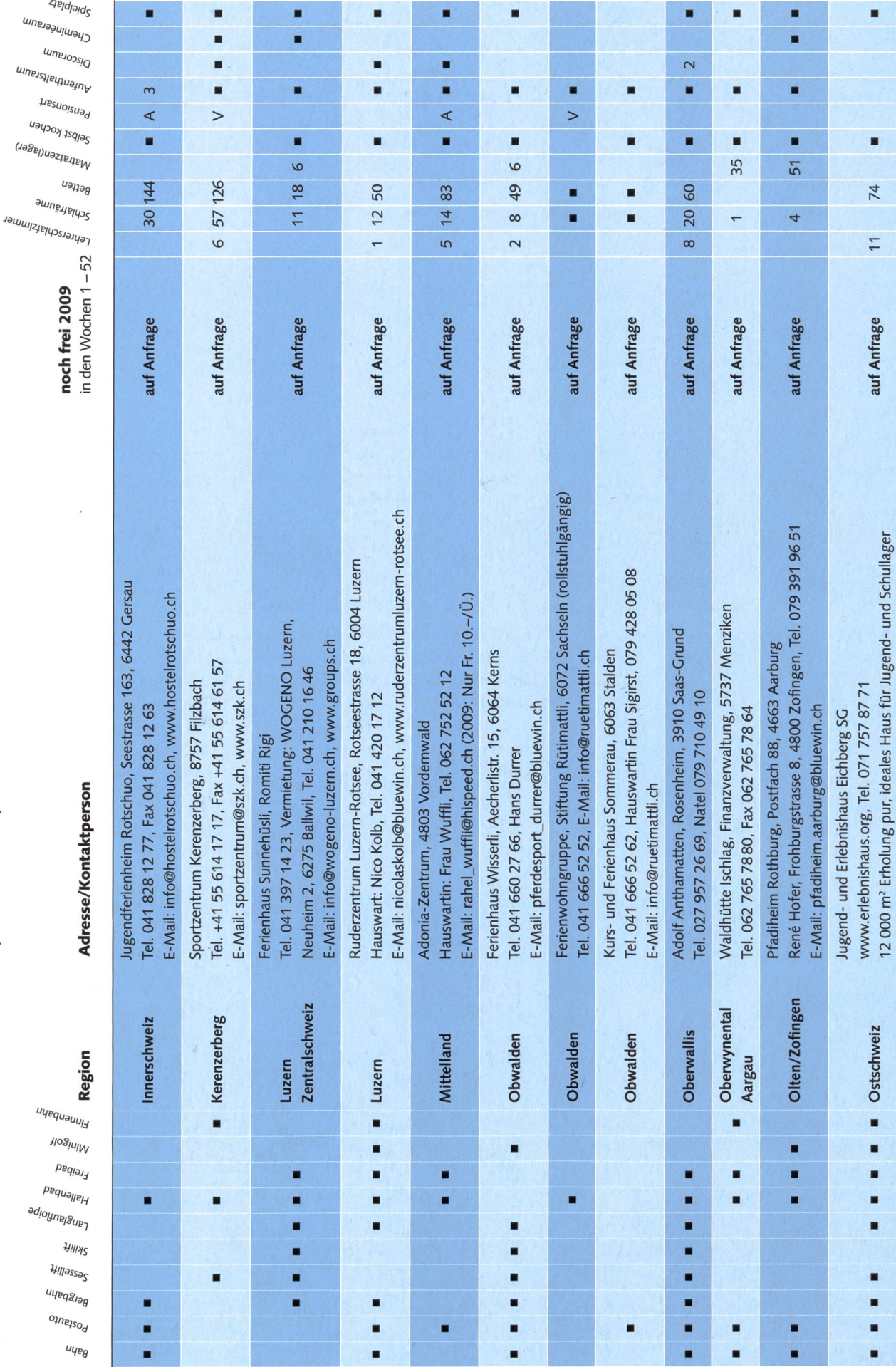

 $\boldsymbol{\Phi}$ **bo** j<br>L V) bund C  $\boldsymbol{\mathsf{U}}$ **U) V)**  $\mathbf \alpha$ fü Q> C :3  $\bf \omega$ Q>  $\bar{\mathbf{0}}$ 

à.

c0 Vollpensi C0 pensi ctf 1 Ë ŭ oen.<br>C Ionsa e Pensi ende eg

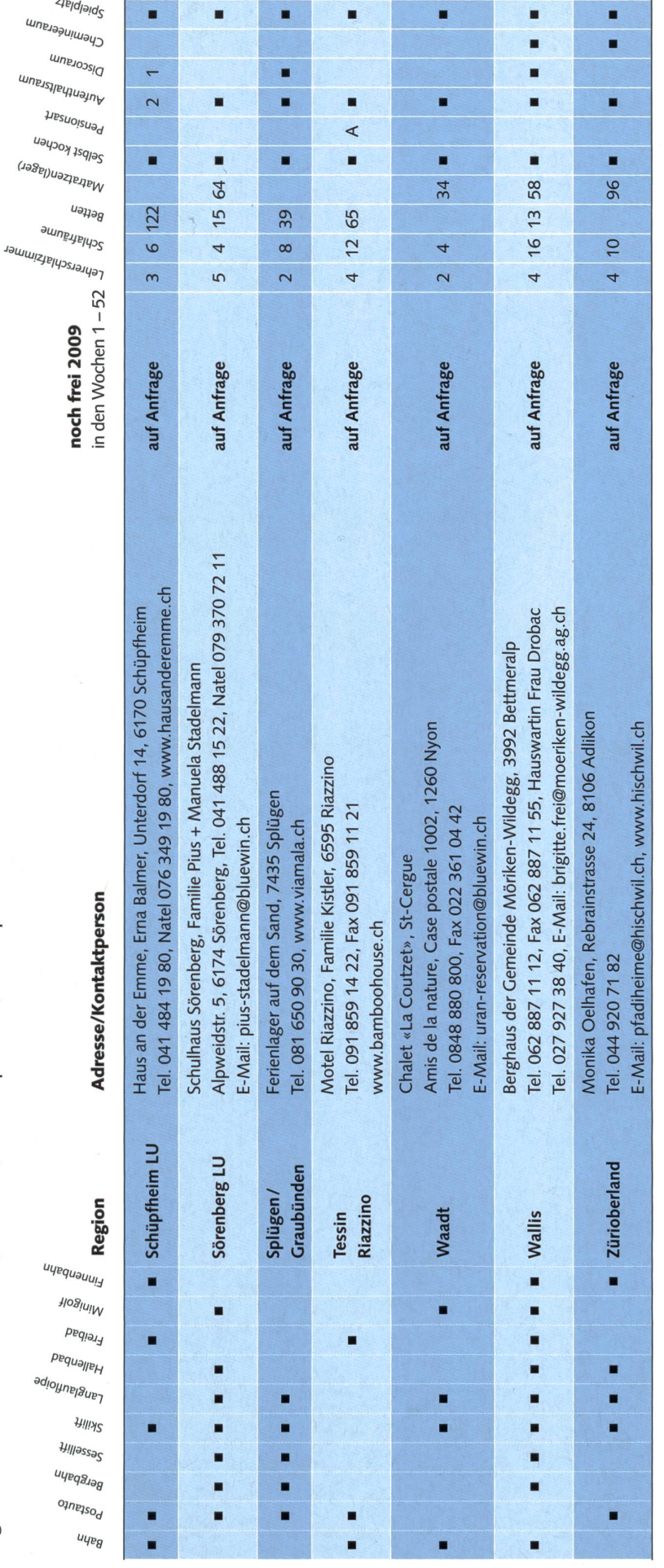

## Fasnacht - die fünfte Jahreszeit

Ursina Lanz

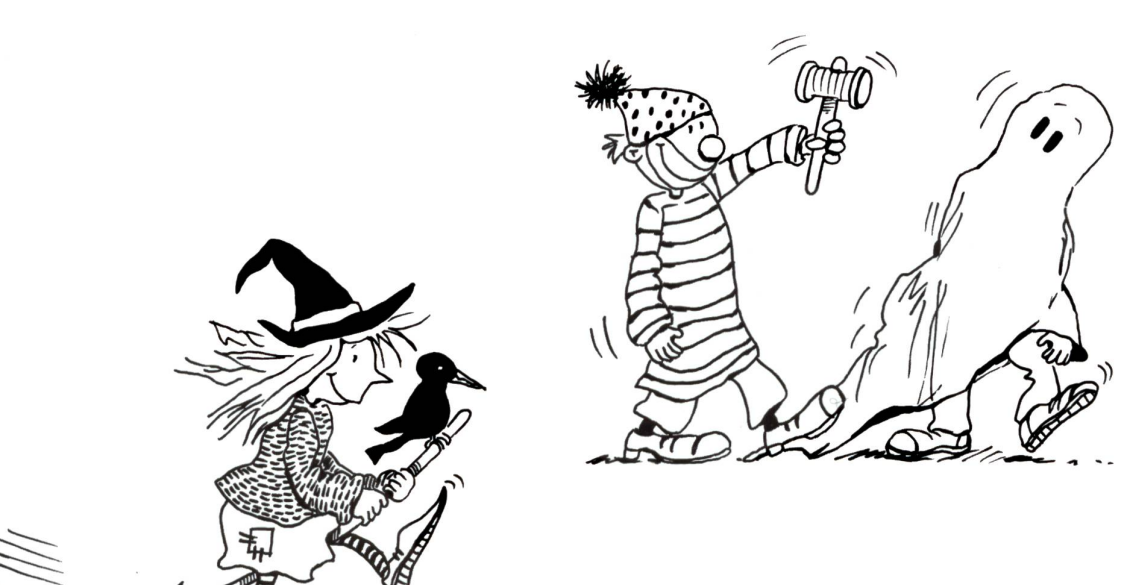

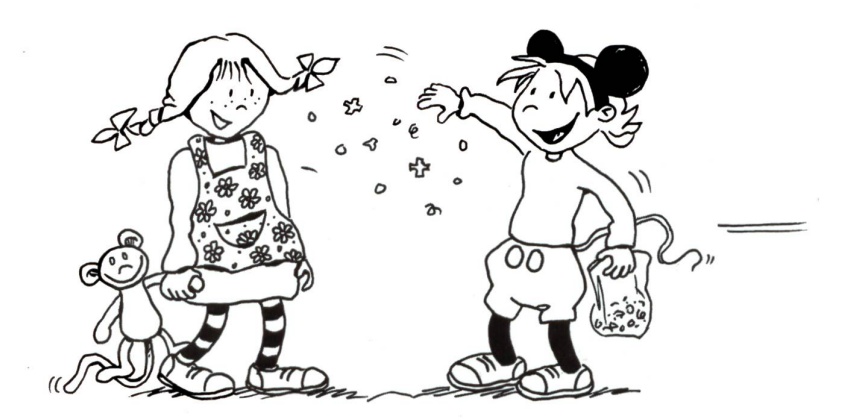

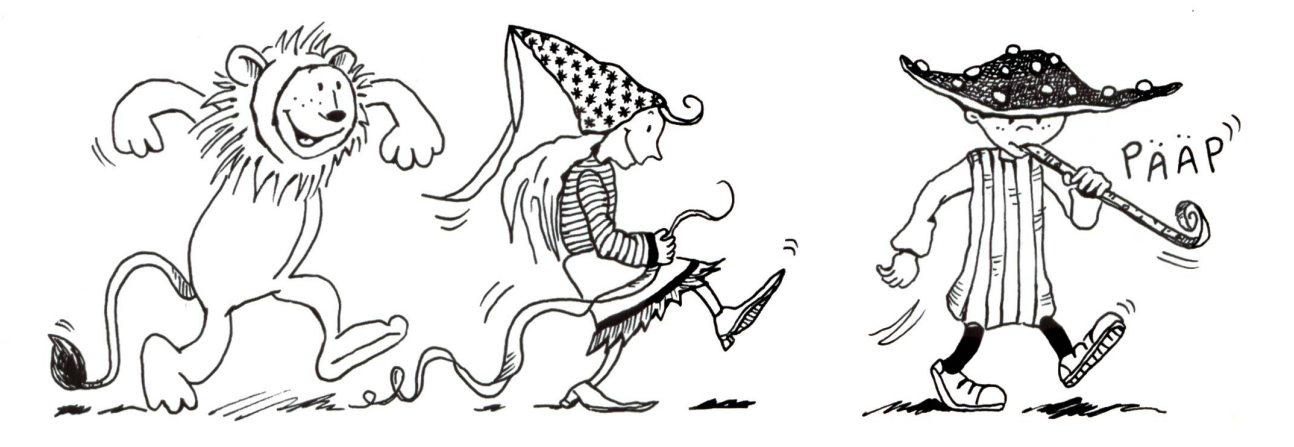

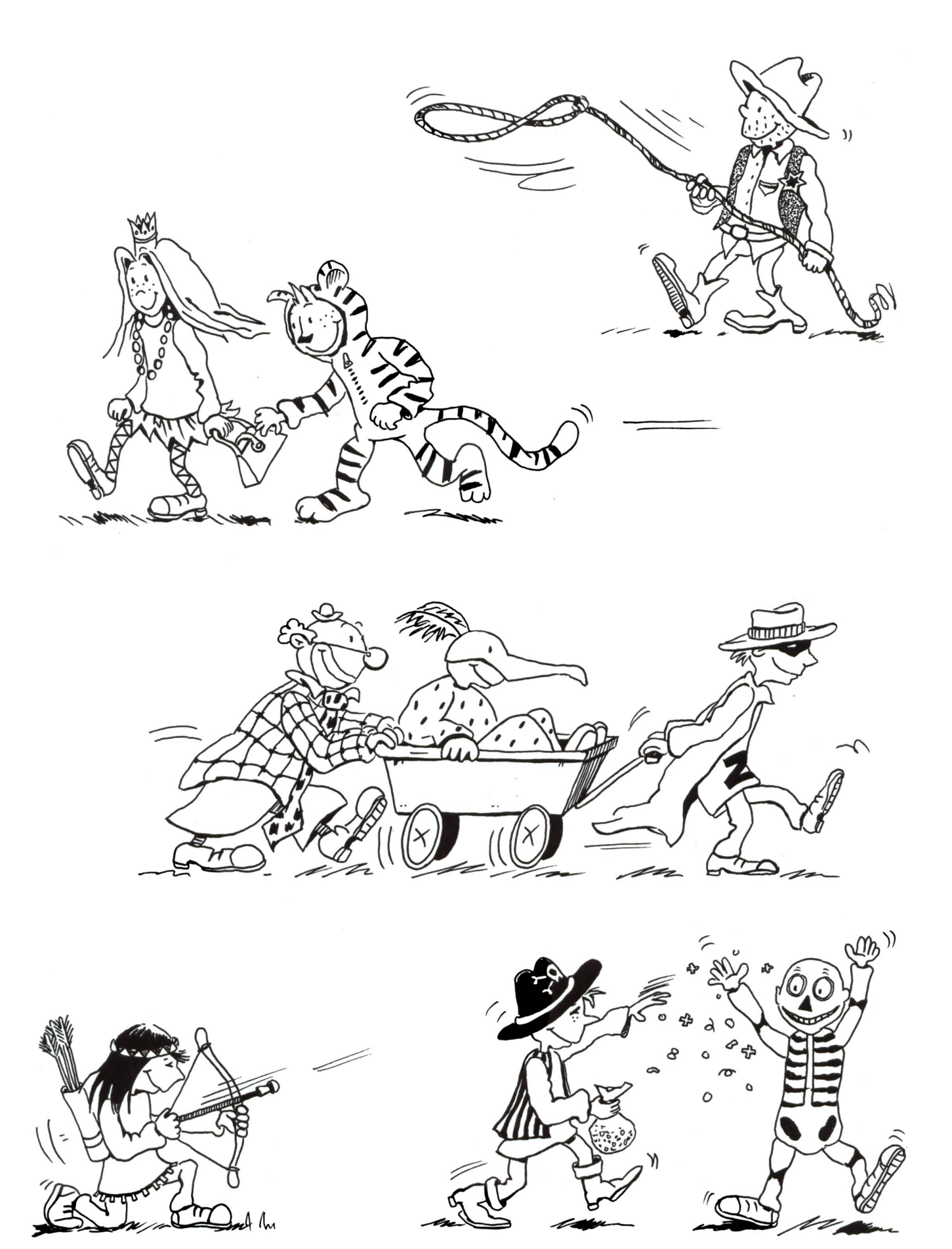

## Lieferantenadressen für Schulbedarf

#### Advents- und Erlebniskalender auf der Bücher

**SI TZT AG**, Rainstr. 57, 8706 Meilen, Tel. 044 923 65 64, www.tzt.ch / info@tzt.ch

#### Aktive Schul- und Freizeitgestaltung

**Feel your body gmbh**, Springseile, Unterrichtsmaterialien, Sportbücher, Weiterbildungen. Tel. 044 940 89 68, Fax 044 942 11 10, www.feelyourbody.ch, info@feelyourbody.ch

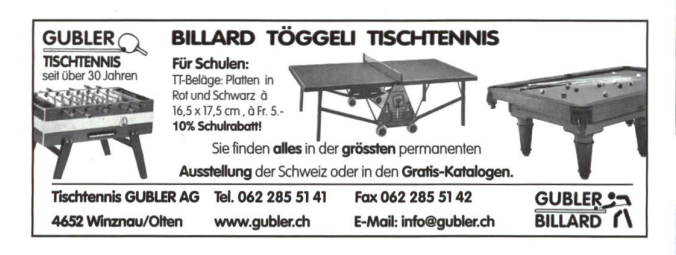

#### Audio/Visuelle Kommunikation

### Audiovisuelle Einrichtungen

- · Video-/Hellraum-und Diaprojektoren & Leinwände
- Audio-& Videogeräte
- Dienstleistungen (Reparaturen, Installationen) mationen b

AV-MEDIA & Geräte Service<br>Gruebstr. 17 • 8706 Meilen • T: 044-923 51 57 • F: 044-923 17 36<br>www.av-media.ch (Online-Shop!) • Email: info@av-media.ch

#### Ausbildung

Von der Bewegungsanalyse zum künstlerischen Ausdruck Schule für Tanz und Performance Zweijährige, berufsbegleitende Tanzausbildung in Herisau

TanzRaum, Mühlebühl 16a, CH-9100 Herisau, 071 351 34 22 schuleßtanzraum.ch www.tanzraum.ch/schule

#### Bildungsmedien

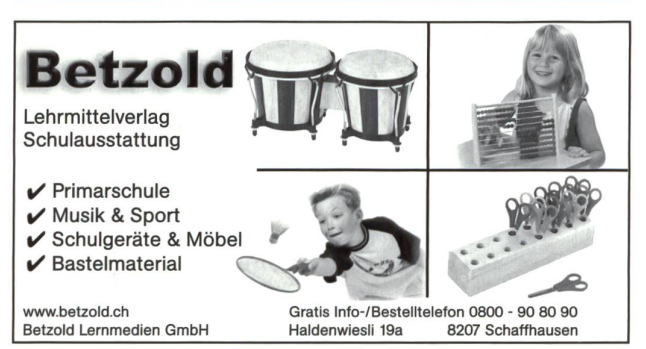

**Buchhandlung Beer**, St. Peterhofstatt 10, 8022 Zürich, 044 211 27 05, Fax, 044 212 16 97, buchhandlung@buch-beer.ch, www.buch-beer.ch

#### Dienstleistungen

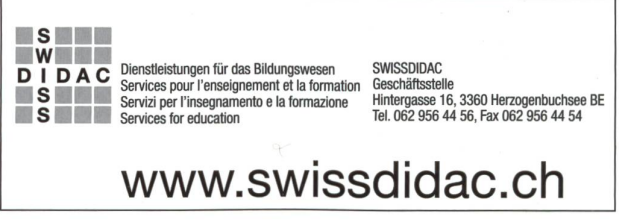

#### Handarbeiten / Kreatives Schaffen / Bastelarbeit

Blacho-Tex AG, Blachenmaterial für Taschen, Hüllen etc. 5607 Hägglingen, Tel. 056 624 15 55, www.blacho-tex.ch

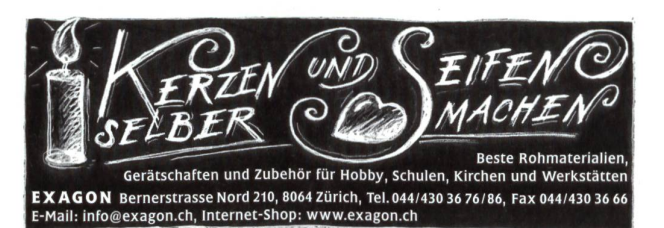

#### Holzbearbeitungsmaschinen

www.keramikbedarf.ch

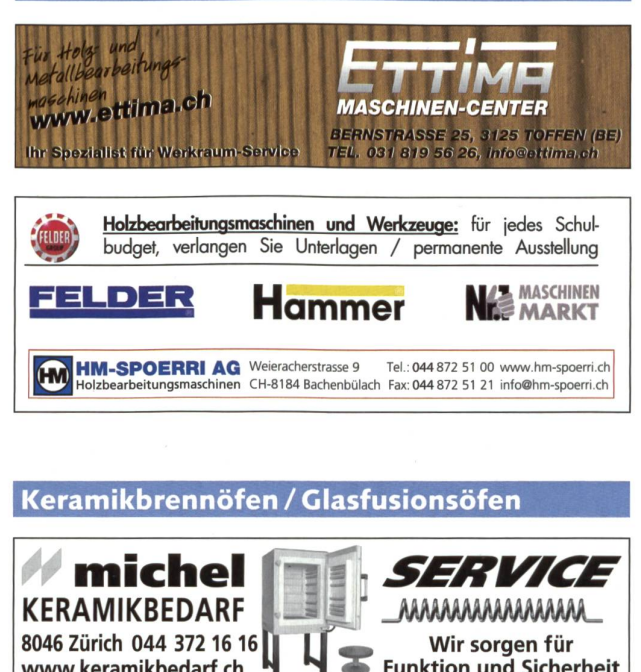

Funktion und Sicherheit

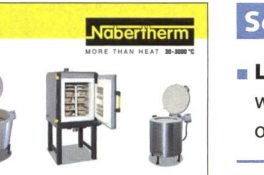

Nabertherm Schweiz AG Batterieweg 6, CH-4614 Hägendorf Tel. 062 209 60 70, Fax 062 209 60 71 info@nabertherm.ch, www.nabertherm.ch

#### Schulmaterial / Lehrmittel

- LernZiel Thalwil, Tel. 044 721 12 45, lernziel@amonit.ch, www.amonit.ch, Kopfrechentrainings und schriftliche operationen für die Primarstufe.
- **Verlag ZKM**, Postfach, 8404 Winterthur, Tel./Fax 052 364 18 00, www.verlagzkm.ch

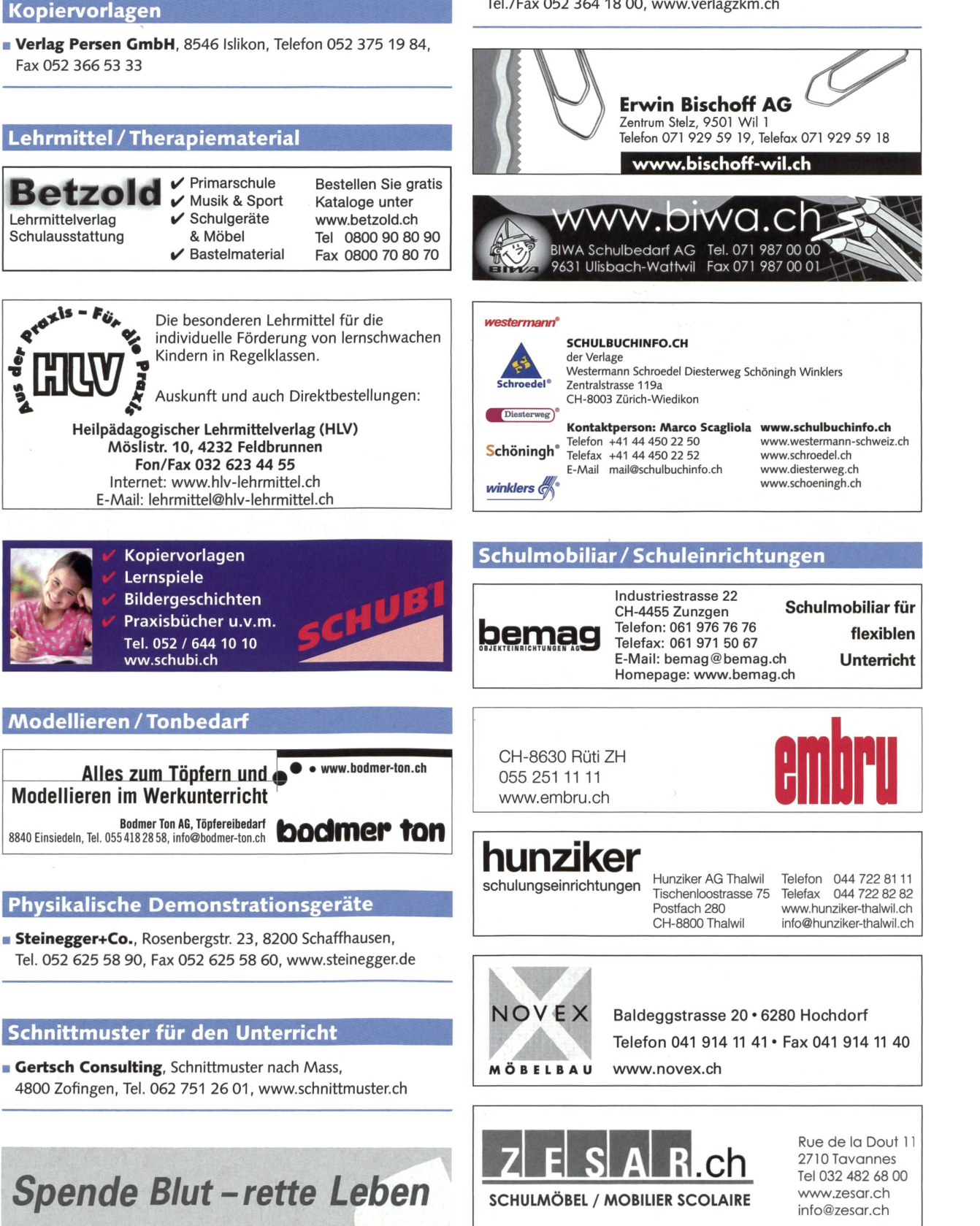

Profimed AG, Dorfstrasse 143, 8802 Kilchberg, Tel. 0800 336 411, Fax 0800 336 410, E-Mail: info@profimed.ch, www.profimed.ch

#### Spielplatzgeräte

### bcarli

- Spiel- und Sportgeräte AG Postfach 3030 6210 Sursee LU Telefon 041 925 14 00 Fax 041 925 14 10 www.buerliag.com
- Spiel- und Sportgeräte<br>– Fallschutzplatten<br>– Drehbare Kletterbäume Spiel- und Sportgeräte - Parkmobiliar

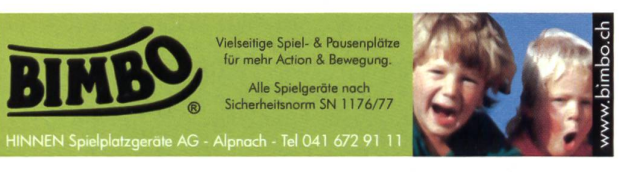

Oeko-Handels AG Spiel- & Sportgeräte Riedmühlestrasse 23 CH-8545 Rickenbach Sulz Telefon 052 337 08 55 Telefax 052 337 08 65

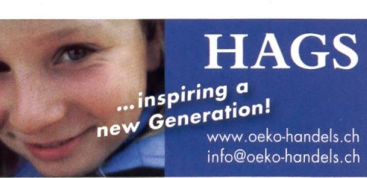

#### Technisches und Textiles Gestalten

#### www.do-it-werkstatt.ch Neue Homepage mit

- Abonnement oder individuellem Dirket-Download
- Angeboten zum Lehrmittel Phänomenales Gestalten
- 250 do-it-Aufgaben mit Fotogalerie und Hilfsgeräten
- Einzel-, Schul- oder PH-Lizenzen

#### Wandtafel / Schuleinrichtungen

**Knobel Schuleinrichtungen AG**, 5643 Sins, Tel. 041 710 81 81, Fax 041 710 03 43, info@knobel-zug.ch, www.knobel-zug.ch

CH-8630 Rüti ZH 055 251 11 11 CH-8630 Rüti ZH<br>055 251 11 11<br>www.embru.ch

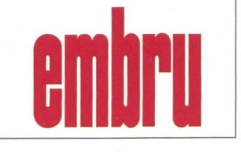

## hunziker

Postfach 280 CH-8800 Thalwil

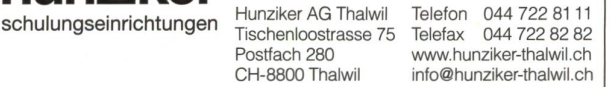

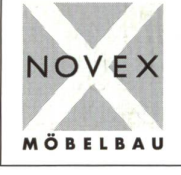

NOVEX Baldeggstrasse 20 · 6280 Hochdorf Telefon 041 914 <sup>11</sup> 41 • Fax 041 914 <sup>11</sup> 40

#### Schulzahnpflege Wandkarten / Schaubilder/ Poster

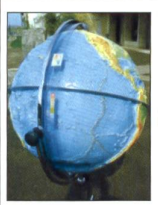

Neue Medien ganz aktuell Wandkarten, Folienenzyklopädie DVD & CD-ROMs für Geografie, Geschichte, Biologie, Globen von klein bis gross Besuchen Sie uns im Internet: www.media-didac.ch Postfach 19, 8262 Ramsen, lnfo@media-didac.ch

MEDIA-DIDAC.CH

#### Weiterbildung/päd. Zeitschriften

**Schule und Weiterbildung Schweiz, www.swch.ch.** Kurse, Zeitschriften «SCHULEkonkret» und «ECOLE romande», Bücher, Tel. 061 956 90 70 Fax 061 956 90 79

#### Werkraumeinrichtungen und Werkmaterialien

#### Ihr Spezialist für Werkraumeinrichtungen in Schulen, Therapie- und Lehrwerkstätten.

Mobiliar, Werkzeuge, Maschinen, Beratung, Planung, Schulung, Service und Revisionen.

#### Franz Xaver Fähndrich

Spielplatzring 12, 6048 Horw, Tel. 041 340 56 70, Fax 041 340 56 83, Mobil 079 641 07 04, E-Mail: f\_faehndrich@bluewin.ch

#### Werkraumeinrichtungen...

Werkzeuge und Werkmaterialien für Schulen, 8302 Kloten  $\begin{array}{cc}\n\bullet\bullet\bullet\bullet\end{array}$ T 044 804 33 55, F 044 804 33 57

schulen@opo.ch, www.opo.ch Wir richten ein.

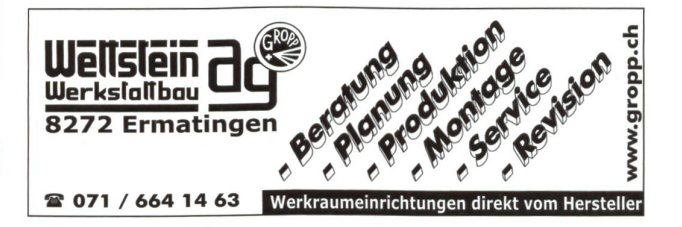

#### Zauberkünstler

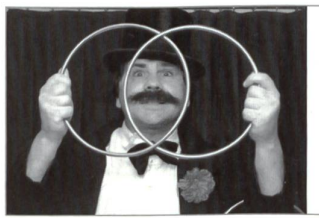

### Maximilian Der Zauberer für die Schule Tel. 044 720 16 70

www.zauberschau.ch

Telefon 041 914 11 41 · Fax 041 914 11 40 Spende Blut-rette Leben

#### Eine tierisch spannende Schulstunde

Wenn der Schultierschaubus vom Abenteuerland WALTER ZOO auf den Pausenplatz fährt, sind die Kinder aufgeregt und begeistert. Die nächste Schulstunde wird mit Sicherheit spannend und tierisch gut. Bereits seit mehr als vierzig Jahren bringt das Abenteuerland WALTER ZOO lebende Tiere ins Schulhaus und führt das von Zoogründer Tierli-Walter begonnene Lebens-

werk der Schultierschau in seinem Sinne weiter. Bei diesen Vorträgen lernen Schülerinnen und Schüler Tiere kennen, die aus den Urwäldern der ganzen Welt aber auch aus unseren mischen Wäldern stammen. Sie erfahren etwas über deren Beziehungen zur Umwelt, aber auch über die verschiedenen Probleme, denen sie in Bezug auf uns Menschen ausgesetzt sind. Beim

Thema »Tiere aus dem tropischen Regenwald» werden unter anderem Stumpfkrokodil, spinne, Tigerpython und Geierschildkröte vorgestellt. Fuchs, Dachs, Eichhörnchen und andere Tiere gehören zum Thema «einheimische tiere». Die Schultierschau kann zum Beispiel in der Turnhalle oder einer Aula durchgeführt werden. Bis zu 140 Kinder pro Vortrag sind möglich.

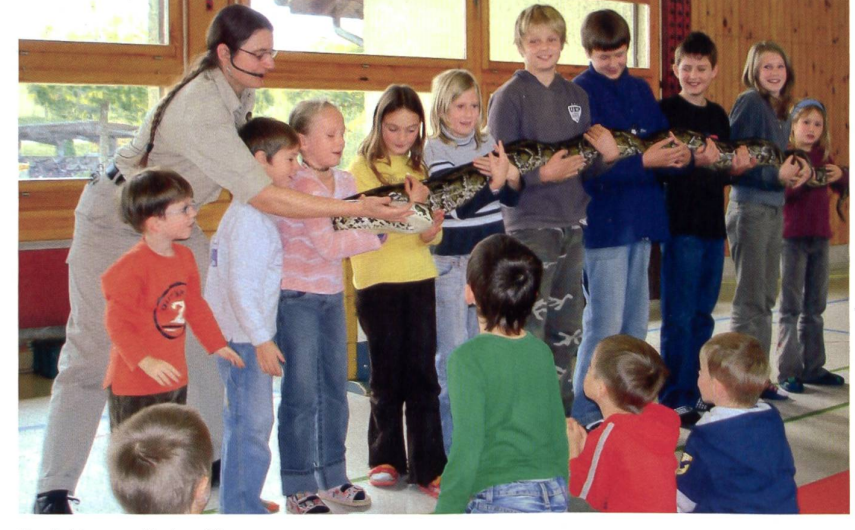

Weitere Auskünfte erhalten Sie unter Abenteuerland WALTER ZOO Irene Romer Neuchlen 200 9200 Gossau SG 2 Telefon: 071 387 50 64 www. walterzoo. ch schultierschau@walterzoo. ch

Kontakt zu exotischen Tieren.

## Informationen unter www.swissdidac.ch

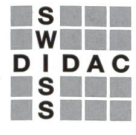

Dienstleistungen für das Bildungswesen Services pour l'enseignement et la formation Servizi per l'insegnamento e la formazione Services for education

SWISSDIDAC Geschäftsstelle Hintergasse 16,3360 Herzogenbuchsee BE Tel. 062 956 44 56, Fax 062 956 44 54

#### die neue Schulpraxis

79. Jahrgang, erscheint monatlich (11x) Juni/Juli Doppelnummer Internet: www.schulpraxis.ch E-Mail: info@schulpraxis.ch

#### Redaktion

**Unterstufe** Marc Ingber (min) Wolfenmatt, 9606 Bütschwil Tel. 071 983 31 49, Fax 071 983 32 49 E-Mail: m.ingber@schulpraxis.ch

Mittelstufe Prof. Dr. Ernst Lobsiger (Lo) Werdhölzlistr. 11, 8048 Zürich Tel./Fax 044 431 37 26 E-Mail: e.lobsiger@schulpraxis.ch

Oberstufe/Schule + Computer Heinrich Marti (Ma) alte Gockhauserstrasse <sup>1</sup> c 8044 Gockhausen Tel. 076 399 42 12 (Combox), E-Mail: h.marti©schulpraxis.ch Schulentwicklung/Unterrichtsfragen **Schnipselseiten** Andi Zollinger (az) Wegastrasse 12, 4123 Allschwi<br>Tel. 061 331 19 14 E-Mail: a.zollinger@schulpraxis.ch

Verlag, Inserate<br>St.Galler Tagblatt AG Fürstenlandstrasse 122, 9001 St.Gallen Tel. 071 272 74 30 Fax 071 272 75 29

#### Abonnemente/Heftbestellungen

Tel. 071 272 71 98 Fax 071 272 73 84 Privat: CHF 87.-, Institutionen: CHF 132.- Studierende: CHF 49.-, Einzelheft: CHF 10.-

Verlagsleiter: Thomas Müllerschön t.muellerschoen@tagblattmedien.ch

Layout Lukas Weber, St.Galler Tagblatt AG

Druck und Versand Zollikofer AG, 9001 St.Gallen

### die neue schulpraxis im Februar Vorschau auf Heft 2

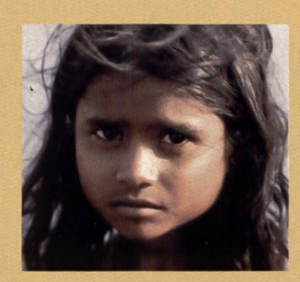

Geschlechterbalance in der Schule Menschen - und **Kinderrechte** Drei Stern-Geschichten Wie gehüpft, so gesprungen Begabtenförderung 2 Schule und Ernährung Gefahren im Internet Videoguide Schnee - juhee juhee

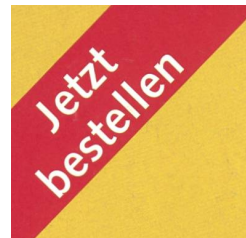

## die neue Schulpraxis

### Die praktische Unterrichtshilfe nach Themen

#### E. Lobsiger 10xTextsorten

 $+e<sub>0</sub>$ 

Über 300 konkrete Texte mit pulsen für die Sinnerfassung. 13 Schwindeltexte, die zum kritischen Lesen führen; 30 Ideen im Umgang mit Werbetexten; 30 Arbeitsblätter für die praktische Arbeit mit 100 abgedruckten Witzen/Schmunzel-37 Logicals mit Lösungen und Ideen für Schreibanlässe; 50 Rätsel für das 3. bis 7. Schuljahr; 30 Sagen zum Vergleichen und dividualisieren; 20 Ideen für eigene Sprachspielereien; Umgang mit<br>Mundartliedern und -texten; Arbeiten mit Interviews.

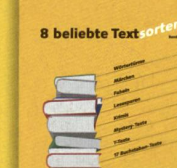

ie schulpraxis  $\frac{1}{p}$ 

#### E. Lobsiger

- 8 beliebte Textsorten • 40 Wörtertürme für alle
	- 8 Schuljahre • 40 Märchenarbeitsblätter
- für U/M/O
- 15 Fabeln mit Sinnerfassungs-<br>aufgaben • 20 Lesespuren und Anleitungen
- zum Selberschreiben
- 20 Rate-Krimis, auch in Hörspielform und zum Weiterschreiben
- Y-Texte und Paralleltexte für vielseitige didaktische Einsätze
- 17-Buchstaben-Texte für Erstklässler nach 17 Wochen

Kopierbereite Unterrichtsvorschläge (Texte zum Anstreichen und Arbeitsblätter zum Individualisieren)

#### M. Ingber

Subito 2 125 starke Kopiervorlagen für die Primarstufe Der grosse Erfolg von Subito <sup>1</sup> hat uns zur Herstellung von Subito 2 animiert. Hier möchten wir den Faden etwas breiter spinnen und nicht mehr nur einzelne Arbeitsblätter für kurze Noteinsätze anbieten, sondern kürzere Reihen, die zum selbstständigen Bearbeiten oder zur Repetition gedacht sind. So werden die Schülerinnen und Schüler im Durchschnitt über einen halben Tag beschäftigt.<br>**> Subito 1 ist weiterhin** 

erhältlich.

#### M. Ingber

Lesespass Im neusten special von «die neue Schulpraxis» finden Sie auf 120 Seiten Kopiervorlagen für Lese- und Arbeitshefte zu 12 spannenden Geschichten und Themenbereichen im 1./2. Schuljahr. Die Vorlagen beziehen sich auf den Jahreskalender, handeln von Tiergeschichten, wertvollen Schätzer<br>oder erzählen Geschichten über

**Freundschaften** 

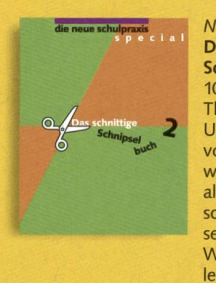

N. Kiechler Das schnittige Schnipselbuch 2 1000 Zeichnungen zu 100 Themen für die Schule, im Unterricht und in der Freizeit von A wie Atmosphäre bis Z wie Zirkus. Für alle, die mehr als nur mit Schere und Leim schnipseln wollen. Schnipseln zum Weiterdiskutieren, Weiterzeichnen, Weiterspiel len usw. Lassen Sie sich von den zusätzlichen Aktivseiten inspirieren.

Das schnittige Schnipselbuch 1 ist weiterhin erhältlich.

#### D. Jost Mensch und Umwelt: Pflanzen

Unter dem Motto «Natur erleben das ganze Jahr» bietet dieser Sammelband eine Fülle von Anregungen und Möglichkeiten zum Thema «Pflanzen». Das Reich der Pflanzen im Wechsel der Jahreszeiten zu entdecken, bewusster wahrzunehmen und zu verstehen, ist das Ziel der breit gefächerten Beiträge. Bilder, Texte<br>beitsblätter und Werk materialien machen diesen Band zu einer Fundgrube naturnahen Lernens. Der Band erleichtert die Vorbereitung und Durchführung eines erlebnisstarken Realien- und Biologieunterrichtes

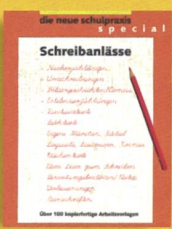

#### E. Lobsiger Schreibanlässe

zur Seite.

N. Kiechler Startklar

Schulbeginn?

um mit diesen

• Neue Klasse, neue Schüler, neue Aufgaben wie bewältigen Sie diesen

«Startklar» bietet Ihnen Tools,

Anfängen erfolgreich umzuge hen. Mit diesem Buch glückt auch der Start für Beginners und Wiedereinsteigerinnen. • Ein Starter-Kit gibt Ihnen auch Impulse für eine gezielte Begabungsförderung. • Mit «Startklar» haben Sie einen kompetenten Ratgeber für Ihren Einstieg ins neue Schuljahr

Dieses Buch liefert Ihnen Ideen, wie der alltägliche Aufsatzunterricht neu belebt werden und richtig Spass machen kann. • Nacherzählungen • Umschreibungen

- Bildergeschichten/Comics
- Erlebniserzählungen
- Fantasietexte

Arbeitsvorlagen

- Eigene Märchen/Rätsel
- Logicals, Lesespuren, Krimis
- Wochentexte usw. Über 100 kopierfertige

Bitte einsenden an: die neue schulpraxis Fürstenlandstrasse 122 9001 St. Gallen

Bestellung per Fax: 071 272 73 84 Telefonische Bestellung: 071 272 71 98 E-Mail-Order: info@schulpraxis.ch

Alle Preise inkl. MwSt. zuzüglich Versand

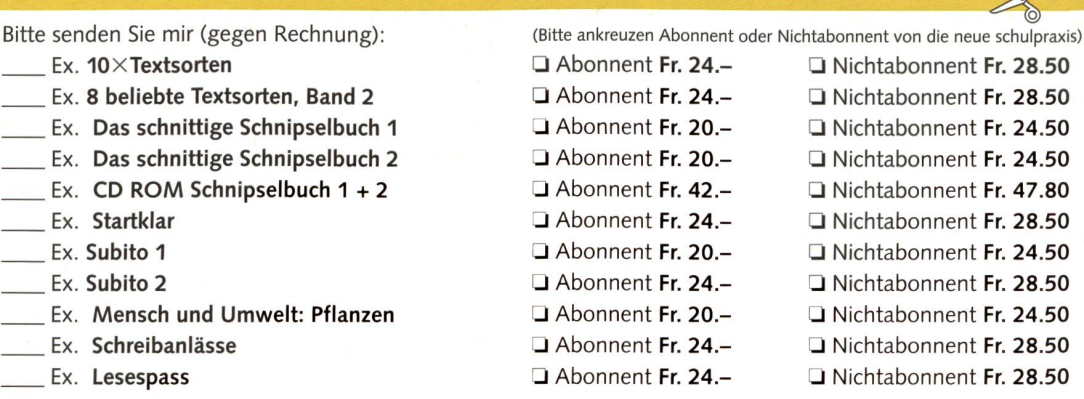

- 
- 
- 
- 
- 
- 

Schule Strasse/Nr.

 $\overline{a}$ 

Name Vorname

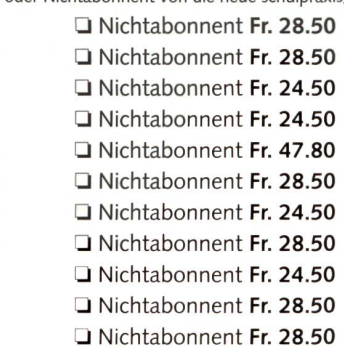

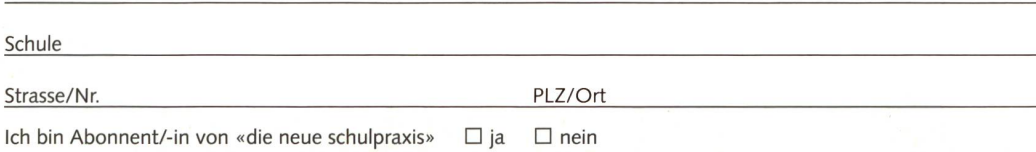

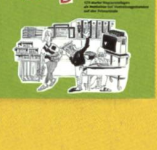

sespass

 $\mathbf{s}$ U $_{\mathbf{B}}$ IT $^{\mathbf{O}}$  2